## **DAFTAR PUSTAKA**

- Adhi Prasetio. 2014. "*Buku Pintar Pemrograman Web*". Mediakita: Jakarta Selatan.
- Agus, A. 2011. "Supply Chain Flexibility and Product Quality". *Journal of Global Strategic Management, Vol. 5, No. 1, pp. 134-145*.
- Avlonitis, G. J. dan Indounas, K. A. 2005. "Pricing Objectives and Pricing Methods in The Services Sector". *Journal of Services Marketing, Vol. 19, pp. 47-57.*
- Burhanuddin, M. A. dan Zulkifli Tahir. 2010. "Contractor Selection for Maintenance in Small and Medium Industries using Analytical Hierachy Process". *Computer Science and Information Technology (ICCSIT), Vol.6 pp. 368-372.*
- Christopher, M. 1998. "*Logistics and Supply Chain Management: Strategies for Cost & Improving Service (2nd Ed.)*". Financial Times Publishing: London.
- Davenport, T. H. dan Harris, J. G. 2007. "*Competing on Analytics: The New Science of Winning*". Harvard Business Press: Boston.
- ExpressJs. 2021. "Express Node.Js Web Application Framework". Diakses pada 3 April 2021 dari https://expressjs.com/
- Goi, C. L. 2009. "A Review of Marketing Mix: 4P's or More?" *International Journal of Marketing Studies. Vol. 1, No. 1, pp. 2-15.*
- Kotler, P. dan Armstrong, G. 2012. "Marketing: An Introduction". *Prentice Hall: New Jersey. Vol. 11, pp. 29-42.*
- Kotler, P. 2011. "Philip Kotler's Contributions to Marketing Theory and Practice. in Naresh K. Malhotra (Ed.)" *Review of Marketing Research: Special issue - Marketing legends. Bingley: Emerald Group. pp. 87-120.*
- Lukmanul Hakim. 2018. "*Jalan pintas menjadi master ReactJS*". Lokomedia: Yogyakarta.
- Mathieu, V. 2001. "Product Services: From a Service Supporting The Product to a Service Supporting The Client". *Journal of Business & Industrial Marketing. Vol. 16, pp. 36-61.*
- Muhammad Agung Rizkyana dan R.Sandhika Galih Amalga. 2014. "Rancangan Arsitektur Aplikasi Pengumpulan Tugas dengan menggunakan Push Notification". *SemnasIF. pp. 70-75.*
- Pankaj M. Madhani, 2010. "*The Convergence of Supply Chain and Marketing Mix Strategy: Importance and Implications*". ICFAI Business School: Kolkata.

Permana, Endang Cahya. 2016. "*Penulisan Fungsi pada Javascript*". pp. 1-27.

- Roger, S. Pressman. 2012. "*Rekayasa Perangkat Lunak (Pendekatan Praktisi) Edisi 7: Buku 1*". Andi: Yogyakarta.
- Rosa A. S. dan Shalahuddin. 2017. "*Rekayasa Perangkat Lunak Terstruktur dan Berorientasi Objek*". Informatik: Bandung.

Saaty, T. L. 1980. "*The Analytic Hierarchy Process*". McGraw-Hill: New York.

Sidhanta, S. dan Chakrabarty, A. 2010. "*Promotional Mix and Corporate Performance - An Empirical Study*". SAGE Publications: Uttarakhand. Vol. 14, pp. 97-102.

- Singh, M. 2012. "Marketing Mix of 4P's for Competitive Advantage". *Journal of Business and Management. Vol. 3, No. 6, pp. 40-45.*
- Typescript. 2021. "Typed JavaScript at Any Scale." Diakses pada 2 Maret 2021 dari https://www.typescriptlang.org/

## **LAMPIRAN**

## **LAMPIRAN 1**

*Source code pages.tsx* (*client*)

```
import React, { useState, useEffect } from 'react';
import math, { min, max, sum } from 'mathjs';
import Button from 'react-bootstrap/Button';
import Table from 'react-bootstrap/Table';
import DropdownButton from 'react-bootstrap/DropdownButton';
import Dropdown from 'react-bootstrap/Dropdown';
import Nav from 'react-bootstrap/Nav';
import { PieChart } from 'react-minimal-pie-chart';
import Popup from 'reactjs-popup';
import Pdf from "react-to-pdf";
import config from './config'
import Update from './module/update';
import Engine from './module/engine';
function Pages() {
    const [ login , setLogin ] = useState(0);
   const ref = React.useRef() as React.MutableRefObject<HTMLInputElement>;
     //State From Database
   const [ indeks , setIndeks ] = useState({});
   const [ konsistensi , setKonsistensi j = useState(\{\});
   const [ inisialkriteria , setInKriteria ] = useState({});
    const [ inisialsubkriteria , setInSubkriteria ] = useState({});
   const [ inisialalternatif , setInAlternatif ] = useState({});
    const [ kriteria \qquad , setKriteria \qquad ] = useState({});
    const [ subkriteria <br>
const [ alternatif , setAlternatif ] = useState({});<br>
, setAlternatif ] = useState({});
    const [ alternatif , setAlternatif ] = useState({});
    //General Function
     async function reFetch() {
        try {
             const fetchIndeks = await fetch('/api/indeks');
             const fetchKonsistensi = await fetch('/api/konsistensi');
             const fetchInisialKriteria = await fetch('/api/nilaikriteria');
             const fetchInisialSubkriteria = await fetch('/api/nilaisubkriteria');
             const fetchInisialAlternatif = await fetch('/api/nilaialternatif');
             const fetchKriteria = await fetch('/api/kriteria');
             const fetchSubkriteria = await fetch('/api/subkriteria');
             const fetchAlternatif = await fetch('/api/alternatif');
             fetchIndeks.json()
                 .then(refetch => setIndeks(refetch))
             fetchKonsistensi.json()
                 .then(refetch => setKonsistensi(refetch))
             fetchInisialKriteria.json()
                 .then(refetch => setInKriteria(refetch))
             fetchInisialSubkriteria.json()
                 .then(refetch => setInSubkriteria(refetch))
             fetchInisialAlternatif.json()
                 .then(refetch => setInAlternatif(refetch))
```

```
 fetchKriteria.json()
                 .then(refetch => setKriteria(refetch))
             fetchSubkriteria.json()
                 .then(refetch => setSubkriteria(refetch))
             fetchAlternatif.json()
                 .then(refetch => setAlternatif(refetch))
                 console.log('reFetched')
         } catch (error) {
             console.log(error);
         }
    }
    useEffect(() => {
        reFetch() 
     }, [] )
     function HandleLogin() {
       const code = config.user + "-" + config.pass
       if ( event.target[0].value + "-" + event.target[1].value == code) {
             setLogin(1)
         } else if ( event.target[0].value + "-" + event.target[1].value !== code ) {
             setLogin(3)
 }
    }
    function HandleLogout() {
         setLogin(0)
     }
    function Switches(n, setN){
       if (n == 0) {
             setN(1)
        } if (n ==1) {
             setN(0)
         }
     }
    function Comparison(name1, name2, face, value, dbname, tablename, idname, enginename, 
numbername, subname) {
         const arah = "arah"
        const nilai = "nilai"
        const no = numbername
       let indeks = 1let errors = 0let nn = 1if ( no == I_iind01 ) { indeks = I_xxind01 ; errors = I_eeind01 ; nn = I_nind01 }
       if ( no == I\_iind02 ) { indeks = I\_xind02 ; errors = I\_eind02 ; nn = I\_nind02 }
       if ( no == I_iind03 ) { indeks = I_xxind03 ; errors = I_eeind03 ; nn = I_nind03 }
       if ( no == I\_iind04 ) { indeks = I\_xind04 ; errors = I\_eind04 ; nn = I\_nind04 }
       if ( no == I iind05 ) { indeks = I xind05 ; errors = I eind05 ; nn = I nind05 }
       if ( no == I_1ind06 ) { indeks = I_2xind06 ; errors = I_1eind06 ; nn = I_1nind06 }
       if ( no == I_1ind07 ) { indeks = I_2xind07 ; errors = I_1eind07 ; nn = I_1nind07 }
       if ( no == I_iind08 ) { indeks = I_xind08 ; errors = I_eind08 ; nn = I_nind08 }
       if ( no == I iind09 ) { indeks = I xind09 ; errors = I eind09 ; nn = I nind09 }
       if ( no == I iind10 ) { indeks = I xind10 ; errors = I eind10 ; nn = I nind10 }
       if ( no == I iind11 ) { indeks = I xind11 ; errors = I eind11 ; nn = I nind11 }
       if ( no == I_iind12 ) { indeks = I_xxind12 ; errors = I_eeind12 ; nn = I_nind12 }
```

```
if ( no == I iind13 ) { indeks = I xind13 ; errors = I eind13 ; nn = I nind13 }
       if ( no == I iind14 ) { indeks = I xind14 ; errors = I eind14 ; nn = I nind14 }
        if ( no == I_iind15 ) { indeks = I_xind15 ; errors = I_eind15 ; nn = I_nind15 }
       const m = name1 + " = 1 dan " + name2 + " = 1"
       const n = name1 + " = 3 dan " + name2 + " = 1"
        const o = name1 + " = 5 dan " + name2 + " = 1"
       const p = name1 + " = 7 dan " + name2 + " = 1"
        const q = name1 + " = 9 dan " + name2 + " = 1"
       const r = name2 + " = 3 dan " + name1 + " = 1"
        const s = name2 + " = 5 dan " + name1 + " = 1"const t = name2 + " = 7 dan " + name1 + " = 1
        const u = name2 + " = 9 dan " + name1 + " = 1"
        function execute (f, v) {
            if (enginename == 1) {
                 Update(dbname, tablename, arah, f, idname);
                 Update(dbname, tablename, nilai, v, idname);
                console.log(name1 + " " + name2 + " " + dbname + " " + tablename + " " +
arah + " " + f + " " + idname);console.log(name1 + " " + name2 + " " + dbname + " " + tablename + " " +
nilai + " " + v + " " + idname);
                 Engine(face, value, f, v, idname, 0, no, indeks, errors, 1, K_nilai, 
S_nilai, A_nilaiprd, A_nilaiprc, A_nilaiplc, A_nilaiprm)
             };
             if (enginename == 2) { 
                 Update(dbname, tablename, arah, f, idname);
                 Update(dbname, tablename, nilai, v, idname);
                \cosh 2 \cdot \log(\text{name}1 + \text{""} + \text{name}2 + \text{""} + \text{dbname} + \text{""} + \text{tablename} + \text{""} + \text{b.}arah + " " + f + " " + idname);console.log(name1 + " " + name2 + " " + dbname + " " + tablename + " " +
nilai + " " + v + " " + idname);
                 Engine(face, value, f, v, idname, subname, no, indeks, errors, 2, K_nilai, 
S_nilai, A_nilaiprd, A_nilaiprc, A_nilaiplc, A_nilaiprm)
             };
            if (enginename == 3) {
                if (subname == 1) {
 Update(dbname, tablename, "arahprd1", f, idname);
 Update(dbname, tablename, "nilaiprd1", v, idname);
                    \overrightarrow{1} console.log(name1 + " " + name2 + " " + dbname + " " + tablename + " "
+ arah + " " + f + " " + idname);
                   \text{console.log}(\text{name1} + " " + \text{name2} + " " + \text{dbname} + " " + \text{tablename} + " "+ nilai + " " + v + " " + idname);
                     Engine(face, value, f, v, idname, subname, no, indeks, errors, 3, 
K_nilai, S_nilai, A_nilaiprd, A_nilaiprc, A_nilaiplc, A_nilaiprm)
 }
                if (subname == 2) {
                     Update(dbname, tablename, "arahprd2", f, idname);
 Update(dbname, tablename, "nilaiprd2", v, idname);
 console.log(name1 + " " + name2 + " " + dbname + " " + tablename + " " 
+ arah + " " + f + " " + idname);
                    console.log(name1 + " " + name2 + " " + dbname + " " + tablename + " "
+ nilai + " " + v + " " + idname);
                     Engine(face, value, f, v, idname, subname, no, indeks, errors, 3, 
K_nilai, S_nilai, A_nilaiprd, A_nilaiprc, A_nilaiplc, A_nilaiprm)
 }
                if (subname == 3) {
                     Update(dbname, tablename, "arahprd3", f, idname);
                     Update(dbname, tablename, "nilaiprd3", v, idname);
```

```
console.log(name1 + " " + name2 + " " + dbname + " " + tablename + " "
+ arah + " " + f + " " + idname);
                   console.log(name1 + " " + name2 + " " + dbname + " " + tablename + " "
+ nilai + " " + v + " " + idname);
                     Engine(face, value, f, v, idname, subname, no, indeks, errors, 3, 
K_nilai, S_nilai, A_nilaiprd, A_nilaiprc, A_nilaiplc, A_nilaiprm)
 }
                if (subname == 4) {
                     Update(dbname, tablename, "arahprc1", f, idname);
                     Update(dbname, tablename, "nilaiprc1", v, idname);
                    console.log(name1 + " " + name2 + " " + dbname + " " + tablename + " '
+ arah + " " + f + " " + idname);
                   console.log(name1 + " " + name2 + " " + dbname + " " + tablename + " "
+ nilai + " " + v + " " + idname);
                    Engine(face, value, f, v, idname, subname, no, indeks, errors, 3, 
K_nilai, S_nilai, A_nilaiprd, A_nilaiprc, A_nilaiplc, A_nilaiprm)
 }
               if (subname == 5) {
                    Update(dbname, tablename, "arahprc2", f, idname);
                     Update(dbname, tablename, "nilaiprc2", v, idname);
                    console.log(name1 + " " + name2 + " " + dbname + " " + tablename + " "
+ arah + " " + f + " " + idname);
                   \text{console.log}(\text{name1} + " " + \text{name2} + " " + \text{dbname} + " " + \text{tablename} + " "+ nilai + " " + v + " " + idname);
                     Engine(face, value, f, v, idname, subname, no, indeks, errors, 3, 
K_nilai, S_nilai, A_nilaiprd, A_nilaiprc, A_nilaiplc, A_nilaiprm)
 }
                if (subname == 6) {
                    Update(dbname, tablename, "arahprc3", f, idname);
                     Update(dbname, tablename, "nilaiprc3", v, idname);
                   console.log(name1 + " " + name2 + " " + dbname + " " + tablename + " "
+ arah + " " + f + " " + idname);
                   console.log(name1 + " " + name2 + " " + dbname + " " + tablename + " "
+ nilai + " " + v + " " + idname);
                    Engine(face, value, f, v, idname, subname, no, indeks, errors, 3, 
K_nilai, S_nilai, A_nilaiprd, A_nilaiprc, A_nilaiplc, A_nilaiprm)
 }
                if (subname == 7) {
                     Update(dbname, tablename, "arahplc1", f, idname);
                     Update(dbname, tablename, "nilaiplc1", v, idname);
                    console.log(name1 + " " + name2 + " " + dbname + " " + tablename + " '
+ arah + " " + f + " " + idname);
                   \text{console.log}(\text{name1} + " " + \text{name2} + " " + \text{dbname} + " " + \text{tablename} + " "+ nilai + " " + v + " " + idname);
                    Engine(face, value, f, v, idname, subname, no, indeks, errors, 3, 
K_nilai, S_nilai, A_nilaiprd, A_nilaiprc, A_nilaiplc, A_nilaiprm)
 }
                if (subname == 8) {
                     Update(dbname, tablename, "arahplc2", f, idname);
                     Update(dbname, tablename, "nilaiplc2", v, idname);
                    console.log(name1 + " " + name2 + " " + dbname + " " + tablename + " "
+ arah + " " + f + " " + idname);
                    console.log(name1 + " " + name2 + " " + dbname + " " + tablename + " "
+ nilai + " " + v + " " + idname);
                     Engine(face, value, f, v, idname, subname, no, indeks, errors, 3, 
K_nilai, S_nilai, A_nilaiprd, A_nilaiprc, A_nilaiplc, A_nilaiprm)
 }
                if (subname == 9) {
                     Update(dbname, tablename, "arahplc3", f, idname);
```

```
 Update(dbname, tablename, "nilaiplc3", v, idname);
                     console.log(name1 + " " + name2 + " " + dbname + " " + tablename + " " 
+ arah + " " + f + " " + idname);
                    console.log(name1 + " " + name2 + " " + dbname + " " + tablename + " "
+ nilai + " " + v + " " + idname);
                     Engine(face, value, f, v, idname, subname, no, indeks, errors, 3, 
K_nilai, S_nilai, A_nilaiprd, A_nilaiprc, A_nilaiplc, A_nilaiprm)
 }
                if (subname == 10) {
                     Update(dbname, tablename, "arahprm1", f, idname);
                     Update(dbname, tablename, "nilaiprm1", v, idname);
                    console.log(name1 + " " + name2 + " " + dbname + " " + tablename + " "
+ arah + " " + f + " " + idname);
                    console.log(name1 + " " + name2 + " " + dbname + " " + tablename + " "
+ nilai + " " + v + " " + idname);
                     Engine(face, value, f, v, idname, subname, no, indeks, errors, 3, 
K_nilai, S_nilai, A_nilaiprd, A_nilaiprc, A_nilaiplc, A_nilaiprm)
 }
                if (subname == 11) {
                     Update(dbname, tablename, "arahprm2", f, idname);
                     Update(dbname, tablename, "nilaiprm2", v, idname);
                    console.log(name1 + " " + name2 + " " + dbname + " " + tablename + " "
+ arah + " " + f + " " + idname);
                    \text{console.log(name1 + " " + name2 + " " + donne + " " + tablename + " "+ nilai + " " + v + " " + idname);
                     Engine(face, value, f, v, idname, subname, no, indeks, errors, 3, 
K_nilai, S_nilai, A_nilaiprd, A_nilaiprc, A_nilaiplc, A_nilaiprm)
 }
                if (subname == 12) {
                     Update(dbname, tablename, "arahprm3", f, idname);
                     Update(dbname, tablename, "nilaiprm3", v, idname);
                    console.log(name1 + " " + name2 + " " + dbname + " " + tablename + " "
+ arah + " " + f + " " + idname);
                    console.log(name1 + " " + name2 + " " + dbname + " " + tablename + " "
+ nilai + " " + v + " " + idname);
                     Engine(face, value, f, v, idname, subname, no, indeks, errors, 3, 
K_nilai, S_nilai, A_nilaiprd, A_nilaiprc, A_nilaiplc, A_nilaiprm)
 }
             };
             reFetch();
         }
         return (
             <div color = "black">
                 <DropdownButton id="dropdown-comparison" size="sm" drop="down" 
title="Ganti">
                 <Dropdown.Item key="L1" onClick={() => execute(`'L'`, 
1)}>{m}</Dropdown.Item>
                 <Dropdown.Item key="L3" onClick={() => execute(`'L'`, 
3)}>{n}</Dropdown.Item>
                 <Dropdown.Item key="L5" onClick={() => execute(`'L'`, 
5)}>{o}</Dropdown.Item>
                 <Dropdown.Item key="L7" onClick={() => execute(`'L'`, 
7)}>{p}</Dropdown.Item>
                 <Dropdown.Item key="L9" onClick={() => execute(`'L'`, 
9)}>{q}</Dropdown.Item>
                 <Dropdown.Item key="R3" onClick={() => execute(`'R'`, 
3)}>{r}</Dropdown.Item>
```

```
 <Dropdown.Item key="R5" onClick={() => execute(`'R'`, 
5)}>{s}</Dropdown.Item>
                 <Dropdown.Item key="R7" onClick={() => execute(`'R'`, 
7)}>{t}</Dropdown.Item>
                <Dropdown.Item key="R9" onClick={() => execute(`'R'`, 
9)}>{u}</Dropdown.Item>
                </DropdownButton>
            </div>
        );
    }
    function ResetValue(idname, enginename) {
        function ResetColoumn(coloumnname1, coloumnname2) {
            Update(G_dbname, A_tname1, coloumnname1, `'L'`, 8001)
 Update(G_dbname, A_tname1, coloumnname1, `'L'`, 8002)
 Update(G_dbname, A_tname1, coloumnname1, `'L'`, 8003)
 Update(G_dbname, A_tname1, coloumnname1, `'L'`, 8004)
 Update(G_dbname, A_tname1, coloumnname1, `'L'`, 8005)
 Update(G_dbname, A_tname1, coloumnname1, `'L'`, 8006)
            Update(G_dbname, A_tname1, coloumnname1, `'L'`, 8007)
            Update(G_dbname, A_tname1, coloumnname1, `'L'`, 8008)
            Update(G_dbname, A_tname1, coloumnname1, `'L'`, 8009)
 Update(G_dbname, A_tname1, coloumnname1, `'L'`, 8010)
 Update(G_dbname, A_tname1, coloumnname1, `'L'`, 8011)
 Update(G_dbname, A_tname1, coloumnname1, `'L'`, 8012)
 Update(G_dbname, A_tname1, coloumnname1, `'L'`, 8013)
 Update(G_dbname, A_tname1, coloumnname1, `'L'`, 8014)
 Update(G_dbname, A_tname1, coloumnname1, `'L'`, 8015)
            Update(G_dbname, A_tname1, coloumnname1, `'L'`, 8016)
            Update(G_dbname, A_tname1, coloumnname1, `'L'`, 8017)
            Update(G_dbname, A_tname1, coloumnname1, `'L'`, 8018)
            Update(G_dbname, A_tname1, coloumnname1, `'L'`, 8019)
            Update(G_dbname, A_tname1, coloumnname1, `'L'`, 8020)
            Update(G_dbname, A_tname1, coloumnname1, `'L'`, 8021)
            Update(G_dbname, A_tname1, coloumnname2, 1, 8001)
            Update(G_dbname, A_tname1, coloumnname2, 1, 8002)
            Update(G_dbname, A_tname1, coloumnname2, 1, 8003)
            Update(G_dbname, A_tname1, coloumnname2, 1, 8004)
            Update(G_dbname, A_tname1, coloumnname2, 1, 8005)
            Update(G_dbname, A_tname1, coloumnname2, 1, 8006)
            Update(G_dbname, A_tname1, coloumnname2, 1, 8007)
            Update(G_dbname, A_tname1, coloumnname2, 1, 8008)
            Update(G_dbname, A_tname1, coloumnname2, 1, 8009)
            Update(G_dbname, A_tname1, coloumnname2, 1, 8010)
            Update(G_dbname, A_tname1, coloumnname2, 1, 8011)
            Update(G_dbname, A_tname1, coloumnname2, 1, 8012)
            Update(G_dbname, A_tname1, coloumnname2, 1, 8013)
            Update(G_dbname, A_tname1, coloumnname2, 1, 8014)
            Update(G_dbname, A_tname1, coloumnname2, 1, 8015)
            Update(G_dbname, A_tname1, coloumnname2, 1, 8016)
            Update(G_dbname, A_tname1, coloumnname2, 1, 8017)
           Update(G_dbname, A_tname1, coloumnname2, 1, 8018)
            Update(G_dbname, A_tname1, coloumnname2, 1, 8019)
            Update(G_dbname, A_tname1, coloumnname2, 1, 8020)
            Update(G_dbname, A_tname1, coloumnname2, 1, 8021)
        }
       if(idname == 6001) {
```

```
 ResetColoumn('arahprd2', 'nilaiprd2')
        }
       if(idname == 6002) {
            ResetColoumn('arahprd3', 'nilaiprd3')
 }
       if(idname == 6016) {
            ResetColoumn('arahprc2', 'nilaiprc2')
 }
       if(idname == 6017) {
            ResetColoumn('arahprc3', 'nilaiprc3')
        }
       if(idname == 6031) {
            ResetColoumn('arahplc2', 'nilaiplc2')
 }
       if(idname == 6032) {
            ResetColoumn('arahplc3', 'nilaiplc3')
 }
       if(idname == 6046) {
            ResetColoumn('arahprm2', 'nilaiprm2')
 }
       if(idname == 6047) {
            ResetColoumn('arahprm3', 'nilaiprm3')
        }
       if (enginename == 2) {
            Update(G_dbname, S_tname1, 'arah', `'L'`, idname)
           Update(G_dbname, S_tname1, 'nilai', 1, idname)
        }
       if (enginename == 3) {
 Update(G_dbname, A_tname1, 'arahprd1', `'L'`, idname)
 Update(G_dbname, A_tname1, 'nilaiprd1', 1, idname)
 Update(G_dbname, A_tname1, 'arahprd2', `'L'`, idname)
 Update(G_dbname, A_tname1, 'nilaiprd2', 1, idname)
           Update(G_dbname, A_tname1, 'arahprd3', `'L'`, idname)
           Update(G_dbname, A_tname1, 'nilaiprd3', 1, idname)
           Update(G_dbname, A_tname1, 'arahprc1', `'L'`, idname)
            Update(G_dbname, A_tname1, 'nilaiprc1', 1, idname)
           Update(G_dbname, A_tname1, 'arahprc2', `'L'`, idname)
 Update(G_dbname, A_tname1, 'nilaiprc2', 1, idname)
 Update(G_dbname, A_tname1, 'arahprc3', `'L'`, idname)
 Update(G_dbname, A_tname1, 'nilaiprc3', 1, idname)
 Update(G_dbname, A_tname1, 'arahplc1', `'L'`, idname)
 Update(G_dbname, A_tname1, 'nilaiplc1', 1, idname)
 Update(G_dbname, A_tname1, 'arahplc2', `'L'`, idname)
 Update(G_dbname, A_tname1, 'nilaiplc2', 1, idname)
 Update(G_dbname, A_tname1, 'arahplc3', `'L'`, idname)
 Update(G_dbname, A_tname1, 'nilaiplc3', 1, idname)
          Update(G_dbname, A_tname1, 'arahprm1', `'L'`, idname)
            Update(G_dbname, A_tname1, 'nilaiprm1', 1, idname)
           Update(G_dbname, A_tname1, 'arahprm2', `'L'`, idname)
           Update(G_dbname, A_tname1, 'nilaiprm2', 1, idname)
```

```
 Update(G_dbname, A_tname1, 'arahprm3', `'L'`, idname)
 Update(G_dbname, A_tname1, 'nilaiprm3', 1, idname)
        }
    }
    function Rename(tablename, coloumnname, valuename, idname) {
       const handleSubmit = (event) => {
            event.preventDefault();
            console.log(valuename+" => "+event.target[0].value);
            Update(G_dbname, tablename, coloumnname, `'`+event.target[0].value+`'`, 
idname);
            reFetch();
        }
        return (
            <Popup trigger={<button className="btnsmall">Edit</button>} modal>
               {close \Rightarrow} (
                    <div className="text-center container my-3">
                        <div>Edit:</div>
                       <div>
                            <form onSubmit={handleSubmit} autoComplete="off">
                               <div className="container my-3"><input type="text" 
name="newname" placeholder={valuename} /></div> 
                                <div>
                                   <Popup trigger={<button className="btnsmall" 
type="submit">Edit</button>} modal>
                                      {close \Rightarrow} (
                                           <div className="text-center container my-3">
$\langle br/\rangle$<div className="container my-3"></div>
                                              <div className="container my-3">Berhasil 
diubah ke {valuename}</div>
$\langle br/\rangle$<button className="btnsmall" 
onClick={close}>Keluar</button>
                                           </div>
 )}
                                   </Popup>
                                   <button className="btnsmall" 
onClick={close}>Keluar</button>
                               </div>
                            </form>
                        </div>
                    </div>
                )}
            </Popup>
        )
    }
    function ActionButtons(mode, name1, face, value, dbname, tablename, idname, 
enginename, numbername, subname) {
        const stat = "status"
       const f = 'L'const v = 1
```

```
 let coloumnname1 = ""
         let coloumnname2 = ""
         const coloumnname1a = "subkriteria"
        const coloumnname1b = "alternatif"
        const coloumnname2a = "Subkriteria"
        const coloumnname2b = "Alternatif"
       if ( enginename == 2 ) { coloumname1 = coloumnname1 = coloumname1 =coloumnname2a }
       if ( enginename == 3 ) { coloumnname1 = coloumnname1b ; coloumnname2 =
coloumnname2b }
         const konst = "konsistensi"
        let id_n = 0let no = 0if ( mode == 1 ) { no = sum(numbername, 1) }
           if ( mode == 2 ) { no = sum(numbername, -1) }
       let indeks = 1let errors = <math>0</math>let nn = 1let diffname = 0if ( no = I indexs = I_xind01 ; errors = I_eind01 ; nn = I_nind01 }
       if ( no == I_iind02 ) { indeks = I_xxind02 ; errors = I_eeind02 ; nn = I_nind02 }
       if ( no == I\_iind03 ) { indeks = I\_xind03 ; errors = I\_eind03 ; nn = I\_nind03 }
       if ( no == I_iind04 ) { indeks = I_xxind04 ; errors = I_eeind04 ; nn = I_nind04 }
       if ( no == I_ind05 ) { indeks = I_xind05 ; errors = I_eind05 ; nn = I_nind05 }
       if ( no == I iind06 ) { indeks = I xind06 ; errors = I eind06 ; nn = I nind06 }
       if ( no == I_1ind07 ) { indeks = I_2xind07 ; errors = I_1eind07 ; nn = I_1nind07 }
       if ( no == I iind08 ) { indeks = I xind08 ; errors = I eind08 ; nn = I nind08 }
       if ( no == I_1ind09 ) { indeks = I_2xind09 ; errors = I_1eind09 ; nn = I_1nind09 }
       if ( no == I_iind10 ) { indeks = I_ixind10 ; errors = I_eeind10 ; nn = I_nind10 }
       if ( no == I\_iind11 ) { indeks = I\_xind11 ; errors = I\_eind11 ; nn = I\_nind11 }
       if ( no == I_iind12 ) { indeks = I_xxind12 ; errors = I_eeind12 ; nn = I_nind12 }
       if ( no == I\_iind13 ) { indeks = I\_xind13 ; errors = I\_eind13 ; nn = I\_nind13 }
       if ( no == I_iind14 ) { indeks = I_xind14 ; errors = I_eind14 ; nn = I_nind14 }
       if ( no == I iind15 ) { indeks = I xind15 ; errors = I eind15 ; nn = I nind15 }
       if ( idname >= 5001 ) { if( idname <= 5006 ) { id_n = 2002 ; subname = 1 ; face =
S_1face ; value = S_1value ; diffname = 6015 } }
       if ( idname >= 5007 ) { if( idname <= 5012 ) { id_n = 2003 ; subname = 2 ; face =
S 2face ; value = S 2value ; diffname = 6030 } }
       if ( idname >= 5013 ) { if( idname <= 5018 ) { id_n = 2004 ; subname = 3 ; face =
S_3face ; value = S_3value ; diffname = 6045 } }
       if ( idname >= 5019 ) { if( idname <= 5024 ) { id_n = 2005 ; subname = 4 ; face =
S_4face ; value = S_4value ; diffname = 6060 } }
       if ( idname >= 7001 ) { if( idname <= 7007 ) { id_n = 2006 ; diffname = 8015 } }
        function Resets() {
            if ( idname == 5002 ) { ResetValue(6001, 2) }
             if ( idname == 5003 ) { ResetValue(6002, 2); ResetValue(6003, 2) }
           if ( idname == 5008 ) { ResetValue(6016, 2) }
             if ( idname == 5009 ) { ResetValue(6017, 2); ResetValue(6018, 2) }
            if ( idname == 5014 ) { ResetValue(6031, 2) }
            if ( idname == 5015 ) { ResetValue(6032, 2); ResetValue(6033, 2) }
```

```
if ( idname == 5020 ) { ResetValue(6046, 2) }
            if ( idname == 5021 ) { ResetValue(6047, 2); ResetValue(6048, 2) }
            if ( idname == 7002 ) { ResetValue(8001, 3) }
             if ( idname == 7003 ) { ResetValue(8002, 3); ResetValue(8003, 3) }
             if ( idname == 7004 ) { ResetValue(8004, 3); ResetValue(8005, 3); 
ResetValue(8006, 3) }
             if ( idname == 7005 ) { ResetValue(8007, 3); ResetValue(8008, 3); 
ResetValue(8009, 3); ResetValue(8010, 3) }
             if ( idname == 7006 ) { ResetValue(8011, 3); ResetValue(8012, 3); 
ResetValue(8013, 3); ResetValue(8014, 3); ResetValue(8015, 3) }
             if ( idname == 7007 ) { ResetValue(8016, 3); ResetValue(8017, 3); 
ResetValue(8018, 3); ResetValue(8019, 3); ResetValue(8020, 3); ResetValue(8021, 3) }
         }
         const handleDelete = (event) => {
             event.preventDefault();
             Resets();
             Update(dbname, tablename, coloumnname1, idname, idname);
             Update(dbname, tablename, stat, 0, idname);
             Update(dbname, konst, 'n', no, id_n);
             Spin();
             reFetch();
         }
        const handleAdd = (event) => {
             event.preventDefault();
             console.log(name1+" => "+event.target[0].value);
             Update(dbname, tablename, coloumnname1, `'`+event.target[0].value+`'`, 
idname);
             Update(dbname, tablename, stat, 1, idname);
             Update(dbname, konst, 'n', no, id_n);
             Spin();
             reFetch();
 }
         function Spin() {
            if ( enginename == 2 ) {
                 Engine(face, value, f, v, idname, subname, no, indeks, errors, 2, K_nilai, 
S_nilai, A_nilaiprd, A_nilaiprc, A_nilaiplc, A_nilaiprm)
 }
            if ( enginename == 3 ) {
                 Engine(A_11face, A_11value, f, v, idname, 1, no, indeks, errors, 3, 
K_nilai, S_nilai, A_nilaiprd, A_nilaiprc, A_nilaiplc, A_nilaiprm)
                 Engine(A_12face, A_12value, f, v, idname, 2, no, indeks, errors, 3, 
K_nilai, S_nilai, A_nilaiprd, A_nilaiprc, A_nilaiplc, A_nilaiprm)
                 Engine(A_13face, A_13value, f, v, idname, 3, no, indeks, errors, 3, 
K_nilai, S_nilai, A_nilaiprd, A_nilaiprc, A_nilaiplc, A_nilaiprm)
                 Engine(A_21face, A_21value, f, v, idname, 4, no, indeks, errors, 3, 
K_nilai, S_nilai, A_nilaiprd, A_nilaiprc, A_nilaiplc, A_nilaiprm)
                Engine(A 22face, A 22value, f, v, idname, 5, no, indeks, errors, 3,
K_nilai, S_nilai, A_nilaiprd, A_nilaiprc, A_nilaiplc, A_nilaiprm)
                 Engine(A_23face, A_23value, f, v, idname, 6, no, indeks, errors, 3, 
K_nilai, S_nilai, A_nilaiprd, A_nilaiprc, A_nilaiplc, A_nilaiprm)
                 Engine(A_31face, A_31value, f, v, idname, 7, no, indeks, errors, 3, 
K_nilai, S_nilai, A_nilaiprd, A_nilaiprc, A_nilaiplc, A_nilaiprm)
                 Engine(A_32face, A_32value, f, v, idname, 8, no, indeks, errors, 3, 
K_nilai, S_nilai, A_nilaiprd, A_nilaiprc, A_nilaiplc, A_nilaiprm)
                 Engine(A_33face, A_33value, f, v, idname, 9, no, indeks, errors, 3, 
K_nilai, S_nilai, A_nilaiprd, A_nilaiprc, A_nilaiplc, A_nilaiprm)
```

```
Engine(A_41face, A_41value, f, v, idname, 10, no, indeks, errors, 3,
K_nilai, S_nilai, A_nilaiprd, A_nilaiprc, A_nilaiplc, A_nilaiprm)
                 Engine(A_42face, A_42value, f, v, idname, 11, no, indeks, errors, 3, 
K_nilai, S_nilai, A_nilaiprd, A_nilaiprc, A_nilaiplc, A_nilaiprm)
                 Engine(A_43face, A_43value, f, v, idname, 12, no, indeks, errors, 3, 
K_nilai, S_nilai, A_nilaiprd, A_nilaiprc, A_nilaiplc, A_nilaiprm)
 }
         }
       if ( mode == 1 ) {
            return (
                <Popup trigger={<button className="btnsmall">Tambah</button>} modal>
                    {close \Rightarrow} (
                         <div className="text-center container my-3">
                             <div>Tambah:</div>
                            <div>
                                 <form onSubmit={handleAdd} autoComplete="off">
                                     <div className="container my-3"><input type="text" 
name="newname" placeholder={coloumnname2} /></div> 
                                    <div>
                                         <Popup trigger={<button className="btnsmall" 
type="submit">Tambah</button>} modal>
                                        {close \Rightarrow} (
                                            <div className="text-center container my-3">
$\langle br/\rangle$ <div className="container my-3"></div>
                                                <div className="container my-3">Berhasil 
menambahkan</div>
$\langle br/\rangle$<button className="btnsmall" 
onClick={close}>Keluar</button>
                                             </div>
 )}
                                        </Popup> 
                                        <button className="btnsmall" 
onClick={close}>Keluar</button>
                                     </div>
                                 </form>
                             </div>
                         </div>
                    )}
                 </Popup>
            )
        }
        if ( mode == 2 ) {
             return(
                 <Popup trigger={<button className="btnsmall">Hapus</button>} modal>
                   {close \Rightarrow} (
                         <div className="text-center container my-3">
                             <div className="text-center container my-3">
                                 <div>Apakah Anda ingin menghapus {coloumnname1} 
{name1} ?</div>
                             </div>
                            <div className="text-center container my-3">
                                 <form onSubmit={handleDelete} autoComplete="off">
                                     <Popup trigger={<button className="btnsmall" 
type="submit">Hapus</button>} modal>
                                        {close \Rightarrow} (
```

```
 <div className="text-center container my-3">
$\langle br/\rangle$<div className="container my-3"></div>
                                               <div className="container my-3">Berhasil 
dihapus</div>
$\langle br/\rangle$ <button className="btnsmall" 
onClick={close}>Keluar</button>
                                            </div>
) } ) </Popup>
                                    <button className="btnsmall" 
onClick={close}>Keluar</button>
                                </form>
                            </div>
                        </div>
                    )}
                </Popup>
\overline{\phantom{a}} }
     }
     function KriteriaPie(K_nname1, K_nname2, K_nname3, K_nname4, K_nvalue1, K_nvalue2, 
K_nvalue3, K_nvalue4) {
        const K_ntitle1 = Number(K_nvalue1*100).toFixed(2)+G_percent
        const K_ntitle2 = Number(K_nvalue2*100).toFixed(2)+G_percent
        const K_ntitle3 = Number(K_nvalue3*100).toFixed(2)+G_percent
        const K_ntitle4 = Number(K_nvalue4*100).toFixed(2)+G_percent
        return (
            <div className="small text-center anim">
            <PieChart className="text-center center container my-3 anim" startAngle={-180} 
labelPosition={60} label={({ dataEntry }) => dataEntry.name}
                labelStyle={{
                    fontSize: '3.6px',
                    fontFamily: 'sans-serif',
                    fill: '#DDDDDD',
                }}
                data={[
                    { title: K_ntitle1, value: K_nvalue1, name: K_nname1, color: 
'#202020' },
                    { title: K_ntitle2, value: K_nvalue2, name: K_nname2, color: 
'#7A7A7A' },
                    { title: K_ntitle3, value: K_nvalue3, name: K_nname3, color: 
'#3E3E3E' },
                    { title: K_ntitle4, value: K_nvalue4, name: K_nname4, color: 
'#5C5C5C' },
                ]}>
            </PieChart>
            </div>
        ) 
    }
     function SubkriteriaValue(S_theadn, S_nno1, S_nno2, S_nno3, S_nstat1, S_nstat2, 
S_nstat3, S_nname1, S_nname2, S_nname3, S_nvalue1, S_nvalue2, S_nvalue3, S_konstnn,
S_statn, S_nn) {
        return (
            <Table className="text-center container my-3">
```

```
 <thead>
                    <tr><th>{S_theadn}</th><th>{G_thead3}</th></tr></tr>
                 </thead>
                 <tbody>
                    {S_n}stat1 == 1 ? ( <tr className="odd"
><td>{S_nname1}</td><td>{Number(S_nvalue1*100).toFixed(2)}{G_percent}</td><td>{Rename(S_tn
ame2.S_tname1.S_nname1.S_nno1)}</td></tr> ) : ( <tr></tr> ) }
                    \{ S_nstat2 == 1 ? ( <tr
className="even"><td>{S_nname2}</td><td>{Number(S_nvalue2*100).toFixed(2)}{G_percent}</td>
<td>{Rename(S_tname2,S_tname1,S_nname2,S_nno2)}</td></tr> ) : ( <tr></tr> ) }
                    {S}_nstat3 == 1 ? ( <tr className="odd"
><td>{S_nname3}</td><td>{Number(S_nvalue3*100).toFixed(2)}{G_percent}</td><td>{Rename(S_tn
ame2, S_tname1, S_nname3, S_nno3) }</td></tr> ) : ( <tr></tr> ) }
                 </tbody>
                 <thead>
                     <tr><th>{G_cr}{S_konstnn}{G_percent}</th>{S_statn == 1 ? 
(<th>{G_status}{G_statusy}</th>) : (<th>{G_status}{G_statusn}</th>) }
\{S nn == 3 ? ( <th><br/>>button className="btnsmall"
disabled>{G_opt3}</button>{ActionButtons(2, S_nname3, G_array0, G_array0, G_dbname,
S tname2, S nno3, 2, S nn, 0)}\langle/th> ) : (
                             S_nn == 2 ? ( <th>{ActionButtons(1, S_nname3, G_array0, 
G_array0, G_dbname, S_tname2, S_nno3, 2, S_nn, 0)}{ActionButtons(2, S_nname2, G_array0, 
G_array0, G_dbname, S_tname2, S_nno2, 2, S_nn, 0)}</th> ) : (
                            S_nn == 1 ? ( <th>{ActionButtons(1, S_nname2, G_array0,
G_array0, G_dbname, S_tname2, S_nno2, 2, S_nn, 0)}<button className="btnsmall"
disabled>{G_opt2}</button></th> ) : (
                             <th></th> )))
 }
                    \langle/tr>
                 </thead>
             </Table>
        )
     }
     function SubkriteriaPie(S_prdname1, S_prdname2, S_prdname3, S_prcname1, S_prcname2, 
S_prcname3, S_plcname1, S_plcname2, S_plcname3, S_prmname1, S_prmname2, S_prmname3, 
S_prdvalue1, S_prdvalue2, S_prdvalue3, S_prcvalue1, S_prcvalue2, S_prcvalue3, S_plcvalue1, 
S_plcvalue2, S_plcvalue3, S_prmvalue1, S_prmvalue2, S_prmvalue3, S_prdn, S_prcn, S_plcn, 
S prmn) \{ let S_prdtitle1 = Number(S_prdvalue1*100).toFixed(2)+G_percent
         let S_prdtitle2 = Number(S_prdvalue2*100).toFixed(2)+G_percent
        let S_prdtitle3 = Number(S_prdvalue3*100).toFixed(2)+G_percent
        let S_prctitle1 = Number(S_prcvalue1*100).toFixed(2)+G_percent
         let S_prctitle2 = Number(S_prcvalue2*100).toFixed(2)+G_percent
         let S_prctitle3 = Number(S_prcvalue3*100).toFixed(2)+G_percent
         let S_plctitle1 = Number(S_plcvalue1*100).toFixed(2)+G_percent
         let S_plctitle2 = Number(S_plcvalue2*100).toFixed(2)+G_percent
        let S_plctitle3 = Number(S_plcvalue3*100).toFixed(2)+G_percent
         let S_prmtitle1 = Number(S_prmvalue1*100).toFixed(2)+G_percent
         let S_prmtitle2 = Number(S_prmvalue2*100).toFixed(2)+G_percent
        let S_prmtitle3 = Number(S_prmvalue3*100).toFixed(2)+G_percent
        if ( S_prdn == 2 ) { S_prdvalue3 = 0 ; S_prdtitle3 = "" ; S_prdname3 = "" }
        if ( S prdn == 1 ) { S prdvalue3 = 0 ; S prdtitle3 = "" ; S prdname3 = "" ;
S_prdvalue2 = 0; S_prdtitle2 = ""; S_prdname2 = "" }
        if ( S_prcn == 2 ) { S_prcvalue3 = 0 ; S_prctitle3 = "" ; S_prcname3 = "" }
```

```
if ( S prcn == 1 ) { S prcvalue3 = 0 ; S prctitle3 = "" ; S prcname3 = "" ;
S_prcvalue2 = \overline{0}; S_prctitle2 = ""; S_prcname2 = "" }
        if ( S_plcn == 2 ) { S_plcvalue3 = 0 ; S_plctitle3 = "" ; S_plcname3 = "" }
        if ( S_plcn == 1 ) { S_plcvalue3 = 0 ; S_plctitle3 = "" ; S_plcname3 = "" ;
S_plcvalue2 = 0 ; S_plctitle2 = "" ; S_plcname2 = "" }
        if ( S_prmn == 2 ) { S_prmvalue3 = 0 ; S_prmtitle3 = "" ; S_prmname3 = "" }
        if ( S_prmn == 1 ) { S_prmvalue3 = 0 ; S_prmtitle3 = "" ; S_prmname3 = "" ;
S_prmvalue2 = \theta; S_prmtitle2 = ""; S_prmname2 = "" }
        return (
             <div className="small text-center">
                 <PieChart className="text-center center container my-3 anim" startAngle={-
180} labelPosition={60} label={({ dataEntry }) => dataEntry.name}
                     labelStyle={{
                         fontSize: '3.6px',
                        fontFamily: 'sans-serif',
                        fill: '#DDDDDD',
 }}
                     data={[
                         { title: S_prdtitle1, value: S_prdvalue1, name: S_prdname1, color: 
'#202020' },
                         { title: S_prdtitle2, value: S_prdvalue2, name: S_prdname2, color: 
'#181818' },
                         { title: S_prdtitle3, value: S_prdvalue3, name: S_prdname3, color: 
'#282828' },
                         { title: S_prctitle1, value: S_prcvalue1, name: S_prcname1, color: 
'#7A7A7A' },
                         { title: S_prctitle2, value: S_prcvalue2, name: S_prcname2, color: 
'#727272' },
                         { title: S_prctitle3, value: S_prcvalue3, name: S_prcname3, color: 
'#828282' },
                         { title: S_plctitle1, value: S_plcvalue1, name: S_plcname1, color: 
'#3E3E3E' },
                         { title: S_plctitle2, value: S_plcvalue2, name: S_plcname2, color: 
'#363636' },
                         { title: S_plctitle3, value: S_plcvalue3, name: S_plcname3, color: 
'#464646' },
                         { title: S_prmtitle1, value: S_prmvalue1, name: S_prmname1, color: 
'#5C5C5C' },
                         { title: S_prmtitle2, value: S_prmvalue2, name: S_prmname2, color: 
'#545454' },
                         { title: S_prmtitle3, value: S_prmvalue3, name: S_prmname3, color: 
'#646464' },
                     ]}>
                 </PieChart>
             </div>
        )
     }
    function AlternatifPie(A name1, A name2, A name3, A name4, A name5, A name6, A name7,
A_value1, A_value2, A_value3, A_value4, A_value5, A_value6, A_value7) {
        let A title1 = Number(A value1*100).toFixed(2)+G percent
         let A_title2 = Number(A_value2*100).toFixed(2)+G_percent
         let A_title3 = Number(A_value3*100).toFixed(2)+G_percent
        let A title4 = Number(A value4*100).toFixed(2)+G percent
        let A title5 = Number(A value5*100).toFixed(2)+G percent
         let A_title6 = Number(A_value6*100).toFixed(2)+G_percent
        let A_title7 = Number(A_value7*100).toFixed(2)+G_percent
```

```
if ( A_n == 2 ) { A_value7 = 0 ; A_name7 = "" ; A_title7 = "" ; A_value6 = 0 ;
A_name6 = "" ; A_title6 = "" ; A_value5 = 0 ; A_name5 = "" ; A_title5 = "" ; A_value4 =
\overline{\theta}; A_name4 = ""; A_title4 = ""; A_value3 = \theta; A_name3 = ""; A_title3 = ""; }
       if ( A_n == 3 ) { A_value7 = 0 ; A_name7 = \frac{1}{1}" ; A_title7 = "" ; A_value6 = 0 ;
A_name6 = "" ; A_title6 = "" ; A_value5 = 0 ; A_name5 = "" ; A_title5 = "" ; A_value4 = 
\overline{\theta}; A name4 = ""; A title4 = ""; }
       if ( A_n = 4 ) { A_n = 0; A_n = 7 = ""; A_n = 7 = ""; A_n = 7 = 0;
A_name6 = ""; A_title6 = ""; A_value5 = 0; A_name5 = ""; A_title5 = ""; }
       if ( A n == 5 ) { A value7 = 0 ; A name7 = "" ; A title7 = "" ; A value6 = 0 ;
A_name6 = "" ; A_title6 = "" ; }
        if ( A_n == 6 ) { A_n = 0; A_n = 7 = ""; A_n = 7 = ""; }
         return (
             <div className="small text-center">
                 <PieChart className="text-center center container my-3 anim" startAngle={-
180} labelPosition={60} label={({ dataEntry }) => dataEntry.name}
                     labelStyle={{
                         fontSize: '3.6px',
                        fontFamily: 'sans-serif',
                        fill: '#DDDDDD',
                     }}
                     data={[
                         { title: A_title1, value: A_value1, name: A_name1, color: 
'#111111' },
                         { title: A_title2, value: A_value2, name: A_name2, color: 
'#777777' },
                         { title: A_title3, value: A_value3, name: A_name3, color: 
'#222222' },
                         { title: A_title4, value: A_value4, name: A_name4, color: 
'#666666' },
                         { title: A_title5, value: A_value5, name: A_name5, color: 
'#333333' },
                         { title: A_title6, value: A_value6, name: A_name6, color: 
'#555555' },
                         { title: A_title7, value: A_value7, name: A_name7, color: 
'#444444' },
                     ]}>
                 </PieChart>
             </div>
        \lambda }
     //Function State Value
     const [ krits, setKrits ] = useState(0)
     const [ subs, setSubs ] = useState(1)
     const [ subss, setSubss ] = useState(0)
    const [ altss, setAltss ] = useState(0)
     const [ subsn, setSubsn ] = useState(1)
     //Rendered Function
     function KriteriaTable() {
         return(
             <Table className="text-center container my-3">
                 <thead>
                     <tr><th>{K_thead1}</th><th>{G_thead2}</th></tr>
```

```
80
```

```
 </thead>
                  <tbody>
                      <tr className="odd" 
><td>{K_kname1}</td><td>{Number(K_kvalue1*100).toFixed(2)}{G_percent}</td></tr>
All Services Controllers
className="even"><td>{K_kname2}</td><td>{Number(K_kvalue2*100).toFixed(2)}{G_percent}</td>
\langle/tr\rangle <tr className="odd" 
><td>{K_kname3}</td><td>{Number(K_kvalue3*100).toFixed(2)}{G_percent}</td></tr>
All Contracts of the Contracts of the Contracts
className="even"><td>{K_kname4}</td><td>{Number(K_kvalue4*100).toFixed(2)}{G_percent}</td>
\langle/tr>
                  </tbody>
                  <thead>
                      <tr><th>{G_cr}{K_konstn}{G_percent}</th>{K_stat == 1 ? 
(<th>{G_status}{G_statusy}</th>) : (<th>{G_status}{G_statusn}</th>) }</tr>
                  </thead>
             </Table>
        \lambda }
     function KriteriaVisComp() {
        if (krits == 0) {
         return (
             <div>
                  {K_kno1 == 3001 ? ( KriteriaPie(K_kname1, K_kname2, K_kname3, K_kname4, 
K_kvalue1, K_kvalue2, K_kvalue3, K_kvalue4) ) : ( KriteriaPie(" ", " ", " ", " ", 0, 0, 0, 
0) )}
             </div>
         ) } else {
         return (
             <div>
                  {K_kno1 == 3001 ? (
                      <Table className="text-center container my-3 anim">
                      <tbody>
                          <tr className="odd" ><td>{K_kname1}</td>{K_fdiff12 == 'L' ? 
(<td>{K_vdiff12}</td>) : (<td>1</td>)}<td>{Comparison(K_kname1, K_kname2, K_kface, 
K_kvalue, G_dbname, K_tname, K_idiff12, 1, 4, 0)}</td>{K_fdiff12 == 'L' ? (<td>1</td>) : 
(<td>{K_vdiff12}</td>)}<td>{K_kname2}</td></tr>
                          <tr className="even"><td>{K_kname3}</td>{K_fdiff13 == 'R' ? 
(<td>{K_vdiff13}</td>) : (<td>1</td>)}<td>{Comparison(K_kname1, K_kname3, K_kface, 
K_kvalue, G_dbname, K_tname, K_idiff13, 1, 4, 0)}</td>{K_fdiff13 == 'R' ? (<td>1</td>) :
(<td>{K_vdiff13}</td>)}<td>{K_kname1}</td></tr>
                          <tr className="odd" ><td>{K_kname2}</td>{K_fdiff23 == 'L' ? 
(<td>{K_vdiff23}</td>) : (<td>1</td>)}<td>{Comparison(K_kname2, K_kname3, K_kface, 
K_kvalue, G_dbname, K_tname, K_idiff23, 1, 4, 0)}</td>{K_fdiff23 == 'L' ? (<td>1</td>) :
(<td>{K_vdiff23}</td>)}<td>{K_kname3}</td></tr>
                          <tr className="even"><td>{K_kname4}</td>{K_fdiff14 == 'R' ? 
(<td>{K_vdiff14}</td>) : (<td>1</td>)}<td>{Comparison(K_kname1, K_kname4, K_kface, 
K_kvalue, G_dbname, K_tname, K_idiff14, 1, 4, 0)}</td>{K_fdiff14 == 'R' ? (<td>1</td>) :
(<td>{K_vdiff14}</td>)}<td>{K_kname1}</td></tr>
                          <tr className="odd" ><td>{K_kname2}</td>{K_fdiff24 == 'L' ? 
(<td>{K_vdiff24}</td>) : (<td>1</td>)}<td>{Comparison(K_kname2, K_kname4, K_kface, 
K_kvalue, G_dbname, K_tname, K_idiff24, 1, 4, 0)}</td>{K_fdiff24 == 'L' ? (<td>1</td>) : 
(<td>{K_vdiff24}</td>)}<td>{K_kname4}</td></tr>
                          <tr className="even"><td>{K_kname4}</td>{K_fdiff34 == 'R' ? 
(<td>{K_vdiff34}</td>) : (<td>1</td>)}<td>{Comparison(K_kname3, K_kname4, K_kface, 
K_kvalue, G_dbname, K_tname, K_idiff34, 1, 4, 0)}</td>{K_fdiff34 == 'R' ? (<td>1</td>) :
(<td>{K_vdiff34}</td>)}<td>{K_kname3}</td></tr>
```

```
 </tbody>
                      </Table> 
                ) : ( \langle \text{div} \rangle \langle \text{div} \rangle ) }
             </div>
         ) }
     }
     function SubkriteriaTitle() {
        if (subs == 1) {
             return (
                 <h1 className="text-primary text-center">{"Subkriteria Product"}</h1>
\hspace{1.6cm}} if (subs == 2) {
             return (
                 <h1 className="text-primary text-center">{"Subkriteria Price"}</h1>
\overline{\phantom{a}} } if (subs == 3) {
             return (
                 <h1 className="text-primary text-center">{"Subkriteria Place"}</h1>
\hspace{1.6cm}\} if (subs == 4) {
             return (
                 <h1 className="text-primary text-center">{"Subkriteria Promotion"}</h1>
\hspace{1.6cm} }
     }
     function SubkriteriaTable() {
         if (subs == 1) { return(SubkriteriaValue(S_thead1, S_1no1, S_1no2, S_1no3, 
S_1stat1, S_1stat2, S_1stat3, S_1name1, S_1name2, S_1name3, S_1value1, S_1value2, 
S_1value3, S_konstn1, S_stat1, S_n1)) }
         if (subs == 2) { return(SubkriteriaValue(S_thead2, S_2no1, S_2no2, S_2no3, 
S_2stat1, S_2stat2, S_2stat3, S_2name1, S_2name2, S_2name3, S_2value1, S_2value2, 
S_2value3, S_konstn2, S_stat2, S_n2)) }
         if (subs == 3) { return(SubkriteriaValue(S_thead3, S_3no1, S_3no2, S_3no3, 
S_3stat1, S_3stat2, S_3stat3, S_3name1, S_3name2, S_3name3, S_3value1, S_3value2, 
S 3value3, S konstn3, S_stat3, S_n3)) }
         if (subs == 4) { return(SubkriteriaValue(S_thead4, S_4no1, S_4no2, S_4no3, 
S_4stat1, S_4stat2, S_4stat3, S_4name1, S_4name2, S_4name3, S_4value1, S_4value2, 
S_4value3, S_konstn4, S_stat4, S_n4)) }
     }
     function SubkriteriaVisComp() {
        if (subss == 0) {
             if (S sno1 == 5001 ) {
                  return (
                      SubkriteriaPie(S_1name1, S_1name2, S_1name3, S_2name1, S_2name2, 
S_2name3, S_3name1, S_3name2, S_3name3, S_4name1, S_4name2, S_4name3, S_1total1, 
S_1total2, S_1total3, S_2total1, S_2total2, S_2total3, S_3total1, S_3total2, S_3total3, 
S_4total1, S_4total2, S_4total3, S_n1, S_n2, S_n3, S_n4)
\overline{\phantom{a}} }
        \} if (subss == 1) {
             return (
                 <Table className="slow text-center container my-3 anim">
                 <tbody>
                     {S_n1 >= 2 ? ( <tr className="odd" ><td>{S_1name1}</td>{S_1fdiff12 ==
'L' ? (<td>{S_1vdiff12}</td>) : (<td>1</td>)}<td>{Comparison(S_1name1, S_1name2, S_1face,
```

```
S_1value, G_dbname, S_tname1, S_1idiff12, 2, S_n1, 1)}</td>{S_1fdiff12 == 'L' ?
(\text{std}>1\text{<<}t\text{ds}) : (\text{std}>1\text{ds} {S_1vdiff12}</td>)} \text{td}>1\text{ds} {S_1name2}\text{<<}t\text{ds} \text{td}> ) : ( \text{<}t\text{c} ) }
                       {S_n1 > = 3 ? ( <tr className="odd" ><td>{S_1name3}</td>{S_1fdiff13 == }'R' ? (<td>{S_1vdiff13}</td>) : (<td>1</td>)}<td>{Comparison(S_1name1, S_1name3, S_1face,
S_1value, G_dbname, S_tname1, S_1idiff13, 2, S_n1, 1)}</td>{S_1fdiff13 == 'R' ?
(\langle \text{td} \rangle1 \langle \text{td} \rangle) : (\langle \text{td} \rangle \{S_1 \text{ydiff13}\} \langle \text{td} \rangle) \langle \text{td} \rangle \{S_1 \text{namel}\} \langle \text{td} \rangle \langle \text{td} \rangle) ; (\langle \text{tr}/\rangle){S} n1 >= 3 ? ( <tr className="odd" ><td>{S_1name2}</td>{S_1fdiff23 ==
'L' ? (<td>{S_1vdiff23}</td>) : (<td>1</td>)}<td>{Comparison(S_1name2, S_1name3, S_1face,
S_1value, G_dbname, S_tname1, S_1idiff23, 2, S_n1, 1)}</td>{S_1fdiff23 == 'L' ?
(\text{std}>1\text{<<}t\text{ds}) : (\text{std}>1\text{ds} : \{\text{std}>1\text{ds} : ( \text{std}>1\text{ds} ) : ( \text{std}>1)}
                       {S_n2 > = 2 ? ( <tr className="odd" ><td>{S_2name1}</td>{S_2fdiff12 == ...}'L' ? (<td>{S_2vdiff12}</td>) : (<td>1</td>}<td>{Comparison(S_2name1, S_2name2, S_2face,
S_2value, G_dbname, S_tname1, S_2idiff12, 2, S_n2, 2)}</td>{S_2fdiff12 == 'L' ?
(<td>1</td>) : (<td>{S_2vdiff12}</td>}<td>}<td>{S_2name2}</td></tr> ) : ( <tr/> <tr/> )}
                       {S_n2 >= 3 ? ( <tr className="odd" ><td>{S_2name3}</td>{S_2fdiff13 ==
'R' ? (<td>{S_2vdiff13}</td>) : (<td>1</td>)}<td>{Comparison(S_2name1, S_2name3, S_2face, 
S_2value, G_dbname, S_tname1, S_2idiff13, 2, S_n2, 2)}</td>{S_2fdiff13 == 'R' ?
(<td>1</td>) : (<td>{S_2vdiff13}</td>)}<td>{S_2name1}</td></tr> ) : ( <tr/> <tr/> )}
                       {S_n2 \succ = 3 ? ( <tr className="odd" ><td>{S_2name2} </td>{S_2fdiff23 ==}'L' ? (<td>{S_2vdiff23}</td>) : (<td>1</td>}<td>{Comparison(S_2name2, S_2name3, S_2face,
S_2value, G_dbname, S_tname1, S_2idiff23, 2, S_n2, 2)}</td>{S_2fdiff23 == 'L' ? 
(<td>1</td>) : (<td>{S_2vdiff23}</td>>)}<td>{S_2name3}</td></tr> ) : ( <tr/> <tr/> )}
                        {S_n3 >= 2 ? ( <tr className="odd" ><td>{S_3name1}</td>{S_3fdiff12 == 
'L' ? (<td>{S_3vdiff12}</td>) : (<td>1</td>}<td>{Comparison(S_3name1, S_3name2, S_3face,
S_3value, G_dbname, S_tname1, S_3idiff12, 2, S_n3, 3)}</td>{S_3fdiff12 == 'L' ? 
(<td>1</td>) : (<td>{S_3vdiff12}</td>}<td>}<td>{S_3name2}</td></tr> ) : ( <tr/> <tr/> )}
                       {S_n3 > = 3 ? ( <tr className="odd" ><td>{S_3name3} </td>{S_3fdiff13 == 1}'R' ? (<td>{S_3vdiff13}</td>) : (<td>1</td>)}<td>{Comparison(S_3name1, S_3name3, S_3face, 
S_3value, G_dbname, S_tname1, S_3idiff13, 2, S_n3, 3)}</td>{S_3fdiff13 == 'R' ? 
(<td>1</td>) : (<td>{S_3vdiff13}</td>)}<td>{S_3name1}</td></tr> ) : ( <tr/> )}
                       {S_n3 > = 3 ? ( <tr className="odd" ><td>{S_3name2} </td>{S_3fdiff23 == ... }'L' ? (<td>{S_3vdiff23}</td>) : (<td>1</td>)}<td>{Comparison(S_3name2, S_3name3, S_3face,
S_3value, G_dbname, S_tname1, S_3idiff23, 2, S_n3, 3)}</td>{S_3fdiff23 == 'L' ?
(<td>1</td>) : (<td>{S_3vdiff23}</td>)}<td>{S_3name3}</td></tr> ) : ( <tr/> <tr/>
                       {S_n4 \succ = 2 ? ( <tr className="odd" ><td>{S_4}name1}</td>{S_4}fdiff12 ==
'L' ? (<td>{S_4vdiff12}</td>) : (<td>1</td>)}<td>{Comparison(S_4name1, S_4name2, S_4face,
S_4value, G_dbname, S_tname1, S_4idiff12, 2, S_n4, 4)}</td>{S_4fdiff12 == 'L' ? 
(<td>1</td>) : (<td>{S_4vdiff12}</td>)}<td>{S_4name2}</td></tr>>>>>> ) : ( <tr/> <tr/> )}
                       {S_n4 \succ = 3 ? ( <tr className="odd" ><td>{S_4}name3}</td>{S_4}fdiff13 ==
'R' ? (<td>{S_4vdiff13}</td>) : (<td>1</td>)}<td>{Comparison(S_4name1, S_4name3, S_4face, 
S_4value, G_dbname, S_tname1, S_4idiff13, 2, S_n4, 4)}</td>{S_4fdiff13 == 'R' ? 
(<td>1</td>) : (<td>{S_4vdiff13}</td>)}<td>{S_4name1}</td></tr>>>>>> ) : ( <tr/> <tr/> )}
                       {S_n4 \succ = 3 ? ( <tr className="odd" ><td>{S_4}name2}</td>{S_4}fdiff23 ==
'L' ? (<td>{S_4vdiff23}</td>) : (<td>1</td>)}<td>{Comparison(S_4name2, S_4name3, S_4face, 
S 4value, G dbname, S tname1, S 4idiff23, 2, S n4, 4)}</td>{S 4fdiff23 == 'L' ?
(\langle \text{td} \rangle1 \langle \text{td} \rangle) : (\langle \text{td} \rangle \{S_4 \text{width}\} \langle \text{td} \rangle) \langle \text{td} \rangle \{S_4 \text{name} \} \langle \text{td} \rangle \langle \text{td} \rangle \langle \text{td} \rangle) : (\langle \text{tr}/\rangle) </tbody>
                   \ell/Tables
\overline{\phantom{a}} }
     }
     function AlternatifTable() {
         if (A_n == 1) { return(AlternatifValue()) }
         if (A_n == 2) { return(AlternatifValue()) }
         if (A n == 3) { return(AlternatifValue()) }
         if (A_n == 4) { return(AlternatifValue()) }
         if (A_n == 5) { return(AlternatifValue()) }
         if (A_n == 6) { return(AlternatifValue()) }
```

```
if (A_n == 7) { return(AlternatifValue()) }
     }
     function AlternatifValue() {
        let A konst = max(A akonst)
        let A konstn = Number(A konst*100).toFixed(2)
        let A_stat = min(A_ast) return (
             <Table className="text-center container my-3">
                  <thead>
                      <tr><th>{A_name}</th><th>{G_thead2}</th><th>{G_thead3}</th></tr>
                  </thead>
                  <tbody>
                      { A_astat01 == 1 ? ( <tr className="odd" 
><td>{A_aname01}</td><td>{Number(A_aahp01*100).toFixed(2)}{G_percent}</td><td>{Rename(A_tn
ame2,A_tname1,A_aname01,A_ano01)}</td></tr> ) : ( <tr></tr> ) }
                      { A_astat02 == 1 ? ( <tr 
className="even"><td>{A_aname02}</td><td>{Number(A_aahp02*100).toFixed(2)}{G_percent}</td>
<td>{Rename(A_tname2,A_tname1,A_aname02,A_ano02)}</td></tr> ) : ( <tr></tr> ) }
                      { A_astat03 == 1 ? ( <tr className="odd" 
><td>{A_aname03}</td><td>{Number(A_aahp03*100).toFixed(2)}{G_percent}</td><td>{Rename(A_tn
ame2,A_tname1,A_aname03,A_ano03)}</td></tr> ) : ( <tr></tr> ) }
                      { A_astat04 == 1 ? ( <tr 
className="even"><td>{A_aname04}</td><td>{Number(A_aahp04*100).toFixed(2)}{G_percent}</td>
<td>{Rename(A_tname2,A_tname1,A_aname04,A_ano04)}</td></tr> ) : ( <tr></tr> ) }
                      { A_astat05 == 1 ? ( <tr className="odd" 
><td>{A_aname05}</td><td>{Number(A_aahp05*100).toFixed(2)}{G_percent}</td><td>{Rename(A_tn
ame2,A_tname1,A_aname05,A_ano05)}</td></tr> ) : ( <tr></tr> ) }
                      { A_astat06 == 1 ? ( <tr 
className="even"><td>{A_aname06}</td><td>{Number(A_aahp06*100).toFixed(2)}{G_percent}</td>
<td>{Rename(A_tname2,A_tname1,A_aname06,A_ano06)}</td></tr> ) : ( <tr></tr> ) }
                     { A_} astat07 == 1 ? ( <tr className="odd"
><td>{A_aname07}</td><td>{Number(A_aahp07*100).toFixed(2)}{G_percent}</td><td>{Rename(A_tn
ame2,A_tname1,A_aname07,A_ano07)}</td></tr> ) : ( <tr></tr> ) }
                  </tbody>
                  <thead>
                      <tr><th>{G_cr}{A_konstn}{G_percent}</th>{A_stat == 1 ? 
(\langle \text{th}\rangle \{G\text{ status}\}\{G\text{ status}\}\langle \langle \text{th}\rangle) : (\langle \text{th}\rangle \{G\text{ status}\}\{G\text{ status}\}\langle \langle \text{th}\rangle) }
\{A n == 7 ? ( <th><br/>>button className="btnsmall"
disabled>{G_opt3}</button>{ActionButtons(2, A_aname07, G_array0, G_array0, G_dbname, 
A_tname2, A_ano07, 3, A_n, 0)}</th> ) : (
                             A n = 6 ? ( {ActionButtons(1, A aname07, G array0,
G_array0, G_dbname, A_tname2, A_ano07, 3, A_n, 0)}{ActionButtons(2, A_aname06, G_array0, 
G_array0, G_dbname, A_tname2, A_ano06, 3, A_n, 0)}</th> ) : (
                              A_n == 5 ? ( <th>{ActionButtons(1, A_aname06, G_array0, 
G_array0, G_dbname, A_tname2, A_ano06, 3, A_n, 0)}{ActionButtons(2, A_aname05, G_array0, 
G array0, G dbname, A_tname2, A_ano05, 3, A_n, 0)}</th> ) : (
                              A_n == 4 ? ( <th>{ActionButtons(1, A_aname05, G_array0, 
G_array0, G_dbname, A_tname2, A_ano05, 3, A_n, 0)}{ActionButtons(2, A_aname04, G_array0, 
G_array0, G_dbname, A_tname2, A_ano04, 3, A_n, 0)}</th> ) : (
                              A_n == 3 ? ( <th>{ActionButtons(1, A_aname04, G_array0, 
G_array0, G_dbname, A_tname2, A_ano04, 3, A_n, 0)}{ActionButtons(2, A_aname03, G_array0, 
G_array0, G_dbname, A_tname2, A_ano03, 3, A_n, 0)}</th> ) : (
                             A n == 2 ? ( {ActionButtons(1, A aname03, G array0,
G_array0, G_dbname, A_tname2, A_ano03, 3, A_n, 0)}{ActionButtons(2, A_aname02, G_array0, 
G_array0, G_dbname, A_tname2, A_ano02, 3, A_n, 0)}</th> ) : (
```

```
A n = 1 ? ( {ActionButtons(1, A aname02, G array0,
G_array0, G_dbname, A_tname2, A_ano02, 3, A_n, 0)}<button className="btnsmall"
disabled>{G_opt2}</button></th> ) : (
                              <th></th> ))))))))
 }
                     \langle/tr>
                  </thead>
              </Table>
         )
     }
     function AlternatifComp(A_face, A_value, A_type) {
         return (
              <Table className="slow text-center container my-3 anim">
                  <tbody>
                     {A_n > = 2 ? ( <tr className="odd" ><td>{A_naname01}</td>{A_n}face[0] ==
'L' ? (<td>{A_value[0]}</td>) : (<td>1</td>)}<td>{Comparison(A_aname01, A_aname02,
A_face, A_value, G_dbname, A_tname1, A_idiff12, 3, A_n, A_type)}</td>{A_face[0] == 'L' ? 
(\langle \text{td} \rangle1 \langle \text{td} \rangle : (\langle \text{td} \rangle \{A\_value[0]\} \langle \text{td} \rangle) \langle \text{td} \rangle \{A\_aname02\} \langle \text{td} \rangle \langle \text{tr} \rangle ) : (\langle \text{tr} \rangle ) \}{A_n > = 3 ? ( <tr className="even" > <td >{A_aname03} </td >{A_face[1] ==
'R' ? (<td>{A_value[1]}</td>) : (<td>1</td>)}<td>{Comparison(A_aname01, A_aname03, 
A_face, A_value, G_dbname, A_tname1, A_idiff13, 3, A_n, A_type)}</td>{A_face[1] == 'R' ? 
(<td>1</td>) : (<td>{A_value[1]}</td>)}<td>{A_aname01}</td></tr> ) : ( <tr/> <tr/> )}
                     {A_n > = 3 ? ( <tr className="odd" > <td>{A_1 a_n = 02} </td>{A_2 a_n = -1}'L' ? (<td>{A_value[2]}</td>) : (<td>1</td>}}<td>{Comparison(A_aname02, A_aname03,
A_face, A_value, G_dbname, A_tname1, A_idiff23, 3, A_n, A_type)}</td>{A_face[2] == 'L' ?
(<td>1</td>) : (<td>{A_value[2]}</td>)}<td>{A_aname03}</td></tr> ) : ( <tr/> <tr/> )}
                     {A_n > = 4 ? ( <tr className="even" > <td >{A_aname04} </td >{A_face[3] ==
'R' ? (<td>{A_value[3]}</td>) : (<td>1</td>)}<td>{Comparison(A_aname01, A_aname04, 
A_face, A_value, G_dbname, A_tname1, A_idiff14, 3, A_n, A_type)}</td>{A_face[3] == 'R' ? 
(<td>1</td>) : (<td>{A_value[3]}</td>)}<td>{A_aname01}</td></tr> ) : ( <tr/> )}
                     {A_n > = 4 ? ( <tr className="odd" > <td>{A_aname02}</td>{A_face[4] ==
'L' ? (<td>{A_value[4]}</td>) : (<td>1</td>)}<td>{Comparison(A_aname02, A_aname04,
A_face, A_value, G_dbname, A_tname1, A_idiff24, 3, A_n, A_type)}</td>{A_face[4] == 'L' ? 
(<td>1</td>) : (<td>{A_value[4]}</td>)}<td>{A_aname04}</td></tr> ) : ( <tr/> <tr/> )}
                     {A_n > = 4 ? ( <tr className="even" > <td >{A_aname04} </td >{A_face[5] ==
'R' ? (<td>{A_value[5]}</td>) : (<td>1</td>)}<td>{Comparison(A_aname03, A_aname04, 
A_face, A_value, G_dbname, A_tname1, A_idiff34, 3, A_n, A_type)}</td>{A_face[5] == 'R' ? 
(<td>1</td>) : (<td>{A_value[5]}</td>)}<td>{A_aname03}</td></tr> ) : ( <tr/> <tr/> )}
                     {A_n \ge 5 ? ( <tr className="odd" ><td>{A_1 \ge 0} aname01}</td>{A_2 \le 5 ? ('L' ? (<td>{A_value[6]}</td>) : (<td>1</td>)}<td>{Comparison(A_aname01, A_aname05,
A_face, A_value, G_dbname, A_tname1, A_idiff15, 3, A_n, A_type)}</td>{A_face[6] == 'L' ? 
(<td>1</td>) : (<td>{A_value[6]}</td>)}<td>{A_aname05}</td></tr> ) : ( <tr/> <tr/> )}
                     {A n >= 5 ? ( <tr className="even" ><td>{A aname05}</td>{A face[7] ==
'R' ? (<td>{A_value[7]}</td>) : (<td>1</td>)}<td>{Comparison(A_aname02, A_aname05, 
A_face, A_value, G_dbname, A_tname1, A_idiff25, 3, A_n, A_type)}</td>{A_face[7] == 'R' ? 
(<td>1</td>) : (<td>{A_value[7]}</td>)}<td>{A_aname02}</td></tr>> ) : ( <tr/> <tr/> )}
                     {A_n \ge 5 ? ( <tr className="odd" > <td >{A_aname03} </td >{A_face[8] ==
'L' ? (<td>{A_value[8]}</td>) : (<td>1</td>)}<td>{Comparison(A_aname03, A_aname05,
A_face, A_value, G_dbname, A_tname1, A_idiff35, 3, A_n, A_type)}</td>{A_face[8] == 'L' ? 
(<td>1</td>) : (<td>{A_value[8]}</td>)}<td>{A_aname05}</td></tr> ) : ( <tr/> <tr/> )}
                     {A_n > = 5 ? ( <tr className="even" > <td >{A_aname05} </td >{A_face[9] ==
'R' ? (<td>{A_value[9]}</td>) : (<td>1</td>)}<td>{Comparison(A_aname04, A_aname05,
A_face, A_value, G_dbname, A_tname1, A_idiff45, 3, A_n, A_type)}</td>{A_face[9] == 'R' ? 
(<td>1</td>) : (<td>{A_value[9]}</td>)}<td>{A_aname04}</td></tr> ) : ( <tr/> <tr/> )}
                     {A n >= 6 ? ( <tr className="odd" ><td>{A aname01}</td>{A face[10] ==
'L' ? (<td>{A_value[10]}</td>) : (<td>1</td>)}<td>{Comparison(A_aname01, A_aname06,
A_face, A_value, G_dbname, A_tname1, A_idiff16, 3, A_n, A_type)}</td>{A_face[10] == 'L' ? 
(<td>1</td>) : (<td>{A_value[10]}</td>)}<td>{A_aname06}</td></tr> ) : ( <tr/> )}
```

```
{A_n >= 6 ? ( <tr className="even" ><td>{A_aname06}</td>{A_face[11] ==
'R' ? (<td>{A_value[11]}</td>) : (<td>1</td>)}<td>{Comparison(A_aname02, A_aname06,
A_face, A_value, G_dbname, A_tname1, A_idiff26, 3, A_n, A_type)}</td>{A_face[11] == 'R' ? 
(<td>1</td>) : (<td>{A_value[11]}</td> }<td>{A_aname02}</td></tr> ) : ( <tr/> <tr/> ) }
                     {A_n > = 6 ? ( <tr className="odd" ><td>{A_1 a_n = 03} >/td>{A_2 a_n = 0} ==
'L' ? (<td>{A_value[12]}</td>) : (<td>1</td>)}<td>{Comparison(A_aname03, A_aname06,
A face, A value, G dbname, A tname1, A idiff36, 3, A n, A type)}</td>{A face[12] == 'L' ?
(\langle \text{td}\rangle1\langle \text{td}\rangle) : (\langle \text{td}\rangle4\text{ value}[12]\rangle\langle \text{td}\rangle) \langle \text{td}\rangle4\text{ name@6}\langle \text{td}\rangle\langle \text{td}\rangle) : (\langle \text{tr}\rangle){A_n > = 6 ? ( <tr className="even" ><td>{A_aname06}</td>{A_face[13] ==
'R' ? (<td>{A_value[13]}</td>) : (<td>1</td>)}<td>{Comparison(A_aname04, A_aname06,
A_face, A_value, G_dbname, A_tname1, A_idiff46, 3, A_n, A_type)}</td>{A_face[13] == 'R' ?
(<td>1</td>) : (<td>{A_value[13]}</td>)}<td>{A_aname04}</td></tr>>>>>> : ( <tr/> <tr/> )}
                     {A_n > = 6 ? ( <tr className="odd" > <td>{A_aname05}</td>{A_face[14] ==
'L' ? (<td>{A_value[14]}</td>) : (<td>1</td>)}<td>{Comparison(A_aname05, A_aname06,
A_face, A_value, G_dbname, A_tname1, A_idiff56, 3, A_n, A_type)}</td>{A_face[14] == 'L' ? 
(<td>1</td>) : (<td>{A_value[14]}</td>}<td>}<td>{A_aname06}</td></tr> ) : ( <tr/> <tr/> )}
                     {A_n > = 7 ? ( <tr className="even" ><td>{A_aname07}</td>{A_face[15] ==
'R' ? (<td>{A_value[15]}</td>) : (<td>1</td>)}<td>{Comparison(A_aname01, A_aname07, 
A_face, A_value, G_dbname, A_tname1, A_idiff17, 3, A_n, A_type)}</td>{A_face[15] == 'R' ? 
(<td>1</td>) : (<td>{A_value[15]}</td>)}<td>{A_aname01}</td></tr>>>>>> : ( <tr/> <tr/> )}
                     {A_n \ge 7 ? ( <tr className="odd" > <td >{A_aname02} </td >{A_face[16] ==
'L' ? (<td>{A_value[16]}</td>) : (<td>1</td>)}<td>{Comparison(A_aname02, A_aname07,
A_face, A_value, G_dbname, A_tname1, A_idiff27, 3, A_n, A_type)}</td>{A_face[16] == 'L' ? 
(<td>1</td>) : (<td>{A_value[16]}</td>)}<td>{A_aname07}</td></tr>>>>>> : ( <tr/> <tr/> )}
                     {A_n > = 7 ? ( <tr className="even" > <td > {A_aname07} </td > {A_face[17] ==
'R' ? (<td>{A_value[17]}</td>) : (<td>1</td>)}<td>{Comparison(A_aname03, A_aname07, 
A_face, A_value, G_dbname, A_tname1, A_idiff37, 3, A_n, A_type)}</td>{A_face[17] == 'R' ? 
(<td>1</td>) : (<td>{A_value[17]}</td>)}<td>{A_aname03}</td></tr>></tr> ) : ( <tr/> <tr/> ) }
                     {A_n > = 7 ? ( <tr className="odd" > <td>{A_aname04} </td>{A_face[18] ==
'L' ? (<td>{A_value[18]}</td>) : (<td>1</td>}}<td>{Comparison(A_aname04, A_aname07,
A_face, A_value, G_dbname, A_tname1, A_idiff47, 3, A_n, A_type)}</td>{A_face[18] == 'L' ? 
(<td>1</td>) : (<td>{A_value[18]}</td>)}<td>{A_aname07}</td></tr>>>>>> : ( <tr/> <tr/> )}
                     {A_n >= 7 ? ( <tr className="even" ><td>{A_aname07}</td>{A_face[19] ==
'R' ? (<td>{A_value[19]}</td>) : (<td>1</td>)}<td>{Comparison(A_aname05, A_aname07,
A_face, A_value, G_dbname, A_tname1, A_idiff57, 3, A_n, A_type)}</td>{A_face[19] == 'R' ? 
(<td>1</td>) : (<td>{A_value[19]}</td>)}<td>{A_aname05}</td></tr> ) : ( <tr/> <tr/> )}
                      {A_n >= 7 ? ( <tr className="odd" ><td>{A_aname06}</td>{A_face[20] == 
'L' ? (<td>{A_value[20]}</td>) : (<td>1</td>}<td>{Comparison(A_aname06, A_aname07,
A_face, A_value, G_dbname, A_tname1, A_idiff67, 3, A_n, A_type)}</td>{A_face[20] == 'L' ? 
(<td>1</td>) : (<td>{A_value[20]}</td>)}<td>{A_aname07}</td></tr> ) : ( <tr/> <tr/> )}
                  </tbody>
              </Table>
         )
     }
     function AlternatifSubs() {
        let A konst = 0let A_stat = 0if ( subsn == 1 ) { A_konst = A_1konst1 ; A_stat = A_1stat1 }
        if ( subsn == 2 ) { A_k konst = A_k 1konst2 ; A_k stat = A_k 1stat2 }
        if ( subsn == 3 ) { A_konst = A_1konst3 ; A_stat = A_1stat3 }
        if ( subsn == 4 ) { A_k konst = A_k 2konst1 ; A_k stat = A_k 2stat1 }
        if ( subsn == 5 ) { A konst = A 2konst2 ; A stat = A 2stat2 }
        if ( subsn == 6 ) { A konst = A 2konst3 ; A stat = A 2stat3 }
        if ( subsn == 7 ) { A konst = A 3konst1 ; A stat = A 3stat1 }
        if ( subsn == 8 ) { A konst = A 3konst2 ; A stat = A 3stat2 }
        if ( subsn == 9 ) { A_konst = A_3konst3 ; A_stat = A_3stat3 }
```

```
if ( subsn == 10 ) { A konst = A 4konst1 ; A stat = A 4stat1 }
        if ( subsn == 11 ) { A konst = A 4konst2 ; A stat = A 4stat2 }
        if ( subsn == 12 ) { A konst = A 4konst3 ; A stat = A 4stat3 }
         let A_konstn = Number(A_konst*100).toFixed(2)
         return (
             <div>
                 <div className="container my-5">
                     <div className="text-primary text-center"></div>
                     <div className="text-center container"><Nav justify variant="pills" 
defaultActiveKey="1">
                        {S_n1 > = 1 ? ( <Nav.Item><Nav.Link eventKey="1" onClick={() =>
setSubsn(1) }>{S_1name1}</Nav.Link></Nav.Item> ) : ( <div></div> ) }
                         \{S_1 \mid S_2 \geq 2\} ( <Nav.Item><Nav.Link eventKey="2" onClick={() =>
setSubsn(2) }>{S_1name2}</Nav.Link></Nav.Item> ) : ( <div></div> ) }
                         {S_n1 > = 3 ? ( <Nav.Item><Nav.Link eventKey="3" onClick={() =>
setSubsn(3) }>{S_1name3}</Nav.Link></Nav.Item> ) : ( <div></div> ) }
                        {S_n2 > = 1 ? ( <Nav.Item><Nav.Link eventKey="4" onClick={() =>
setSubsn(4) }>{S_2name1}</Nav.Link></Nav.Item> ) : ( <div></div> ) }
                        {S_n2 > = 2 ? ( <Nav.Item><Nav.Link eventKey="5" onClick={() =>
setSubsn(5) }>{S_2name2}</Nav.Link></Nav.Item> ) : ( <div></div> ) }
                         {S_n2 \succ = 3 ? ( \langle Nav.Item \rangle \langle Nav.Link eventKey="6" onClick={() =}}setSubsn(6) }>{S_2name3}</Nav.Link></Nav.Item> ) : ( <div></div> ) }
                         {S_n3 > = 1 ? ( <Nav.Item><Nav.Link eventKey="7" onClick={() =>
setSubsn(7) }>{S_3name1}</Nav.Link></Nav.Item> ) : ( <div></div> ) }
                         {S_n3 >= 2 ? ( <Nav.Item><Nav.Link eventKey="8" onClick={() => 
setSubsn(8) }>{S_3name2}</Nav.Link></Nav.Item> ) : ( <div></div> ) }
                         {S_n3 > = 3 ? ( <Nav.Item><Nav.Link eventKey="9" onClick={() =>
setSubsn(9) }>{S_3name3}</Nav.Link></Nav.Item> ) : ( <div></div> ) }
                         {S_nA \ge 1} / ( <Nav.Item><Nav.Link eventKey="10" onClick={() =>
setSubsn(10)}>{S_4name1}</Nav.Link></Nav.Item> ) : ( <div></div> ) }
                        {S_n4 \ge 2 ?} ( <Nav.Item><Nav.Link eventKey="11" onClick={() =>
setSubsn(11)}>{S_4name2}</Nav.Link></Nav.Item> ) : ( <div></div> ) }
                         {S_n4 >= 3 ? ( <Nav.Item><Nav.Link eventKey="12" onClick={() => 
setSubsn(12)}>{S_4name3}</Nav.Link></Nav.Item> ) : ( <div></div> ) }
                     </Nav></div>
                 </div>
                 <div>
                      {subsn == 1 ? ( <div>{AlternatifComp(A_11face, A_11value, 
1)}</div> ) : ( <div></div> ) }
                     {subsn == 2 ? ( <div>{AlternatifComp(A_12face, A_12value, 
2)}</div> ) : ( <div></div> ) }
                     {subsn == 3 ? ( <div>{AlternatifComp(A_13face, A_13value, 
3)\langle/div> ) : ( <div></div> ) }
                     {subsn == 4 ? ( <div>{AlternatifComp(A_21face, A_21value, 
4)}</div> ) : ( <div></div> ) }
                     {subsn == 5 ? ( <div>{AlternatifComp(A_22face, A_22value, 
5)}</div> ) : ( <div></div> ) }
                     {subsn == 6 ? ( <div>{AlternatifComp(A_23face, A_23value, 
6)}</div> ) : ( <div></div> ) }
                     {subsn == 7 ? ( <div>{AlternatifComp(A_31face, A_31value, 
7)}</div> ) : ( <div></div> ) }
                      {subsn == 8 ? ( <div>{AlternatifComp(A_32face, A_32value, 
8)}</div> ) : ( <div></div> ) }
                     {subsn == 9 ? ( <div>{AlternatifComp(A_33face, A_33value, 
9)}</div> ) : ( <div></div> ) }
                     {subsn == 10 ? ( <div>{AlternatifComp(A_41face, A_41value,
10)}</div> ) : ( <div></div> ) }
```

```
 {subsn == 11 ? ( <div>{AlternatifComp(A_42face, A_42value, 
11)}</div> ) : ( \langlediv>\langle/div> ) }
                      {subsn == 12 ? ( <div>{AlternatifComp(A_43face, A_43value, 
12)}</div> ) : ( <div></div> ) }
                  </div>
                 <Table className="text-center container my-3">
                      <thead>
                          <tr>
                              <th>{G_cr}{A_konstn}{G_percent}</th>{A_stat == 1 ? 
(xth){G<sub>5</sub>} status}{G_statusy}</th>) : (xth){G<sub>5</sub>} status}{G_statusn}</th>) }
                         \langle/tr>
                      </thead>
                  </Table>
             </div>
         )
     }
     function AlternatifVisComp() {
        if ( altss == 0 ) {
             if ( A_ano1 == 7001 ) {
                  return ( 
                      <div className="container my-5">
                          {AlternatifPie(A_aname01, A_aname02, A_aname03, A_aname04, 
A_aname05, A_aname06, A_aname07, A_aahp01, A_aahp02, A_aahp03, A_aahp04, A_aahp05, 
A_aahp06, A_aahp07)}
                      </div>
\overline{\phantom{a}} }
         }
        if ( altss == 1 ) {
             return (
                 <div className="container my-5">
                      {AlternatifSubs()}
                  </div>
             )
         }
     }
     function Prioritas() {
         let mess1 = "Berdasarkan hasil yang didapatkan dari perhitungan AHP di atas, "
        let mess2 = ""let counts = 0let cont = [] const maks = Math.max(A_aahp01, A_aahp02, A_aahp03, A_aahp04, A_aahp05, A_aahp06, 
A_aahp07)
        if ( A_aahp01 == makes ) { counts += 1 ; cont[cont.length] = A_aaame01 }if (A_aahp02 == maks) { counts += 1 ; cont[cont.length] = A_aa mee02 }
        if ( A_aahp03 == makes ) { counts += 1 ; cont[cont.length] = A_aname03 }if (A_aahp04 == maks ) { counts += 1 ; cont[cont.length] = A_aname04 }
        if (A_0aahp05 == maks ) { counts += 1 ; cont[cont.length] = A_0aname05 }
        if ( A_aahp06 == makes ) { counts += 1 ; cont[cont.length] = A_aname06 }if ( A_aahp07 == makes ) { counts += 1 ; cont[cont.length] = A_aname07 }if ( counts == 1 ) { mess2 = cont[0]+" memiliki prioritas terbesar" }
        if ( counts == 2 ) {
             if ( A_n == 2 ) { mess2 = "tidak ada yang memiliki prioritas terbesar" }
```

```
 else { mess2 = cont[0]+" & "+cont[1]+" memiliki prioritas terbesar" }
 }
        if ( counts >= 3 ) { mess2 = "prioritas terbesar terbagi secara merata" }
         return (
             <div>
                 <div>{mess1}</div>
                 <div>{mess2}</div>
             </div>
        \lambda }
     function Tips() {
         return(
             <Popup trigger={<Button className="btnsmall" type="submit">Tampilkan 
Tips</Button>} modal>
                {close \Rightarrow} (
                     <div className="text-center container my-3">
                         \langle br / \rangle <div className="container my-3">{G_ahp1}</div>
                              <div className="container my-3">{G_ahp2}</div>
                             <div className="container my-3">{G_ahp3}</div>
                             <div className="container my-3">{G_ahp4}</div>
                             <div className="container my-3">{G_ahp5}</div>
                             <div className="container my-3">{G_ahp6}</div>
                             <div className="container my-3">{G_ahp7}</div>
                         \langle br / \rangle<Button className="btnsmall" onClick={close}>Keluar</Button>
                      </div>
                 )}
             </Popup> 
         )
     }
     //CONST
         //Login
             const L_header = 'Aplikasi AHP'
             const L_user = 'Username'
             const L_pass = 'Password'
             const L_button = 'Login'
             const L_warn = 'Username dan password tidak sesuai'
            const L back
         //General
            const G_empty0 = ''const G zero0 = 0 const G_ahp1 = 'Metode AHP adalah sebuah metode penarikan kesimpulan di 
mana terdapat perbandingan di dalam tiga tingkat yaitu Kriteria, Subkriteria, dan 
Alternatif;'
             const G_ahp2 = 'Setiap perbandingan memiliki nilai perbandingan di antara 
1-9 dimana:'
             const G_ahp3 = '1 berarti kedua elemen memiliki tingkat kepentingan yang 
sama;'
             const G_ahp4 = '3 berarti elemen pertama memiliki kepentingan sedikit lebih 
dari yang kedua;'
             const G_ahp5 = '5 berarti elemen pertama memiliki kepentingan yang lumayan 
lebih dari yang kedua;'
             const G_ahp6 = '7 berarti elemen pertama memiliki kepentingan yang sangat 
banyak dari yang kedua;'
```

```
const G ahp7 = '9 berarti elemen pertama memiliki kepentingan yang absolut
dari yang kedua;'
           const G_array\theta = []
            const G_thead2 = 'Perbandingan'
            const G_thead3 = 'Pilihan'
            const G_percent = ' %'
           const G cr = 'CR : ' const G_status = 'Status : '
            const G_statusy = 'Konsisten'
            const G_statusn = 'Tidak Konsisten'
            const G_dbname = 'ahpdatabase'
            const G_opt1 = 'Edit'
            const G_opt2 = 'Hapus'
            const G_opt3 = 'Tambah'
        //Beranda
            const B_header = 'BERANDA'
            const B_message = 'Selamat Datang di App AHP'
         //Indeks
           const I_iind01 = indeks[0] && indeks[0].id ; const I_xind01 = indeks[0]
&& indeks[0].indeks ; const I_eind01 = indeks[0] && indeks[0].error ; const 
I nind01 = indeks[0] && indeks[0].n
           const I_iind02 = indeks[1] && indeks[1].id ; const I_ixind02 = indeks[1]
&& indeks[1].indeks ; const I_eind02 = indeks[1] && indeks[1].error ; const 
I_nind02 = indeks[1] && indeks[1].n
           const I_iind03 = indeks[2] && indeks[2].id ; const I_xind03 = indeks[2]
&& indeks[2].indeks ; const I_eind03 = indeks[2] && indeks[2].error ; const 
I_nind03 = indeks[2] && indeks[2].n
           const I_iind04 = indeks[3] && indeks[3].id ; const I_ixind04 = indeks[3]
&& indeks[3].indeks ; const I_eind04 = indeks[3] && indeks[3].error ; const 
I_nind04 = indeks[3] && indeks[3].n
           const I_iind05 = indeks[4] && indeks[4].id ; const I_xind05 = indeks[4]
&& indeks[4].indeks ; const I_eind05 = indeks[4] && indeks[4].error ; const 
I_nnind05 = indeks[4] && indeks[4].n
           const I_iind06 = indeks[5] && indeks[5].id ; const I_ixind06 = indeks[5]
&& indeks[5].indeks ; const I_eind06 = indeks[5] && indeks[5].error ; const 
I_nind06 = indeks[5] && indeks[5].n
const I_iind07 = indeks[6] && indeks[6].id ; const I_xind07 = indeks[6]<br>&& indeks[6].indeks ; const I_eind07 = indeks[6] && indeks[6].error ; const
                       const I_eind07 = indeks[6] && indeks[6].error ; const
I_nind07 = indeks[6] && indeks[6].n
           const I_iind08 = indeks[7] && indeks[7].id ; const I_ixind08 = indeks[7]
&& indeks[7].indeks ; const I_eind08 = indeks[7] && indeks[7].error ; const 
I_nind08 = indeks[7] && indeks[7].n
           const I_iind09 = indeks[8] && indeks[8].id ; const I_ixind09 = indeks[8]
&& indeks[8].indeks ; const I_eind09 = indeks[8] && indeks[8].error ; const 
I nind09 = indeks[8] &8 indeks[8].n
           const I_iind10 = indeks[9] && indeks[9].id ; const I_xind10 = indeks[9]
&& indeks[9].indeks ; const I_eind10 = indeks[9] && indeks[9].error ; const 
I_nind10 = indeks[9] && indeks[9].n
           const I_iind11 = indeks[10] && indeks[10].id ; const I_xind11 =
indeks[10] && indeks[10].indeks ; const I eind11 = indeks[10] && indeks[10].error ;
const I nind11 = indeks[10] &8 indeks[10].n
           const I_iind12 = indeks[11] && indeks[11].id ; const I_xind12 =
indeks[11] \& indeks[11].indeks ; const I eind12 = indeks[11] \& indeks[11].error ;
const I_nind12 = indeks[11] && indeks[11].n
           const I_iind13 = indeks[12] && indeks[12].id; const I_ixind13 =
indeks[12] && indeks[12].indeks ; const I eind13 = indeks[12] && indeks[12].error ;
const I nind13 = indeks[12] &8 indeks[12].n
```

```
const I iind14 = indeks[13] && indeks[13].id ; const I xind14 =
indeks[13] && indeks[13].indeks ; const I eind14 = indeks[13] && indeks[13].error ;
const I_nind14 = indeks[13] &8 indeks[13].n
           const I_iind15 = indeks[14] && indeks[14].id ; const I_xind15 =
indeks[14] && indeks[14].indeks ; const I_eind15 = indeks[14] && indeks[14].error ; 
const I_nind15 = indeks[14] && indeks[14].n
        //Kriteria
            const K_header1 = 'Kriteria'
            const K_thead1 = 'Kriteria'
            const K_tname = 'kriteria'
            const K_kno1 = inisialkriteria[0] && inisialkriteria[0].no
           const K konst = konsistensi[0] && konsistensi[0].cr; const K konstn =
Number(K_konst*100).toFixed(2)
            const K_stat = konsistensi[0] && konsistensi[0].status
            const K_kname1 = inisialkriteria[0] && inisialkriteria[0].kriteria ; const 
K_kvalue1 = inisialkriteria[0] && inisialkriteria[0].nilai
            const K_kname2 = inisialkriteria[1] && inisialkriteria[1].kriteria ; const 
K_kvalue2 = inisialkriteria[1] && inisialkriteria[1].nilai
            const K_kname3 = inisialkriteria[2] && inisialkriteria[2].kriteria ; const 
K_kvalue3 = inisialkriteria[2] && inisialkriteria[2].nilai
            const K_kname4 = inisialkriteria[3] && inisialkriteria[3].kriteria ; const 
K_kvalue4 = inisialkriteria[3] && inisialkriteria[3].nilai
           const K_idiff12 = kriteria[0] && kriteria[0].no ; const K_fdiff12 =
kriteria[0] && kriteria[0].arah ; const K_vdiff12 = kriteria[0] && kriteria[0].nilai
           const K_idiff13 = kriteria[1] && kriteria[1].no ; const K_fdiff13 =
kriteria[1] && kriteria[1].arah ; const K_vdiff13 = kriteria[1] && kriteria[1].nilai
           const K_idiff23 = kriteria[2] & kriteria[2].no ; const K_fdiff23 =
kriteria[2] && kriteria[2].arah ; const K_vdiff23 = kriteria[2] && kriteria[2].nilai
           const K_idiff14 = kriteria[3] & kriteria[3].no ; const K_fdiff14 =
kriteria[3] && kriteria[3].arah ; const K_vdiff14 = kriteria[3] && kriteria[3].nilai
           const K_idiff24 = kriteria[4] && kriteria[4].no ; const K_fdiff24 =
kriteria[4] && kriteria[4].arah ; const K_vdiff24 = kriteria[4] && kriteria[4].nilai
           const K_idiff34 = kriteria[5] && kriteria[5].no ; const K_fdiff34 =
kriteria[5] && kriteria[5].arah ; const K_vdiff34 = kriteria[5] && kriteria[5].nilai
            const K_nilai = [K_kvalue1, K_kvalue2, K_kvalue3, K_kvalue4]
            const K_kface = [K_fdiff12, K_fdiff13, K_fdiff23, K_fdiff14, K_fdiff24, 
K_fdiff34]
            const K_kvalue = [K_vdiff12, K_vdiff13, K_vdiff23, K_vdiff14, K_vdiff24, 
K_vdiff34]
         //Subkriteria
            const S_tname1 = "subkriteria"
            const S_tname2 = "nilaisubkriteria"
            const S_thead1 = "Subkriteria Product"
            const S_thead2 = "Subkriteria Price"
           const S thead3 = "Subkriteria Place"
            const S_thead4 = "Subkriteria Promotion"
           const S_sno1 = inisialsubkriteria[0] && inisialsubkriteria[0].no
            const S_konst1 = konsistensi[1] && konsistensi[1].cr ; const S_konstn1 = 
Number(S_konst1*100).toFixed(2) ; const S_stat1 = konsistensi[1] && 
konsistensi[1].status ; const S n1 = konsistensi[1] && konsistensi[1].n
            const S_konst2 = konsistensi[2] && konsistensi[2].cr ; const S_konstn2 = 
Number(S_konst2*100).toFixed(2) ; const S_stat2 = konsistensi[2] && 
konsistensi[2].status ; const S n2 = konsistensi[2] && konsistensi[2].n
            const S_konst3 = konsistensi[3] && konsistensi[3].cr ; const S_konstn3 = 
Number(S_konst3*100).toFixed(2) ; const S_stat3 = konsistensi[3] && 
konsistensi[3].status ; const S n3 = konsistensi[3] && konsistensi[3].n
           const S konst4 = konsistensi[4] && konsistensi[4].cr ; const S konstn4 =
Number(S_konst4*100).toFixed(2) ; const S_stat4 = konsistensi[4] && 
konsistensi[4].status ; const S_n4 = konsistensi[4] && konsistensi[4].n
```

```
const S 1no1 = inisialsubkriteria[0] && inisialsubkriteria[0].no ; const
S_1name1 = inisialsubkriteria[0] && inisialsubkriteria[0].subkriteria ; const 
S_1stat1 = inisialsubkriteria[0] && inisialsubkriteria[0].status ; const S_1value1 
= inisialsubkriteria[0] && inisialsubkriteria[0].nilai ; const S_1total1 =
inisialsubkriteria[0] && inisialsubkriteria[0].nilaikriteria
            const S_1no2 = inisialsubkriteria[1] && inisialsubkriteria[1].no ; const 
S_1name2 = inisialsubkriteria[1] && inisialsubkriteria[1].subkriteria ; const 
S_1stat2 = inisialsubkriteria[1] && inisialsubkriteria[1].status ; const S_1value2 
= inisialsubkriteria[1] && inisialsubkriteria[1].nilai ; const S_1total2 = 
inisialsubkriteria[1] && inisialsubkriteria[1].nilaikriteria
           const S_1no3 = inisialsubkriteria[2] && inisialsubkriteria[2].no ; const 
S 1name3 = inisialsubkriteria[2] && inisialsubkriteria[2].subkriteria ; const
S_1stat3 = inisialsubkriteria[2] && inisialsubkriteria[2].status ; const S_1value3
= inisialsubkriteria[2] && inisialsubkriteria[2].nilai ; const S_1total3 = 
inisialsubkriteria[2] && inisialsubkriteria[2].nilaikriteria
           const S_2no1 = inisialsubkriteria[6] && inisialsubkriteria[6].no ; const 
S_2name1 = inisialsubkriteria[6] && inisialsubkriteria[6].subkriteria ; const 
S_2stat1 = inisialsubkriteria[6] && inisialsubkriteria[6].status ; const S_2value1 
= inisialsubkriteria[6] && inisialsubkriteria[6].nilai ; const S_2total1 = 
inisialsubkriteria[6] && inisialsubkriteria[6].nilaikriteria
            const S_2no2 = inisialsubkriteria[7] && inisialsubkriteria[7].no ; const 
S_2name2 = inisialsubkriteria[7] && inisialsubkriteria[7].subkriteria ; const 
S_2stat2 = inisialsubkriteria[7] && inisialsubkriteria[7].status ; const S_2value2 
= inisialsubkriteria[7] && inisialsubkriteria[7].nilai ; const S_2total2 = 
inisialsubkriteria[7] && inisialsubkriteria[7].nilaikriteria
            const S_2no3 = inisialsubkriteria[8] && inisialsubkriteria[8].no ; const 
S_2name3 = inisialsubkriteria[8] && inisialsubkriteria[8].subkriteria ; const 
S_2stat3 = inisialsubkriteria[8] && inisialsubkriteria[8].status ; const S_2value3 
= inisialsubkriteria[8] && inisialsubkriteria[8].nilai ; const S_2total3 = 
inisialsubkriteria[8] && inisialsubkriteria[8].nilaikriteria
            const S_3no1 = inisialsubkriteria[12] && inisialsubkriteria[12].no ; const 
S_3name1 = inisialsubkriteria[12] && inisialsubkriteria[12].subkriteria ; const 
S_3stat1 = inisialsubkriteria[12] && inisialsubkriteria[12].status ; const S_3value1 
= inisialsubkriteria[12] && inisialsubkriteria[12].nilai ; const S_3total1 = 
inisialsubkriteria[12] && inisialsubkriteria[12].nilaikriteria
           const S_3no2 = inisialsubkriteria[13] && inisialsubkriteria[13].no ; const 
S_3name2 = inisialsubkriteria[13] && inisialsubkriteria[13].subkriteria ; const 
S_3stat2 = inisialsubkriteria[13] && inisialsubkriteria[13].status ; const S_3value2 
= inisialsubkriteria[13] && inisialsubkriteria[13].nilai ; const S_3total2 = 
inisialsubkriteria[13] && inisialsubkriteria[13].nilaikriteria
            const S_3no3 = inisialsubkriteria[14] && inisialsubkriteria[14].no ; const 
S_3name3 = inisialsubkriteria[14] && inisialsubkriteria[14].subkriteria ; const 
S_3stat3 = inisialsubkriteria[14] && inisialsubkriteria[14].status ; const S_3value3 
= inisialsubkriteria[14] && inisialsubkriteria[14].nilai ; const S_3total3 = 
inisialsubkriteria[14] && inisialsubkriteria[14].nilaikriteria
           const S_4no1 = inisialsubkriteria[18] && inisialsubkriteria[18].no ; const 
S_4name1 = inisialsubkriteria[18] && inisialsubkriteria[18].subkriteria ; const 
S_4stat1 = inisialsubkriteria[18] && inisialsubkriteria[18].status ; const S_4value1 
= inisialsubkriteria[18] && inisialsubkriteria[18].nilai ; const S_4total1 = 
inisialsubkriteria[18] && inisialsubkriteria[18].nilaikriteria
            const S_4no2 = inisialsubkriteria[19] && inisialsubkriteria[19].no ; const 
S_4name2 = inisialsubkriteria[19] && inisialsubkriteria[19].subkriteria ; const 
S 4stat2 = inisialsubkriteria[19] && inisialsubkriteria[19].status ; const S 4value2
= inisialsubkriteria[19] && inisialsubkriteria[19].nilai ; const S_4total2 = 
inisialsubkriteria[19] && inisialsubkriteria[19].nilaikriteria
            const S_4no3 = inisialsubkriteria[20] && inisialsubkriteria[20].no ; const 
S_4name3 = inisialsubkriteria[20] && inisialsubkriteria[20].subkriteria ; const 
S_4stat3 = inisialsubkriteria[20] && inisialsubkriteria[20].status ; const S_4value3
```

```
= inisialsubkriteria[20] && inisialsubkriteria[20].nilai ; const S_4total3 = 
inisialsubkriteria[20] && inisialsubkriteria[20].nilaikriteria
           const S_1idiff12 = subkriteria[0] && subkriteria[0].no ; const
S 1fdiff12 = subkriteria[0] && subkriteria[0].arah ; const S_1vdiff12 =
subkriteria[0] && subkriteria[0].nilai
           const S 1idiff13 = subkriteria[1] &8 subkriteria[1].no ; const
S 1fdiff13 = subkriteria[1] &8 subkriteria[1].arah ; const S 1vdiff13 =
subkriteria[1] && subkriteria[1].nilai
            const S_1idiff23 = subkriteria[2] && subkriteria[2].no ; const 
S_1fdiff23 = subkriteria[2] & Subkriteria[2].arah ; \nconst S_1vdiff23 =subkriteria[2] && subkriteria[2].nilai
           const S 2idiff12 = subkriteria[15] && subkriteria[15].no ; const
S_2fdiff12 = subkriteria[15] && subkriteria[15].arah ; const S_2vdiff12 = 
subkriteria[15] && subkriteria[15].nilai
           const S 2idiff13 = subkriteria[16] && subkriteria[16].no ; const
S_2fdiff13 = subkriteria[16] && subkriteria[16].arah ; const S_2vdiff13 =
subkriteria[16] && subkriteria[16].nilai
           const S 2idiff23 = subkriteria[17] && subkriteria[17].no ; const
S_2fdiff23 = subkriteria[17] && subkriteria[17].arah ; const S_2vdiff23 = 
subkriteria[17] && subkriteria[17].nilai
           const S 3idiff12 = subkriteria[30] && subkriteria[30].no ; const
S_3fdiff12 = subkriteria[30] && subkriteria[30].arah ; const S_3vdiff12 = 
subkriteria[30] && subkriteria[30].nilai
            const S_3idiff13 = subkriteria[31] && subkriteria[31].no ; const 
S_3fdiff13 = subkriteria[31] && subkriteria[31].arah ; const S_3vdiff13 = 
subkriteria[31] && subkriteria[31].nilai 
            const S_3idiff23 = subkriteria[32] && subkriteria[32].no ; const 
S_3fdiff23 = subkriteria[32] && subkriteria[32].arah ; const S_3vdiff23 = 
subkriteria[32] && subkriteria[32].nilai
            const S_4idiff12 = subkriteria[45] && subkriteria[45].no ; const 
S_4fdiff12 = subkriteria[45] && subkriteria[45].arah ; const S_4vdiff12 = 
subkriteria[45] && subkriteria[45].nilai 
            const S_4idiff13 = subkriteria[46] && subkriteria[46].no ; const 
S_4fdiff13 = subkriteria[46] && subkriteria[46].arah ; const S_4vdiff13 =
subkriteria[46] && subkriteria[46].nilai 
            const S_4idiff23 = subkriteria[47] && subkriteria[47].no ; const 
S 4fdiff23 = subkriteria[47] && subkriteria[47].arah ; const S 4vdiff23 =
subkriteria[47] && subkriteria[47].nilai 
            const S_nilai = [S_1value1, S_1value2, S_1value3, S_2value1, S_2value2, 
S_2value3, S_3value1, S_3value2, S_3value3, S_4value1, S_4value2, S_4value3]
           const S_1face = [S_1fdiff12, S_1fdiff13, S_1fdiff23]
           const S_2face = [S_2fdiff12, S<sub>1</sub>2fdiff13, S<sub>1</sub>2fdiff23]
           const S_3face = [S_3fdiff12, S<sub>_</sub>3fdiff13, S_3fdiff23]
           const S_4face = [S_4fdiff12, S_4fdiff13, S_4fdiff23]
           const S_1value = [S_1vdiff12, S_1vdiff13, S_1vdiff23]
           const S_2value = [S_2vdiff12, S_2vdiff13, S_2vdiff23] const S_3value = [S_3vdiff12, S_3vdiff13, S_3vdiff23]
           const S_4value = [S_4vdiff12, S_4vdiff13, S_4vdiff23]
        //Alternatif
            const A_header = "Alternatif"
            const A_tname1 = "alternatif"
            const A_tname2 = "nilaialternatif"
           const A ano1 = inisialalternatif[0] && inisialalternatif[0].no
            const A_n = konsistensi[5] && konsistensi[5].n
            const A_1konst1 = konsistensi[5] && konsistensi[5].cr ; const A_1stat1 
= konsistensi[5] && konsistensi[5].status
           const A 1konst2 = konsistensi[6] & konsistensi[6].cr ; const A 1stat2
= konsistensi[6] && konsistensi[6].status
```

```
const A 1konst3 = konsistensi[7] && konsistensi[7].cr ; const A 1stat3
= konsistensi[7] && konsistensi[7].status
            const A_2konst1 = konsistensi[8] && konsistensi[8].cr ; const A_2stat1 
= konsistensi[8] && konsistensi[8].status
            const A_2konst2 = konsistensi[9] && konsistensi[9].cr ; const A_2stat2 
= konsistensi[9] && konsistensi[9].status
            const A_2konst3 = konsistensi[10] && konsistensi[10].cr ; const A_2stat3 
= konsistensi[10] && konsistensi[10].status
            const A_3konst1 = konsistensi[11] && konsistensi[11].cr ; const A_3stat1 
= konsistensi[11] && konsistensi[11].status
            const A_3konst2 = konsistensi[12] && konsistensi[12].cr ; const A_3stat2 
= konsistensi[12] && konsistensi[12].status
            const A_3konst3 = konsistensi[13] && konsistensi[13].cr ; const A_3stat3 
= konsistensi[13] && konsistensi[13].status
            const A_4konst1 = konsistensi[14] && konsistensi[14].cr ; const A_4stat1 
= konsistensi[14] && konsistensi[14].status
            const A_4konst2 = konsistensi[15] && konsistensi[15].cr ; const A_4stat2 
= konsistensi[15] && konsistensi[15].status
            const A_4konst3 = konsistensi[16] && konsistensi[16].cr ; const A_4stat3 
= konsistensi[16] && konsistensi[16].status
            const A_akonst = [A_1konst1, A_1konst2, A_1konst3, A_2konst1, A_2konst2, 
A_2konst3, A_3konst1, A_3konst2, A_3konst3, A_4konst1, A_4konst2, A_4konst3]
            const A_astat = [A_1stat1, A_1stat2, A_1stat3, A_2stat1, A_2stat2, 
A_2stat3, A_3stat1, A_3stat2, A_3stat3, A_4stat1, A_4stat2, A_4stat3]
           const A_ano01 = inisialalternatif[0] && inisialalternatif[0].no ; const
A_aname01 = inisialalternatif[0] && inisialalternatif[0].alternatif ; const A_astat01 
= inisialalternatif[0] && inisialalternatif[0].status ; const A_aahp01 = 
inisialalternatif[0] && inisialalternatif[0].ahp
            const A_ano02 = inisialalternatif[1] && inisialalternatif[1].no ; const 
A_aname02 = inisialalternatif[1] && inisialalternatif[1].alternatif ; const A_astat02 
= inisialalternatif[1] && inisialalternatif[1].status ; const A_aahp02 = 
inisialalternatif[1] && inisialalternatif[1].ahp
            const A_ano03 = inisialalternatif[2] && inisialalternatif[2].no ; const 
A_aname03 = inisialalternatif[2] && inisialalternatif[2].alternatif ; const A_astat03 
= inisialalternatif[2] && inisialalternatif[2].status ; const A_aahp03 = 
inisialalternatif[2] && inisialalternatif[2].ahp
            const A_ano04 = inisialalternatif[3] && inisialalternatif[3].no ; const 
A aname04 = inisialalternatif[3] && inisialalternatif[3].alternatif ; const A astat04
= inisialalternatif[3] && inisialalternatif[3].status ; const A_aahp04 = 
inisialalternatif[3] && inisialalternatif[3].ahp
            const A_ano05 = inisialalternatif[4] && inisialalternatif[4].no ; const 
A_aname05 = inisialalternatif[4] && inisialalternatif[4].alternatif ; const A_astat05 
= inisialalternatif[4] && inisialalternatif[4].status ; const A_aahp05 = 
inisialalternatif[4] && inisialalternatif[4].ahp
            const A_ano06 = inisialalternatif[5] && inisialalternatif[5].no ; const 
A_aname06 = inisialalternatif[5] && inisialalternatif[5].alternatif ; const A_astat06
= inisialalternatif[5] && inisialalternatif[5].status ; const A_aahp06 = 
inisialalternatif[5] && inisialalternatif[5].ahp
            const A_ano07 = inisialalternatif[6] && inisialalternatif[6].no ; const 
A aname07 = inisialalternatif[6] && inisialalternatif[6].alternatif ; const A astat07
= inisialalternatif[6] && inisialalternatif[6].status ; const A_aahp07 = 
inisialalternatif[6] && inisialalternatif[6].ahp
            const A_k01 = "Product"
           const A_1prd01 = inisialalternatif[0] && inisialalternatif[0].prd1
            const A_1prd02 = inisialalternatif[1] && inisialalternatif[1].prd1
           const A 1prd03 = inisialalternatif[2] & inisialalternatif[2].prd1
           const A 1prd04 = inisialalternatif[3] & 2 inisialalternatif[3].prd1
           const A_1prd05 = inisialalternatif[4] && inisialalternatif[4].prd1
            const A_1prd06 = inisialalternatif[5] && inisialalternatif[5].prd1
```
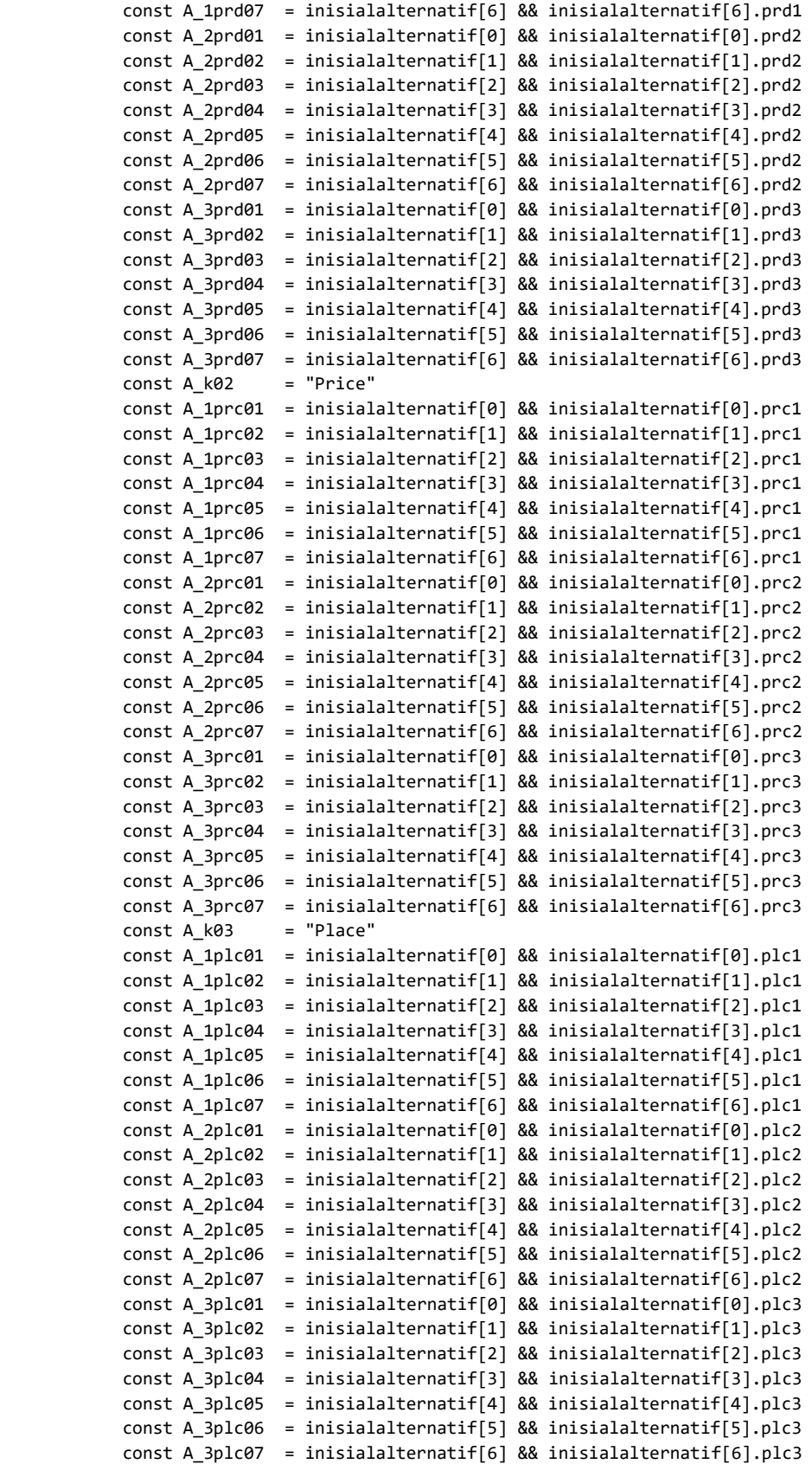

```
 const A_k04 = "Promotion"
            const A 1prm01 = inisialalternatif[0] && inisialalternatif[0].prm1
             const A_1prm02 = inisialalternatif[1] && inisialalternatif[1].prm1
            const A_1prm03 = inisialalternatif[2] && inisialalternatif[2].prm1
            const A_1prm04 = inisialalternatif[3] && inisialalternatif[3].prm1
           const A 1prm05 = inisialalternatif[4] && inisialalternatif[4].prm1
            const A_1prm06 = inisialalternatif[5] && inisialalternatif[5].prm1
            const A_1prm07 = inisialalternatif[6] && inisialalternatif[6].prm1
            const A_2prm01 = inisialalternatif[0] && inisialalternatif[0].prm2
           const A 2prm02 = inisialalternatif[1] && inisialalternatif[1].prm2
            const A_2prm03 = inisialalternatif[2] && inisialalternatif[2].prm2
            const A_2prm04 = inisialalternatif[3] && inisialalternatif[3].prm2
            const A_2prm05 = inisialalternatif[4] && inisialalternatif[4].prm2
            const A_2prm06 = inisialalternatif[5] && inisialalternatif[5].prm2
           const A 2prm07 = inisialalternatif[6] && inisialalternatif[6].prm2
            const A_3prm01 = inisialalternatif[0] && inisialalternatif[0].prm3
            const A_3prm02 = inisialalternatif[1] && inisialalternatif[1].prm3
           const A 3prm03 = inisialalternatif[2] && inisialalternatif[2].prm3
            const A_3prm04 = inisialalternatif[3] && inisialalternatif[3].prm3
            const A_3prm05 = inisialalternatif[4] && inisialalternatif[4].prm3
             const A_3prm06 = inisialalternatif[5] && inisialalternatif[5].prm3
             const A_3prm07 = inisialalternatif[6] && inisialalternatif[6].prm3
             //----------------------------------------------------------------------------
----------------------------------------------------------------------
            const A_nilaiprd = [A_1prd01, A_1prd02, A_1prd03, A_1prd04, A_1prd05, 
A_1prd06, A_1prd07, A_2prd01, A_2prd02, A_2prd03, A_2prd04, A_2prd05, A_2prd06, A_2prd07, 
A_3prd01, A_3prd02, A_3prd03, A_3prd04, A_3prd05, A_3prd06, A_3prd07]
             const A_nilaiprc = [A_1prc01, A_1prc02, A_1prc03, A_1prc04, A_1prc05, 
A_1prc06, A_1prc07, A_2prc01, A_2prc02, A_2prc03, A_2prc04, A_2prc05, A_2prc06, A_2prc07, 
A_3prc01, A_3prc02, A_3prc03, A_3prc04, A_3prc05, A_3prc06, A_3prc07]
            const A_nilaiplc = [A_1plc01, A_1plc02, A_1plc03, A_1plc04, A_1plc05, 
A_1plc06, A_1plc07, A_2plc01, A_2plc02, A_2plc03, A_2plc04, A_2plc05, A_2plc06, A_2plc07, 
A_3plc01, A_3plc02, A_3plc03, A_3plc04, A_3plc05, A_3plc06, A_3plc07]
             const A_nilaiprm = [A_1prm01, A_1prm02, A_1prm03, A_1prm04, A_1prm05, 
A_1prm06, A_1prm07, A_2prm01, A_2prm02, A_2prm03, A_2prm04, A_2prm05, A_2prm06, A_2prm07, 
A_3prm01, A_3prm02, A_3prm03, A_3prm04, A_3prm05, A_3prm06, A_3prm07]
           const A name = "Alternatif"
            const A_idiff12 = alternatif[0] && alternatif[0].no
            const A_idiff13 = alternatif[1] && alternatif[1].no
           const A idiff23 = alternatif[2] & alternatif[2].no
             const A_idiff14 = alternatif[3] && alternatif[3].no
            const A_idiff24 = alternatif[4] && alternatif[4].no
            const A_idiff34 = alternatif[5] && alternatif[5].no
           const A idiff15 = alternatif[6] & alternatif[6].no
           const A idiff25 = alternatif[7] & alternatif[7].no
           const A_idiff35 = alternatif[8] && alternatif[8].no
           const A_idiff45 = alternatif[9] & alternatif[9].no
            const A_idiff16 = alternatif[10] && alternatif[10].no
            const A_idiff26 = alternatif[11] && alternatif[11].no
           const A idiff36 = alternatif[12] & alternatif[12].no
            const A_idiff46 = alternatif[13] && alternatif[13].no
            const A_idiff56 = alternatif[14] && alternatif[14].no
           const A idiff17 = alternatif[15] & alternatif[15].no
           const A_idiff27 = alternatif[16] && alternatif[16].no
            const A_idiff37 = alternatif[17] && alternatif[17].no
            const A_idiff47 = alternatif[18] && alternatif[18].no
           const A idiff57 = alternatif[19] & alternatif[19].no
            const A_idiff67 = alternatif[20] && alternatif[20].no
```
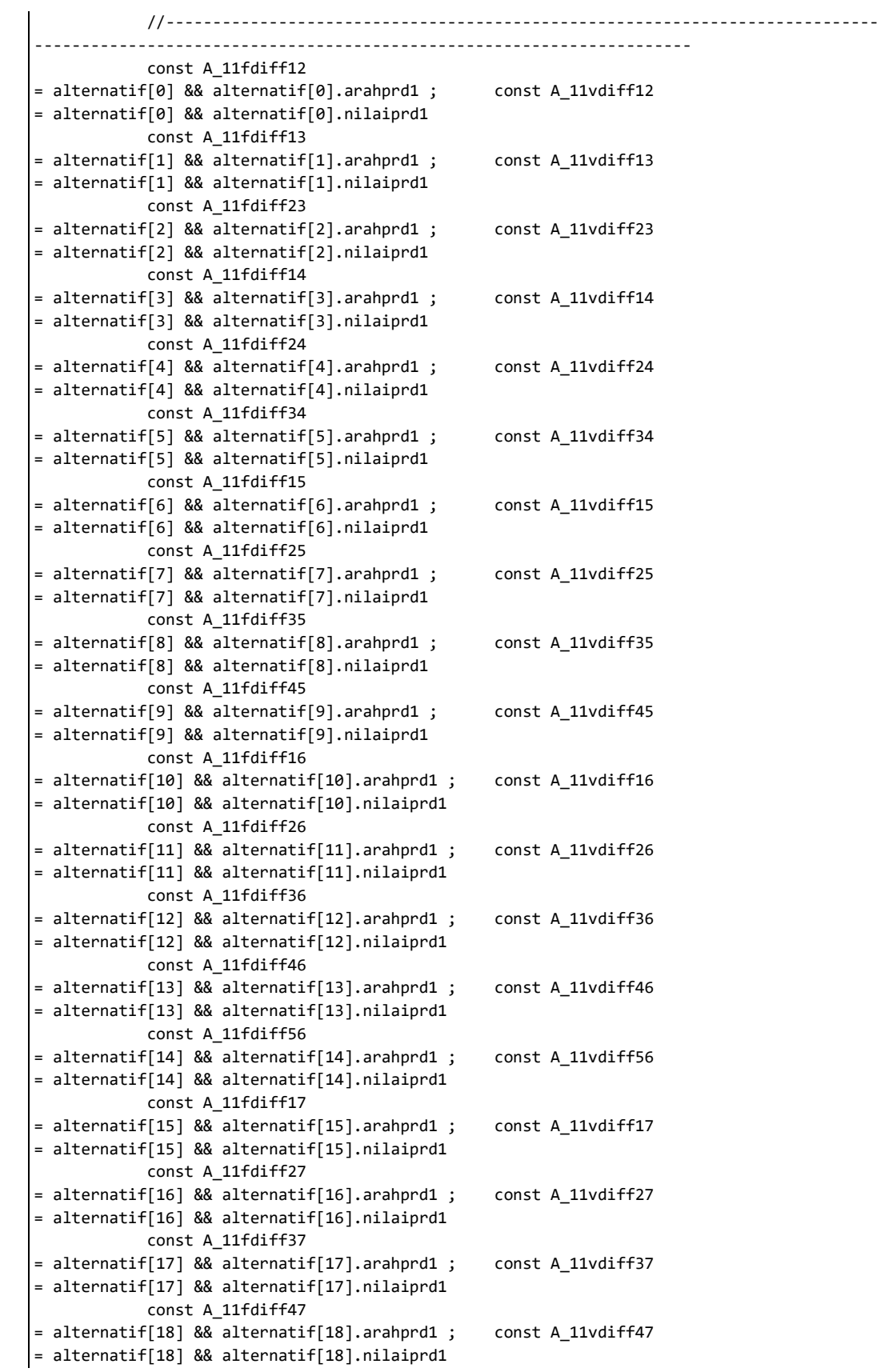

```
 const A_11fdiff57 
= alternatif[19] && alternatif[19].arahprd1 ; const A_11vdiff57 
= alternatif[19] && alternatif[19].nilaiprd1
            const A_11fdiff67 
= alternatif[20] && alternatif[20].arahprd1 ; const A_11vdiff67 
= alternatif[20] && alternatif[20].nilaiprd1
           const A_11face = [A_11fdiff12, A_11fdiff13, A_11fdiff23, A_11fdiff14,
A_11fdiff24, A_11fdiff34, A_11fdiff15, A_11fdiff25, A_11fdiff35, A_11fdiff45, A_11fdiff16, 
A_11fdiff26, A_11fdiff36, A_11fdiff46, A_11fdiff56, A_11fdiff17, A_11fdiff27, A_11fdiff37, 
A_11fdiff47, A_11fdiff57, A_11fdiff67]
           const A_11value = [A_11vdiff12, A_11vdiff13, A_11vdiff23, A_11vdiff14,A_11vdiff24, A_11vdiff34, A_11vdiff15, A_11vdiff25, A_11vdiff35, A_11vdiff45, A_11vdiff16, 
A_11vdiff26, A_11vdiff36, A_11vdiff46, A_11vdiff56, A_11vdiff17, A_11vdiff27, A_11vdiff37, 
A_11vdiff47, A_11vdiff57, A_11vdiff67]
            const A_12fdiff12 
= alternatif[0] && alternatif[0].arahprd2 ; const A_12vdiff12 
= alternatif[0] && alternatif[0].nilaiprd2
            const A_12fdiff13 
= alternatif[1] && alternatif[1].arahprd2 ; const A_12vdiff13 
= alternatif[1] && alternatif[1].nilaiprd2
            const A_12fdiff23 
= alternatif[2] && alternatif[2].arahprd2 ; const A_12vdiff23 
= alternatif[2] && alternatif[2].nilaiprd2
            const A_12fdiff14 
= alternatif[3] && alternatif[3].arahprd2 ; const A_12vdiff14 
= alternatif[3] && alternatif[3].nilaiprd2
            const A_12fdiff24 
= alternatif[4] && alternatif[4].arahprd2 ; const A_12vdiff24 
= alternatif[4] && alternatif[4].nilaiprd2
            const A_12fdiff34 
= alternatif[5] && alternatif[5].arahprd2 ; const A_12vdiff34 
= alternatif[5] && alternatif[5].nilaiprd2
            const A_12fdiff15 
= alternatif[6] && alternatif[6].arahprd2 ; const A_12vdiff15 
= alternatif[6] && alternatif[6].nilaiprd2
            const A_12fdiff25 
= alternatif[7] && alternatif[7].arahprd2 ; const A_12vdiff25 
= alternatif[7] && alternatif[7].nilaiprd2
            const A_12fdiff35 
= alternatif[8] && alternatif[8].arahprd2 ; const A_12vdiff35 
= alternatif[8] && alternatif[8].nilaiprd2
            const A_12fdiff45 
= alternatif[9] && alternatif[9].arahprd2 ; const A_12vdiff45 
= alternatif[9] && alternatif[9].nilaiprd2
            const A_12fdiff16 
= alternatif[10] && alternatif[10].arahprd2 ; const A_12vdiff16 
= alternatif[10] && alternatif[10].nilaiprd2
            const A_12fdiff26 
= alternatif[11] && alternatif[11].arahprd2 ; const A_12vdiff26 
= alternatif[11] && alternatif[11].nilaiprd2
            const A_12fdiff36 
= alternatif[12] && alternatif[12].arahprd2 ; const A_12vdiff36 
= alternatif[12] && alternatif[12].nilaiprd2
            const A_12fdiff46 
= alternatif[13] && alternatif[13].arahprd2 ; const A_12vdiff46 
= alternatif[13] && alternatif[13].nilaiprd2
            const A_12fdiff56 
= alternatif[14] && alternatif[14].arahprd2 ; const A_12vdiff56 
= alternatif[14] && alternatif[14].nilaiprd2
```
```
 const A_12fdiff17 
= alternatif[15] && alternatif[15].arahprd2 ; const A_12vdiff17 
= alternatif[15] && alternatif[15].nilaiprd2
            const A_12fdiff27 
= alternatif[16] && alternatif[16].arahprd2 ; const A_12vdiff27 
= alternatif[16] && alternatif[16].nilaiprd2
            const A_12fdiff37 
= alternatif[17] && alternatif[17].arahprd2 ; const A_12vdiff37 
= alternatif[17] && alternatif[17].nilaiprd2
            const A_12fdiff47 
= alternatif[18] && alternatif[18].arahprd2 ; const A_12vdiff47 
= alternatif[18] && alternatif[18].nilaiprd2
            const A_12fdiff57 
= alternatif[19] && alternatif[19].arahprd2 ; const A_12vdiff57 
= alternatif[19] && alternatif[19].nilaiprd2
            const A_12fdiff67 
= alternatif[20] && alternatif[20].arahprd2 ; const A_12vdiff67 
= alternatif[20] && alternatif[20].nilaiprd2
            const A_12face = [A_12fdiff12, A_12fdiff13, A_12fdiff23, A_12fdiff14, 
A_12fdiff24, A_12fdiff34, A_12fdiff15, A_12fdiff25, A_12fdiff35, A_12fdiff45, A_12fdiff16, 
A_12fdiff26, A_12fdiff36, A_12fdiff46, A_12fdiff56, A_12fdiff17, A_12fdiff27, A_12fdiff37, 
A_12fdiff47, A_12fdiff57, A_12fdiff67]
            const A_12value = [A_12vdiff12, A_12vdiff13, A_12vdiff23, A_12vdiff14, 
A_12vdiff24, A_12vdiff34, A_12vdiff15, A_12vdiff25, A_12vdiff35, A_12vdiff45, A_12vdiff16, 
A_12vdiff26, A_12vdiff36, A_12vdiff46, A_12vdiff56, A_12vdiff17, A_12vdiff27, A_12vdiff37, 
A_12vdiff47, A_12vdiff57, A_12vdiff67]
            const A_13fdiff12 
= alternatif[0] && alternatif[0].arahprd3 ; const A_13vdiff12 
= alternatif[0] && alternatif[0].nilaiprd3
            const A_13fdiff13 
= alternatif[1] && alternatif[1].arahprd3 ; const A_13vdiff13 
= alternatif[1] && alternatif[1].nilaiprd3
            const A_13fdiff23 
= alternatif[2] && alternatif[2].arahprd3 ; const A_13vdiff23 
= alternatif[2] && alternatif[2].nilaiprd3
            const A_13fdiff14 
= alternatif[3] && alternatif[3].arahprd3 ; const A_13vdiff14 
= alternatif[3] && alternatif[3].nilaiprd3
            const A_13fdiff24 
= alternatif[4] && alternatif[4].arahprd3 ; const A_13vdiff24 
= alternatif[4] && alternatif[4].nilaiprd3
            const A_13fdiff34 
= alternatif[5] && alternatif[5].arahprd3 ; const A_13vdiff34 
= alternatif[5] && alternatif[5].nilaiprd3
            const A_13fdiff15 
= alternatif[6] && alternatif[6].arahprd3 ; const A_13vdiff15 
= alternatif[6] && alternatif[6].nilaiprd3
            const A_13fdiff25 
= alternatif[7] && alternatif[7].arahprd3 ; const A_13vdiff25 
= alternatif[7] && alternatif[7].nilaiprd3
            const A_13fdiff35 
= alternatif[8] && alternatif[8].arahprd3 ; const A_13vdiff35 
= alternatif[8] && alternatif[8].nilaiprd3
            const A_13fdiff45 
= alternatif[9] && alternatif[9].arahprd3 ; const A_13vdiff45 
= alternatif[9] && alternatif[9].nilaiprd3
            const A_13fdiff16 
= alternatif[10] && alternatif[10].arahprd3 ; const A_13vdiff16 
= alternatif[10] && alternatif[10].nilaiprd3
```

```
 const A_13fdiff26 
= alternatif[11] && alternatif[11].arahprd3 ; const A_13vdiff26 
= alternatif[11] && alternatif[11].nilaiprd3
            const A_13fdiff36 
= alternatif[12] && alternatif[12].arahprd3 ; const A_13vdiff36 
= alternatif[12] && alternatif[12].nilaiprd3
            const A_13fdiff46 
= alternatif[13] && alternatif[13].arahprd3 ; const A_13vdiff46 
= alternatif[13] && alternatif[13].nilaiprd3
            const A_13fdiff56 
= alternatif[14] && alternatif[14].arahprd3 ; const A_13vdiff56 
= alternatif[14] && alternatif[14].nilaiprd3
            const A_13fdiff17 
= alternatif[15] && alternatif[15].arahprd3 ; const A_13vdiff17 
= alternatif[15] && alternatif[15].nilaiprd3
            const A_13fdiff27 
= alternatif[16] && alternatif[16].arahprd3 ; const A_13vdiff27 
= alternatif[16] && alternatif[16].nilaiprd3
            const A_13fdiff37 
= alternatif[17] && alternatif[17].arahprd3 ; const A_13vdiff37 
= alternatif[17] && alternatif[17].nilaiprd3
            const A_13fdiff47 
= alternatif[18] && alternatif[18].arahprd3 ; const A_13vdiff47 
= alternatif[18] && alternatif[18].nilaiprd3
            const A_13fdiff57 
= alternatif[19] && alternatif[19].arahprd3 ; const A_13vdiff57 
= alternatif[19] && alternatif[19].nilaiprd3
             const A_13fdiff67 
= alternatif[20] && alternatif[20].arahprd3 ; const A_13vdiff67 
= alternatif[20] && alternatif[20].nilaiprd3
           const A_13face = [A_13fdiff12, A_13fdiff13, A_13fdiff23, A_13fdiff14,A_13fdiff24, A_13fdiff34, A_13fdiff15, A_13fdiff25, A_13fdiff35, A_13fdiff45, A_13fdiff16, 
A_13fdiff26, A_13fdiff36, A_13fdiff46, A_13fdiff56, A_13fdiff17, A_13fdiff27, A_13fdiff37, 
A_13fdiff47, A_13fdiff57, A_13fdiff67]
            const A_13value = [A_13vdiff12, A_13vdiff13, A_13vdiff23, A_13vdiff14, 
A_13vdiff24, A_13vdiff34, A_13vdiff15, A_13vdiff25, A_13vdiff35, A_13vdiff45, A_13vdiff16, 
A_13vdiff26, A_13vdiff36, A_13vdiff46, A_13vdiff56, A_13vdiff17, A_13vdiff27, A_13vdiff37, 
A_13vdiff47, A_13vdiff57, A_13vdiff67]
            const A_21fdiff12 
= alternatif[0] && alternatif[0].arahprc1 ; const A_21vdiff12 
= alternatif[0] && alternatif[0].nilaiprc1
            const A_21fdiff13 
= alternatif[1] && alternatif[1].arahprc1 ; const A_21vdiff13 
= alternatif[1] && alternatif[1].nilaiprc1
            const A_21fdiff23 
= alternatif[2] && alternatif[2].arahprc1 ; const A_21vdiff23 
= alternatif[2] && alternatif[2].nilaiprc1
            const A_21fdiff14 
= alternatif[3] && alternatif[3].arahprc1 ; const A_21vdiff14 
= alternatif[3] && alternatif[3].nilaiprc1
            const A_21fdiff24 
= alternatif[4] && alternatif[4].arahprc1 ; const A_21vdiff24 
= alternatif[4] && alternatif[4].nilaiprc1
            const A_21fdiff34 
= alternatif[5] && alternatif[5].arahprc1 ; const A_21vdiff34 
= alternatif[5] && alternatif[5].nilaiprc1
            const A_21fdiff15 
= alternatif[6] && alternatif[6].arahprc1 ; const A_21vdiff15 
= alternatif[6] && alternatif[6].nilaiprc1
```
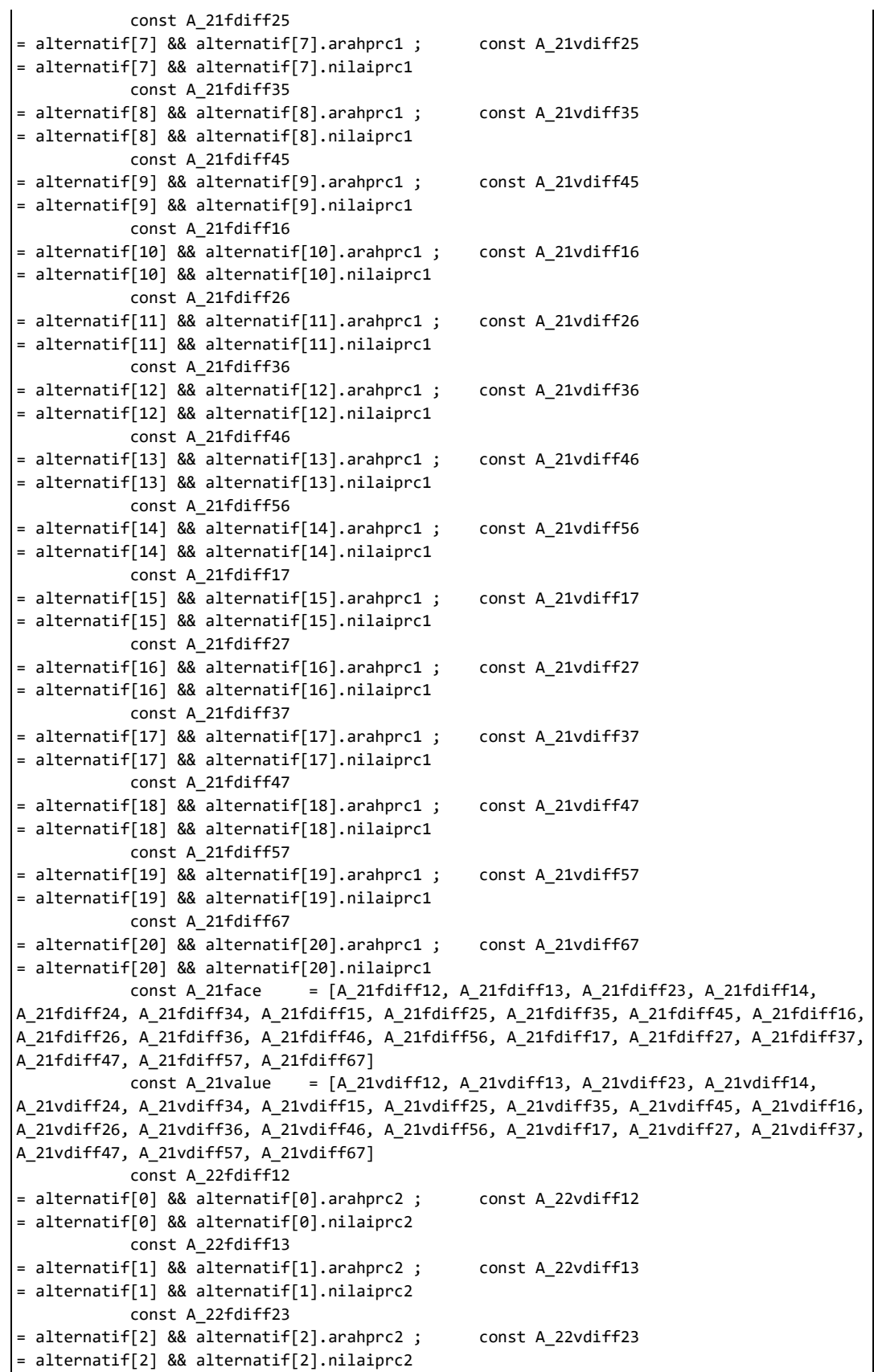

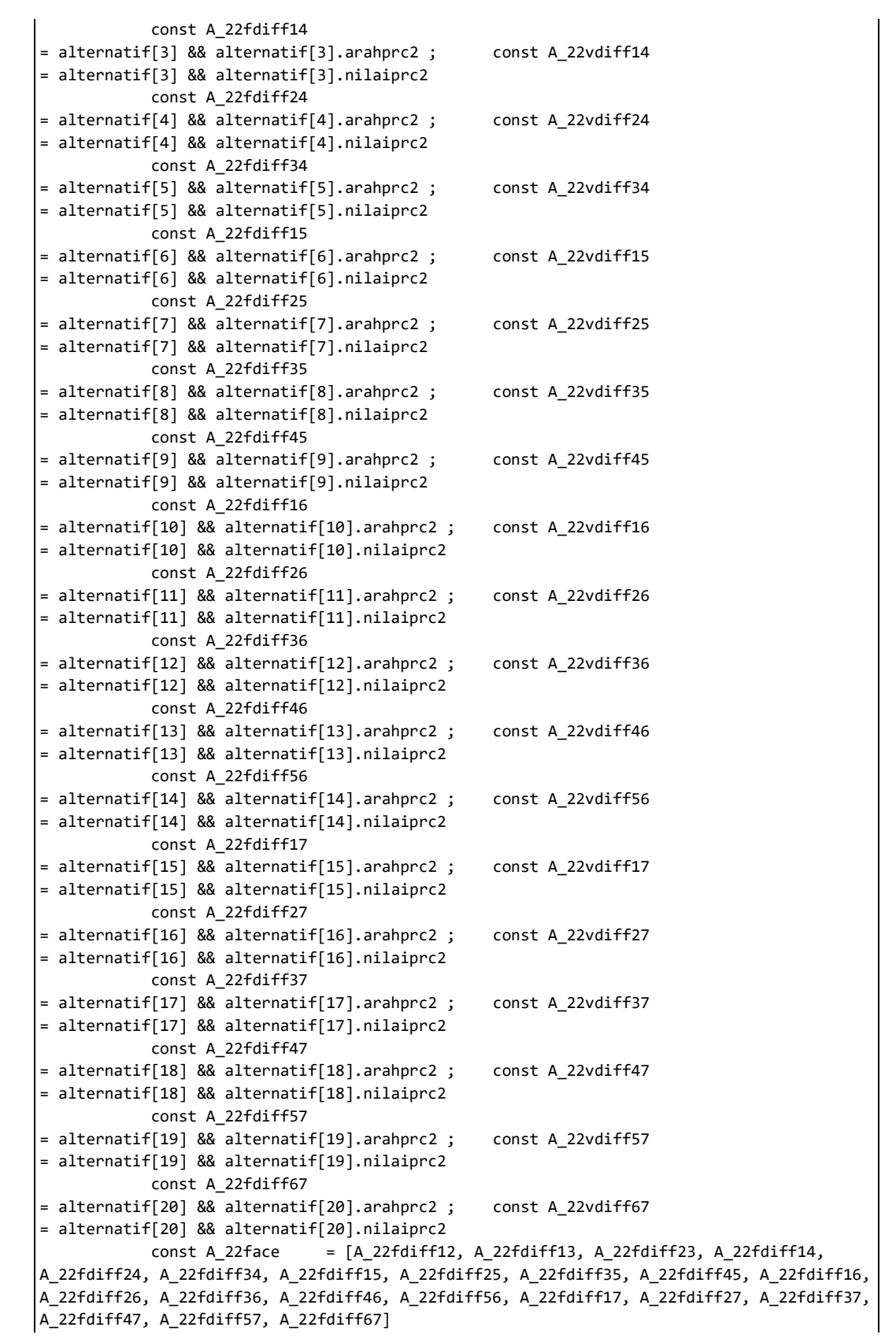

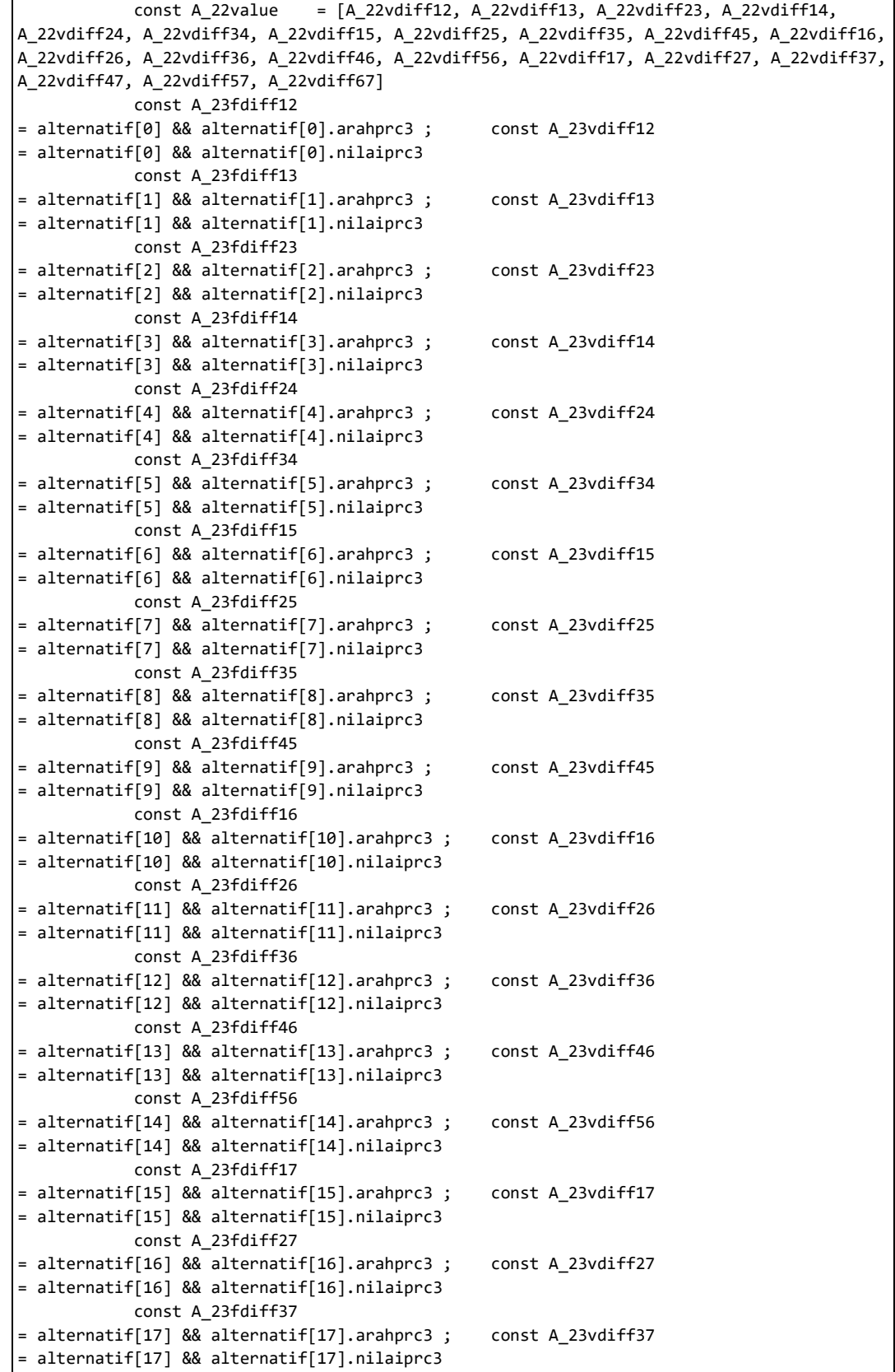

```
 const A_23fdiff47 
= alternatif[18] && alternatif[18].arahprc3 ; const A_23vdiff47 
= alternatif[18] && alternatif[18].nilaiprc3
             const A_23fdiff57 
= alternatif[19] && alternatif[19].arahprc3 ; const A_23vdiff57 
= alternatif[19] && alternatif[19].nilaiprc3
             const A_23fdiff67 
= alternatif[20] && alternatif[20].arahprc3 ; const A_23vdiff67 
= alternatif[20] && alternatif[20].nilaiprc3
           const A 23face = [A \ 23fdiff12, \ A \ 23fdiff13, \ A \ 23fdiff23, \ A \ 23fdiff14,A_23fdiff24, A_23fdiff34, A_23fdiff15, A_23fdiff25, A_23fdiff35, A_23fdiff45, A_23fdiff16, 
A_23fdiff26, A_23fdiff36, A_23fdiff46, A_23fdiff56, A_23fdiff17, A_23fdiff27, A_23fdiff37, 
A_23fdiff47, A_23fdiff57, A_23fdiff67]
            const A_23value = [A_23 \text{vdiff12}, A_23 \text{vdiff13}, A_23 \text{vdiff23}, A_23 \text{vdiff14},A_23vdiff24, A_23vdiff34, A_23vdiff15, A_23vdiff25, A_23vdiff35, A_23vdiff45, A_23vdiff16, 
A_23vdiff26, A_23vdiff36, A_23vdiff46, A_23vdiff56, A_23vdiff17, A_23vdiff27, A_23vdiff37, 
A_23vdiff47, A_23vdiff57, A_23vdiff67]
            const A_31fdiff12 
= alternatif[0] && alternatif[0].arahplc1 ; const A_31vdiff12 
= alternatif[0] && alternatif[0].nilaiplc1
             const A_31fdiff13 
= alternatif[1] && alternatif[1].arahplc1 ; const A_31vdiff13 
= alternatif[1] && alternatif[1].nilaiplc1
             const A_31fdiff23 
= alternatif[2] && alternatif[2].arahplc1 ; const A_31vdiff23 
= alternatif[2] && alternatif[2].nilaiplc1
             const A_31fdiff14 
= alternatif[3] && alternatif[3].arahplc1 ; const A_31vdiff14 
= alternatif[3] && alternatif[3].nilaiplc1
             const A_31fdiff24 
= alternatif[4] && alternatif[4].arahplc1 ; const A_31vdiff24 
= alternatif[4] && alternatif[4].nilaiplc1
             const A_31fdiff34 
= alternatif[5] && alternatif[5].arahplc1 ; const A_31vdiff34 
= alternatif[5] && alternatif[5].nilaiplc1
             const A_31fdiff15 
= alternatif[6] && alternatif[6].arahplc1 ; const A 31vdiff15
= alternatif[6] && alternatif[6].nilaiplc1
            const A_31fdiff25 
= alternatif[7] && alternatif[7].arahplc1 ; const A 31vdiff25
= alternatif[7] && alternatif[7].nilaiplc1
            const A_31fdiff35 
= alternatif[8] && alternatif[8].arahplc1 ; const A_31vdiff35 
= alternatif[8] && alternatif[8].nilaiplc1
             const A_31fdiff45 
= alternatif[9] && alternatif[9].arahplc1 ; const A_31vdiff45 
= alternatif[9] && alternatif[9].nilaiplc1
            const A_31fdiff16 
= alternatif[10] && alternatif[10].arahplc1 ; const A_31vdiff16 
= alternatif[10] && alternatif[10].nilaiplc1
             const A_31fdiff26 
= alternatif[11] && alternatif[11].arahplc1 ; const A_31vdiff26 
= alternatif[11] && alternatif[11].nilaiplc1
             const A_31fdiff36 
= alternatif[12] && alternatif[12].arahplc1 ; const A_31vdiff36 
= alternatif[12] && alternatif[12].nilaiplc1
             const A_31fdiff46 
= alternatif[13] && alternatif[13].arahplc1 ; const A_31vdiff46 
= alternatif[13] && alternatif[13].nilaiplc1
```

```
 const A_31fdiff56 
= alternatif[14] && alternatif[14].arahplc1 ; const A_31vdiff56 
= alternatif[14] && alternatif[14].nilaiplc1
             const A_31fdiff17 
= alternatif[15] && alternatif[15].arahplc1 ; const A_31vdiff17 
= alternatif[15] && alternatif[15].nilaiplc1
             const A_31fdiff27 
= alternatif[16] && alternatif[16].arahplc1 ; const A_31vdiff27 
= alternatif[16] && alternatif[16].nilaiplc1
            const A_31fdiff37 
= alternatif[17] && alternatif[17].arahplc1 ; const A_31vdiff37 
= alternatif[17] && alternatif[17].nilaiplc1
            const A_31fdiff47 
= alternatif[18] && alternatif[18].arahplc1 ; const A_31vdiff47 
= alternatif[18] && alternatif[18].nilaiplc1
             const A_31fdiff57 
= alternatif[19] && alternatif[19].arahplc1 ; const A_31vdiff57 
= alternatif[19] && alternatif[19].nilaiplc1
            const A_31fdiff67 
= alternatif[20] && alternatif[20].arahplc1 ; const A_31vdiff67 
= alternatif[20] && alternatif[20].nilaiplc1
            const A_31face = [A_31fdiff12, A_31fdiff13, A_31fdiff23, A_31fdiff14, 
A_31fdiff24, A_31fdiff34, A_31fdiff15, A_31fdiff25, A_31fdiff35, A_31fdiff45, A_31fdiff16, 
A_31fdiff26, A_31fdiff36, A_31fdiff46, A_31fdiff56, A_31fdiff17, A_31fdiff27, A_31fdiff37, 
A_31fdiff47, A_31fdiff57, A_31fdiff67]
            const A_31value = [A_31 \vee \text{diff12}, A_31 \vee \text{diff13}, A_31 \vee \text{diff23}, A_31 \vee \text{diff14},A_31vdiff24, A_31vdiff34, A_31vdiff15, A_31vdiff25, A_31vdiff35, A_31vdiff45, A_31vdiff16, 
A_31vdiff26, A_31vdiff36, A_31vdiff46, A_31vdiff56, A_31vdiff17, A_31vdiff27, A_31vdiff37, 
A_31vdiff47, A_31vdiff57, A_31vdiff67]
            const A_32fdiff12 
= alternatif[0] && alternatif[0].arahplc2 ; const A_32vdiff12 
= alternatif[0] && alternatif[0].nilaiplc2
             const A_32fdiff13 
= alternatif[1] && alternatif[1].arahplc2 ; const A_32vdiff13 
= alternatif[1] && alternatif[1].nilaiplc2
            const A_32fdiff23 
= alternatif[2] && alternatif[2].arahplc2 ; const A_32vdiff23 
= alternatif[2] && alternatif[2].nilaiplc2
            const A_32fdiff14 
= alternatif[3] && alternatif[3].arahplc2 ; const A_32vdiff14 
= alternatif[3] && alternatif[3].nilaiplc2
            const A_32fdiff24 
= alternatif[4] && alternatif[4].arahplc2 ; const A_32vdiff24 
= alternatif[4] && alternatif[4].nilaiplc2
             const A_32fdiff34 
= alternatif[5] && alternatif[5].arahplc2 ; const A_32vdiff34 
= alternatif[5] && alternatif[5].nilaiplc2
             const A_32fdiff15 
= alternatif[6] && alternatif[6].arahplc2 ; const A_32vdiff15 
= alternatif[6] && alternatif[6].nilaiplc2
             const A_32fdiff25 
= alternatif[7] && alternatif[7].arahplc2 ; const A_32vdiff25 
= alternatif[7] && alternatif[7].nilaiplc2
             const A_32fdiff35 
= alternatif[8] && alternatif[8].arahplc2 ; const A_32vdiff35 
= alternatif[8] && alternatif[8].nilaiplc2
             const A_32fdiff45 
= alternatif[9] && alternatif[9].arahplc2 ; const A_32vdiff45 
= alternatif[9] && alternatif[9].nilaiplc2
```
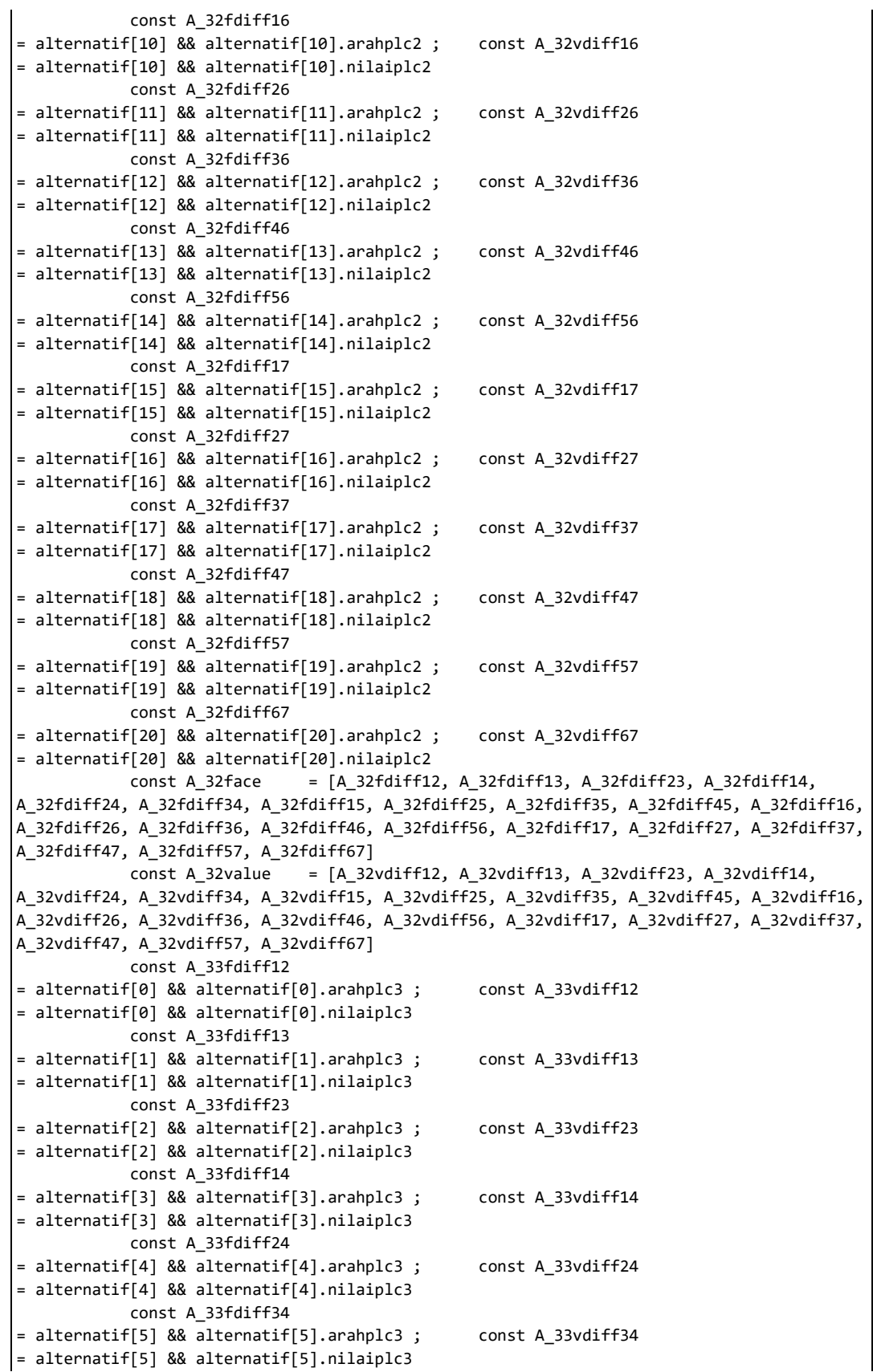

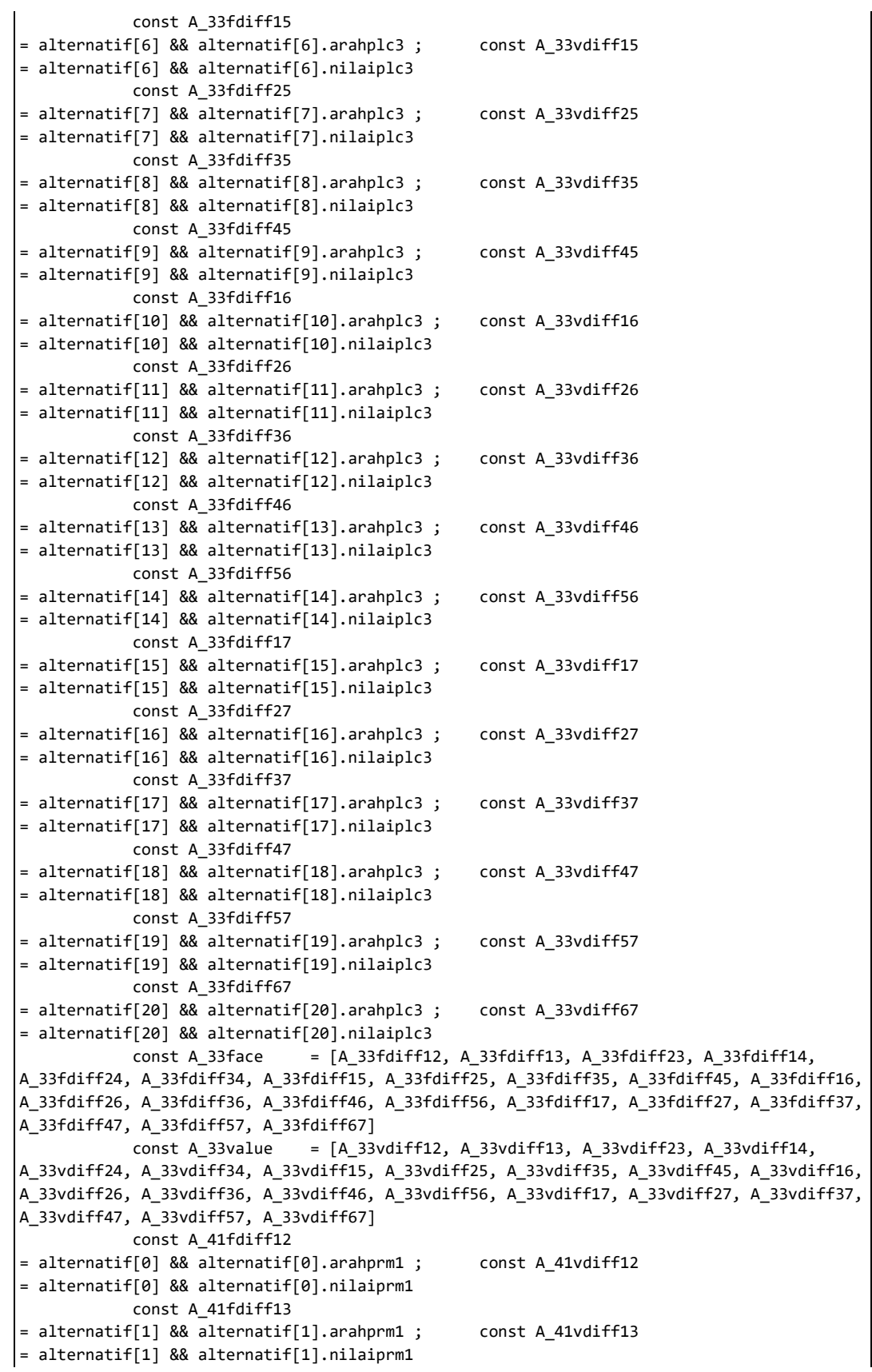

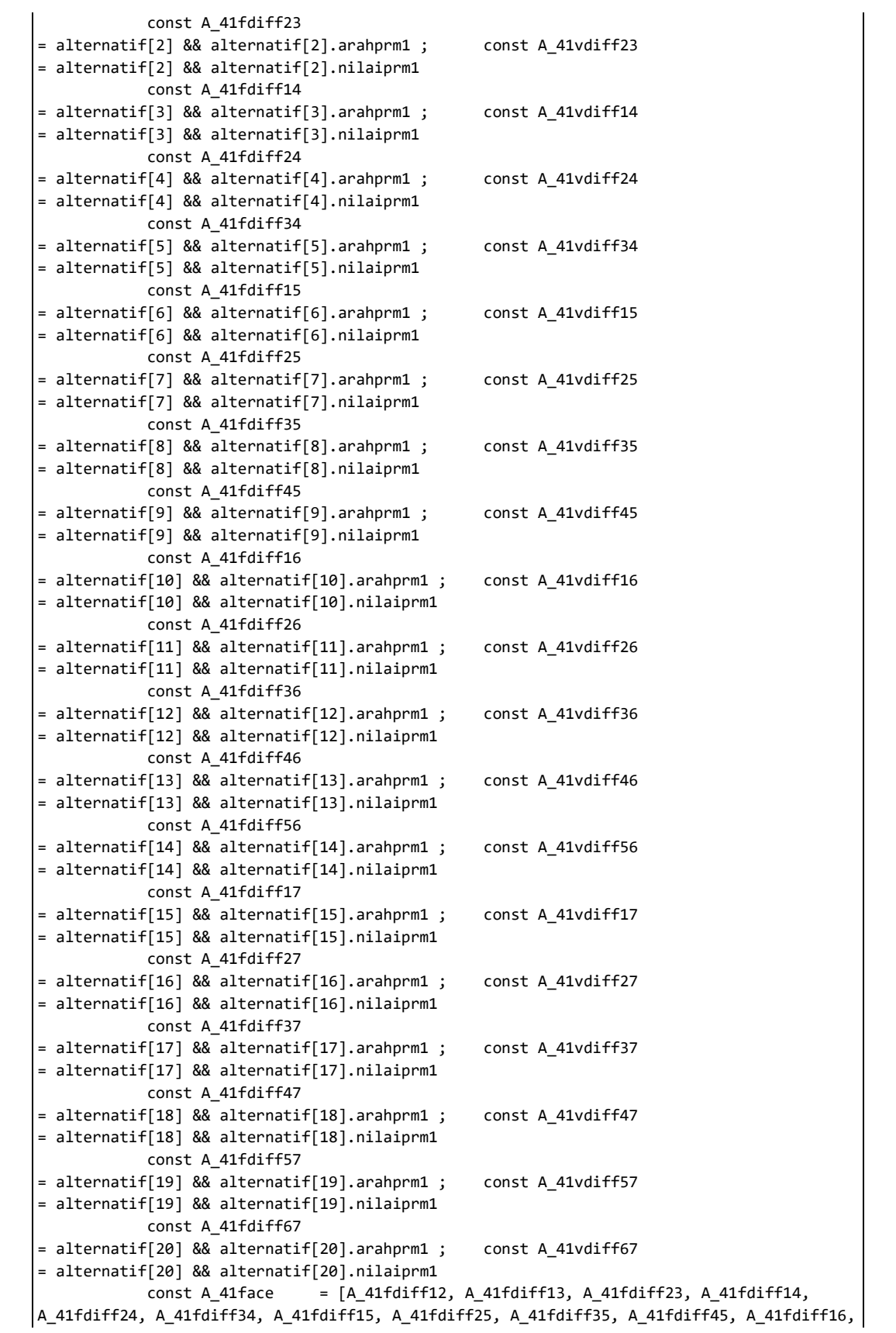

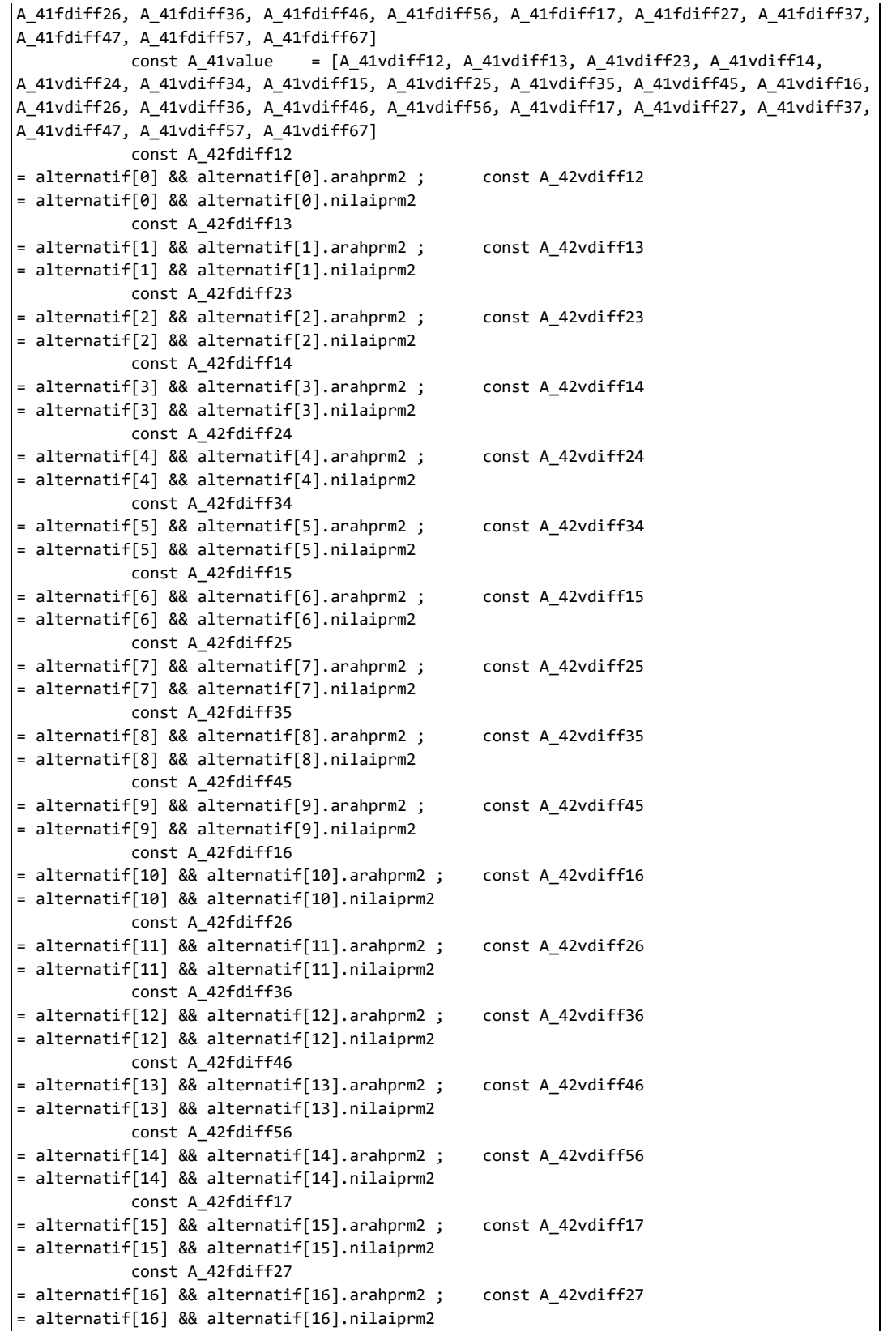

```
 const A_42fdiff37 
= alternatif[17] && alternatif[17].arahprm2 ; const A_42vdiff37 
= alternatif[17] && alternatif[17].nilaiprm2
            const A_42fdiff47 
= alternatif[18] && alternatif[18].arahprm2 ; const A_42vdiff47 
= alternatif[18] && alternatif[18].nilaiprm2
            const A_42fdiff57 
= alternatif[19] && alternatif[19].arahprm2 ; const A_42vdiff57 
= alternatif[19] && alternatif[19].nilaiprm2
            const A_42fdiff67 
= alternatif[20] && alternatif[20].arahprm2 ; const A_42vdiff67 
= alternatif[20] && alternatif[20].nilaiprm2
           const A_42face = [A_42fdiff12, A_42fdiff13, A_42fdiff23, A_42fdiff14,A_42fdiff24, A_42fdiff34, A_42fdiff15, A_42fdiff25, A_42fdiff35, A_42fdiff45, A_42fdiff16, 
A_42fdiff26, A_42fdiff36, A_42fdiff46, A_42fdiff56, A_42fdiff17, A_42fdiff27, A_42fdiff37, 
A_42fdiff47, A_42fdiff57, A_42fdiff67]
           const A_42value = [A_42vdiff12, A_42vdiff13, A_42vdiff23, A_42vdiff14,A_42vdiff24, A_42vdiff34, A_42vdiff15, A_42vdiff25, A_42vdiff35, A_42vdiff45, A_42vdiff16, 
A_42vdiff26, A_42vdiff36, A_42vdiff46, A_42vdiff56, A_42vdiff17, A_42vdiff27, A_42vdiff37, 
A_42vdiff47, A_42vdiff57, A_42vdiff67]
            const A_43fdiff12 
= alternatif[0] && alternatif[0].arahprm3 ; const A_43vdiff12 
= alternatif[0] && alternatif[0].nilaiprm3
            const A_43fdiff13 
= alternatif[1] && alternatif[1].arahprm3 ; const A_43vdiff13 
= alternatif[1] && alternatif[1].nilaiprm3
            const A_43fdiff23 
= alternatif[2] && alternatif[2].arahprm3 ; const A_43vdiff23 
= alternatif[2] && alternatif[2].nilaiprm3
            const A_43fdiff14 
= alternatif[3] && alternatif[3].arahprm3 ; const A_43vdiff14 
= alternatif[3] && alternatif[3].nilaiprm3
            const A_43fdiff24 
= alternatif[4] && alternatif[4].arahprm3 ; const A_43vdiff24 
= alternatif[4] && alternatif[4].nilaiprm3
            const A_43fdiff34 
= alternatif[5] && alternatif[5].arahprm3 ; const A_43vdiff34 
= alternatif[5] && alternatif[5].nilaiprm3
            const A_43fdiff15 
= alternatif[6] && alternatif[6].arahprm3 ; const A_43vdiff15 
= alternatif[6] && alternatif[6].nilaiprm3
            const A_43fdiff25 
= alternatif[7] && alternatif[7].arahprm3 ; const A_43vdiff25 
= alternatif[7] && alternatif[7].nilaiprm3
            const A_43fdiff35 
= alternatif[8] && alternatif[8].arahprm3 ; const A_43vdiff35 
= alternatif[8] && alternatif[8].nilaiprm3
            const A_43fdiff45 
= alternatif[9] && alternatif[9].arahprm3 ; const A_43vdiff45 
= alternatif[9] && alternatif[9].nilaiprm3
            const A_43fdiff16 
= alternatif[10] && alternatif[10].arahprm3 ; const A_43vdiff16 
= alternatif[10] && alternatif[10].nilaiprm3
            const A_43fdiff26 
= alternatif[11] && alternatif[11].arahprm3 ; const A_43vdiff26 
= alternatif[11] && alternatif[11].nilaiprm3
            const A_43fdiff36 
= alternatif[12] && alternatif[12].arahprm3 ; const A_43vdiff36 
= alternatif[12] && alternatif[12].nilaiprm3
```

```
 const A_43fdiff46 
= alternatif[13] && alternatif[13].arahprm3 ; const A_43vdiff46 
= alternatif[13] && alternatif[13].nilaiprm3
             const A_43fdiff56 
= alternatif[14] && alternatif[14].arahprm3 ; const A_43vdiff56 
= alternatif[14] && alternatif[14].nilaiprm3
             const A_43fdiff17 
= alternatif[15] && alternatif[15].arahprm3 ; const A_43vdiff17 
= alternatif[15] && alternatif[15].nilaiprm3
             const A_43fdiff27 
= alternatif[16] && alternatif[16].arahprm3 ; const A_43vdiff27 
= alternatif[16] && alternatif[16].nilaiprm3
             const A_43fdiff37 
= alternatif[17] && alternatif[17].arahprm3 ; const A_43vdiff37 
= alternatif[17] && alternatif[17].nilaiprm3
             const A_43fdiff47 
= alternatif[18] && alternatif[18].arahprm3 ; const A_43vdiff47 
= alternatif[18] && alternatif[18].nilaiprm3
             const A_43fdiff57 
= alternatif[19] && alternatif[19].arahprm3 ; const A_43vdiff57 
= alternatif[19] && alternatif[19].nilaiprm3
             const A_43fdiff67 
= alternatif[20] && alternatif[20].arahprm3 ; const A_43vdiff67 
= alternatif[20] && alternatif[20].nilaiprm3
            const A 43face = [A_43fdiff12, A_43fdiff13, A_43fdiff23, A_43fdiff14,A_43fdiff24, A_43fdiff34, A_43fdiff15, A_43fdiff25, A_43fdiff35, A_43fdiff45, A_43fdiff16, 
A_43fdiff26, A_43fdiff36, A_43fdiff46, A_43fdiff56, A_43fdiff17, A_43fdiff27, A_43fdiff37, 
A_43fdiff47, A_43fdiff57, A_43fdiff67]
            const A_43value = [A_43vdiff12, A_43vdiff13, A_43vdiff23, A_43vdiff14,
A_43vdiff24, A_43vdiff34, A_43vdiff15, A_43vdiff25, A_43vdiff35, A_43vdiff45, A_43vdiff16, 
A_43vdiff26, A_43vdiff36, A_43vdiff46, A_43vdiff56, A_43vdiff17, A_43vdiff27, A_43vdiff37, 
A_43vdiff47, A_43vdiff57, A_43vdiff67]
    if ( login == 0 ) {
     return (
        <main>
             <div className="container my-5"/*Login
                      ------------------------------------------------------------------------------
                -------------------------------------------------------------------------------------*/>
                 <h1 className="text-primary text-center ">{L_header}</h1>
                 <form onSubmit={HandleLogin} className="container my-5 text-center" 
autoComplete="off">
                     <div className="container my-5 text-center">
                         <div className="container my-3"><input type="text" name="username" 
placeholder={L_user} /></div>
                         <div className="container my-3"><input type="text" name="password" 
placeholder={L_pass} /></div>
                     </div>
                     <Button type="submit">{L_button}</Button>
                \epsilon/forms
             </div>
         </main>
    \lambda } else if ( login == 1 ) {
    return (
         <main>
             <div className="container my-5"/*Beranda
             ------------------------------------------------------------------------------
         -------------------------------------------------------------------------------------*/>
```

```
 <h1 className="text-primary text-center">{L_header}</h1>
                  <div className="text-center container my-3">{B_message}</div>
                  <div className="text-center container my-3">{Tips()}</div>

             </div>
             <div className="container my-5"/*InisialKriteria
              ------------------------------------------------------------------------------
                 -------------------------------------------------------------------------------------*/>
                 <h1 className="text-primary text-center">{K_header1}</h1>
                 <div className="container my-5">{KriteriaTable()}</div>
                \langle h1 \rangle \langle h1 \rangle </div>
             <div className="container my-5" /*Kriteria
              ------------------------------------------------------------------------------
     -------------------------------------------------------------------------------------*/>
                 <div className="container my-5">{KriteriaVisComp()}</div>
                 <div className="text-primary text-center"><Button onClick={() => 
Switches(krits, setKrits)}>{krits == 0 ?("Tampilkan Perbandingan"):("Tampilkan Pie 
Chart")}</Button></div>
             </div>
             <div className="container my-5" /*Subkriteria
             ------------------------------------------------------------------------------
-------------------------------------------------------------------------------------*/>
                 <div className="text-center container my-3">{SubkriteriaTitle()}</div>
                 <div className="text-center container"><Nav justify variant="pills" 
defaultActiveKey="1">
                      <Nav.Item>
                          <Nav.Link eventKey="1" onClick={() => 
setSubs(1)}>{K_kname1}</Nav.Link>
                      </Nav.Item>
                      <Nav.Item>
                          <Nav.Link eventKey="2" onClick={() => 
setSubs(2)}>{K_kname2}</Nav.Link>
                      </Nav.Item>
                      <Nav.Item>
                          <Nav.Link eventKey="3" onClick={() => 
setSubs(3)}>{K_kname3}</Nav.Link>
                      </Nav.Item>
                      <Nav.Item>
                          <Nav.Link eventKey="4" onClick={() => 
setSubs(4)}>{K_kname4}</Nav.Link>
                     </Nav.Item>
                      </Nav></div>
                  <div className="text-center container my-3">{SubkriteriaTable()}</div>
                  <div className="container my-5">{SubkriteriaVisComp()}</div>
                 <div className="text-primary text-center"><Button onClick={() => 
Switches(subss, setSubss)}>{subss == 0 ?("Tampilkan Perbandingan"):("Tampilkan Pie 
Chart")}</Button></div>
             </div>
             <div className="container my-5"/*Alternatif
                     ------------------------------------------------------------------------------
-------------------------------------------------------------------------------------*/>
                 <h1 className="text-primary text-center">{A_header}</h1>
                  <div className="text-center container my-3">{AlternatifTable()}</div>
                  <div className="text-center container my-3">{AlternatifVisComp()}</div>
                 <div className="text-primary text-center"><Button onClick={() => 
Switches(altss, setAltss)}>{altss == 0 ?("Tampilkan Perbandingan"):("Tampilkan Pie 
Chart")}</Button></div>
             </div>
```

```
 <div className="container my-5"/*Export
              ------------------------------------------------------------------------------
                      -------------------------------------------------------------------------------------*/>
                  <div className="text-center container my-3"><Button onClick={() => 
setLogin(2)}>Eksport Hasil AHP dalam PDF</Button></div>
             </div>
             <div className="container my-5 text-center"/*Logout
              ------------------------------------------------------------------------------
                -------------------------------------------------------------------------------------*/>
                  <button onClick={HandleLogout}><h6>Logout</h6></button>
             </div>
         </main>
     )} else if ( login == 2 ) {
     return (
         <main>
             <div className="container my-5"/*SavePDF
              ------------------------------------------------------------------------------
                                     -------------------------------------------------------------------------------------*/>
                  <div ref={ref}>
                      <h2 className="container my-5"><br /><br /><div 
className="headerPDF">Hasil Perhitungan Aplikasi AHP</div></h2>
                          {A_n >= 1 ? (<div><div className="container" /><h6 
className="bodyPDF">{A_aname01} :</h6><h4 
className="bodyPDF2">{Number(A_aahp01*100).toFixed(2)}{G_percent}</h4></div>):(<div></div>
)}
                           {A_n >= 2 ? (<div><div className="container" /><h6 
className="bodyPDF">{A_aname02} :</h6><h4 
className="bodyPDF2">{Number(A_aahp02*100).toFixed(2)}{G_percent}</h4></div>):(<div></div>
)}
                          {A_n >= 3 ? (<div><div className="container" /><h6 
className="bodyPDF">{A_aname03} :</h6><h4 
className="bodyPDF2">{Number(A_aahp03*100).toFixed(2)}{G_percent}</h4></div>):(<div></div>
)}
                          {A_n >= 4 ? (<div><div className="container" /><h6
className="bodyPDF">{A_aname04} :</h6><h4 
className="bodyPDF2">{Number(A_aahp04*100).toFixed(2)}{G_percent}</h4></div>):(<div></div>
)}
                          {A_n >= 5 ? (<div><div className="container" /><h6 
className="bodyPDF">{A_aname05} :</h6><h4 
className="bodyPDF2">{Number(A_aahp05*100).toFixed(2)}{G_percent}</h4></div>):(<div></div>
)}
                          {A_n >= 6 ? (<div><div className="container" /><h6 
className="bodyPDF">{A_aname06} :</h6><h4 
className="bodyPDF2">{Number(A_aahp06*100).toFixed(2)}{G_percent}</h4></div>):(<div></div>
)}
                          {A_n >= 7 ? (<div><div className="container" /><h6 
className="bodyPDF">{A_aname07} :</h6><h4 
className="bodyPDF2">{Number(A_aahp07*100).toFixed(2)}{G_percent}</h4></div>):(<div></div>
)}
                      <h6 className="container my-5"><div 
className="headerPDF">{Prioritas()}</div></h6>
                  </div>
                  <Pdf className="container my-5" targetRef={ref} filename="hasilahp.pdf" 
scale={1} x={.8} y={.8}>
                      {({ toPdf }) => <div className="text-center container my-3"><Button 
onClick={toPdf}>Simpan PDF</Button></div>}
                  </Pdf>
                  <div className="text-center container my-5"><button onClick={() => 
setLogin(1)}>Kembali</button></div>
```

```
 </div>
         </main>
     )} else {
     return(
         <main>
             <div className="container my-5"/*Warning
             ------------------------------------------------------------------------------
  -------------------------------------------------------------------------------------*/>
                 <h1 className="text-primary text-center">{L_header}</h1>
                 <div className="container my-5 text-center">{L_warn}</div>
                 <div className="container my-5 text-center">
                     <Button onClick={HandleLogout}>{L_back}</Button>
                 </div>
             </div>
         </main>
     )
     }
\vertexport default Pages;
```
## **LAMPIRAN 2**

*Source code engine.tsx* (perhitungan *AHP*)

```
import { mean, sum } from 'mathjs';
import Update from './update';
function Engine ( F, V, F0, V0, ID0, SUB, NO, INDEKS, ERRORS, TYPE, KRITERIA, SUBKRITERIA, 
PRD, PRC, PLC, PRM) {
    const face = F const value = V
     //General
     const dbname = "ahpdatabase"
     const tablename2 = "konsistensi"
     const table2col1 = "cr"
     const table2col2 = "status"
     //Kriteria
     const tablename3 = "nilaikriteria"
     const table3col1 = "nilai"
     const table3col2 = "stdev"
    const table2row1 = "2001" const table3row1 = "3001"
     const table3row2 = "3002"
     const table3row3 = "3003"
     const table3row4 = "3004"
    //Subktriteria
     const tablename5 = "nilaisubkriteria"
    const table5col1 = "nilai"
     const table5col3 = "stdev"
     const table2row11 = "2002"
     const table2row12 = "2003"
   const table2row13 = "2004"
     const table2row14 = "2005"
     const table5row11 = "5001"
     const table5row12 = "5002"
    const table5row13 = "5003"
    const table5row21 = "5007"
     const table5row22 = "5008"
     const table5row23 = "5009"
     const table5row31 = "5013"
     const table5row32 = "5014"
     const table5row33 = "5015"
    const table5row41 = "5019"
     const table5row42 = "5020"
    const table5row43 = "5021"
    let table2row2 = "2000"
    let table5row1 = "6000"
     let table5row2 = "6000"
     let table5row3 = "6000"
     //Alternatif
     const tablename7 = "nilaialternatif"
     const table7col111 = "prd1"
     const table7col113 = "stdevprd1"
     const table7col121 = "prd2"
     const table7col123 = "stdevprd2"
     const table7col131 = "prd3"
```

```
 const table7col133 = "stdevprd3"
 const table7col211 = "prc1"
 const table7col213 = "stdevprc1"
 const table7col221 = "prc2"
 const table7col223 = "stdevprc2"
 const table7col231 = "prc3"
 const table7col233 = "stdevprc3"
 const table7col311 = "plc1"
 const table7col313 = "stdevplc1"
 const table7col321 = "plc2"
 const table7col323 = "stdevplc2"
 const table7col331 = "plc3"
 const table7col333 = "stdevplc3"
 const table7col411 = "prm1"
 const table7col413 = "stdevprm1"
 const table7col421 = "prm2"
 const table7col423 = "stdevprm2"
 const table7col431 = "prm3"
 const table7col433 = "stdevprm3"
 const table2row201 = "2006"
 const table2row202 = "2007"
 const table2row203 = "2008"
 const table2row204 = "2009"
 const table2row205 = "2010"
 const table2row206 = "2011"
 const table2row207 = "2012"
 const table2row208 = "2013"
 const table2row209 = "2014"
 const table2row210 = "2015"
 const table2row211 = "2016"
 const table2row212 = "2017"
 const table7row1 = "7001"
 const table7row2 = "7002"
 const table7row3 = "7003"
 const table7row4 = "7004"
 const table7row5 = "7005"
 const table7row6 = "7006"
 const table7row7 = "7007"
 let table7col1 = ""
 let table7col3 = ""
 let table2row3 = ""
let id = 99if (F0 == \lceil 'L' \rceil) {
   F0 = 'L' } else {
   FØ = 'R' }
if ( TYPE == 1 ) {
    id = ID0 - 4001 }
if ( TYPE == 2 ) {
    if ( SUB == 1 ) {
```

```
 table5row1 = table5row11
             table5row2 = table5row12
             table5row3 = table5row13
             table2row2 = table2row11
           id = ID0 - 6001 }
       if ( SUB == 2 ) {
            table5row1 = table5row21
             table5row2 = table5row22
            table5row3 = table5row23
            table2row2 = table2row12
            id = ID0 - 6016 }
       if ( SUB == 3 ) {
             table5row1 = table5row31
            table5row2 = table5row32
            table5row3 = table5row33
            table2row2 = table2row13
           id = ID0 - 6031 }
       if ( SUB == 4 ) {
             table5row1 = table5row41
             table5row2 = table5row42
            table5row3 = table5row43
             table2row2 = table2row14
            id = ID0 - 6046 }
    }
   if ( TYPE == 3 ) {
       if ( SUB == 1) { } table7col1 = table7col111
             table7col3 = table7col113
            table2row3 = table2row201
        }
       if ( SUB == 2) { } table7col1 = table7col121
             table7col3 = table7col123
             table2row3 = table2row202
        }
       if ( SUB == 3) { table7col1 = table7col131
             table7col3 = table7col133
            table2row3 = table2row203
         }
       if ( SUB == 4) { } table7col1 = table7col211
             table7col3 = table7col213
             table2row3 = table2row204
 }
       if ( SUB == 5) { table7col1 = table7col221
             table7col3 = table7col223
             table2row3 = table2row205
        }
       if ( SUB == 6 } {
             table7col1 = table7col231
```

```
 table7col3 = table7col233
            table2row3 = table2row206
 }
       if ( SUB == 7) { } table7col1 = table7col311
            table7col3 = table7col313
            table2row3 = table2row207
        }
       if ( SUB == 8 ) {
            table7col1 = table7col321
            table7col3 = table7col323
            table2row3 = table2row208
        }
       if ( SUB == 9) {
            table7col1 = table7col331
            table7col3 = table7col333
            table2row3 = table2row209
        }
       if ( SUB == 10 {
            table7col1 = table7col411
            table7col3 = table7col413
            table2row3 = table2row210
        }
        if ( SUB == 11) {
            table7col1 = table7col421
             table7col3 = table7col423
            table2row3 = table2row211
 }
       if ( SUB == 12 ) {
            table7col1 = table7col431
            table7col3 = table7col433
            table2row3 = table2row212
 }
        id = ID0 - 8001
    }
   face[id] = FØ value[id] = V0
    let arrayCal1 = []
    let arrayCal2 = []
   const a = 0;
   const b = 1; const c = 2;
   const d = 3; const e = 4; const f = 5;
   const g = 6; const h = 7; const i = 8; const j = 9;
   const k = 10; const 1 = 11; const m = 12; const n = 13; const o = 14;
   const p = 15; const q = 16; const r = 17; const s = 18; const t = 19; const u = 20;
   const v = 21;
    const space = " "
   let z = 0;
   let r1 = 0; let r2 = 0; let r3 = 0; let r4 = 0; let r5 = 0; let r6 = 0; let r7 = 0;
   let v1 = 0; let v2 = 0; let v3 = 0; let v4 = 0; let v5 = 0; let v6 = 0; let v7 = 0;
   let s1 = 0; let s2 = 0; let s3 = 0; let s4 = 0;
   let PIV = \theta; let CI = \theta; let CR = \theta; let status = \theta;
    function inputn(x) {
       z = x * 0 + 1
```

```
 }
    function inputs(x) {
       if (face[(x)] == "L") {
           z = value[(x)] } else {
           z = 1 / value(x) }
    }
    function inputz(x) {
       if (face[(x)] == "R") {
           z = value[(x)] } else {
           z = 1 / value[(x)] }
    }
   inputn(v); arrayCal1[0] = z; inputs(a); arrayCal1[1] = z; inputs(b);
arrayCall[2] = z; inputs(d); arrayCall[3] = z; inputs(g); arrayCall[4] = z;inputs(k); arrayCall[5] = z; inputs(p); arrayCall[6] = zinputz(a); arrayCall[7] = z; inputn(v); arrayCall[8] = z; inputx(c);arrayCall[9] = z; inputs(e); arrayCall[10] = z; inputs(h); arrayCall[11] = z;inputs(1); arrayCall[12] = z; inputs(q); arrayCall[13] = zinputz(b); arrayCal1[14] = z; inputz(c); arrayCal1[15] = z; inputn(v);
arrayCall[16] = z; inputs(f); arrayCall[17] = z; inputs(i); arrayCall[18] = z;inputs(m); arrayCall[19] = z; inputs(r); arrayCall[20] = zinputz(d); arrayCal1[21] = z; inputz(e); arrayCal1[22] = z; inputz(f);
arrayCall[23] = z; inputn(v); arrayCall[24] = z; inputp(v); arrayCall[24] = z; inputs(j); arrayCall[25] = z;inputs(n); arrayCall[26] = z; inputs(s); arrayCall[27] = zinputz(g); arrayCal1[28] = z; inputz(h); arrayCal1[29] = z; inputz(i);
arrayCall[30] = z; inputz(j); arrayCall[31] = z; inputn(v); arrayCall[32] = z;inputs(o); arrayCall[33] = z; inputs(t); arrayCall[34] = zinputz(k); arrayCal1[35] = z; inputz(1); arrayCal1[36] = z; inputz(m);
arrayCall[37] = z; inputz(n); arrayCall[38] = z; inputz(o); arrayCall[39] = z;inputn(v); arrayCal1[40] = z; inputs(u); arrayCal1[41] = z
   inputz(p); arrayCal1[42] = z; inputz(q); arrayCal1[43] = z; inputz(r);
arrayCall[44] = z; inputz(s); arrayCall[45] = z; inputz(t); arrayCall[46] = z;inputz(u); arrayCal1[47] = z; inputn(v); arrayCal1[48] = z
   if ( NO \le 6 ) { arrayCall[6] = 0; arrayCall[13] = 0; arrayCall[20] = 0; arrayCall[27]= 0; arrayCal1[34] = 0; arrayCal1[41] = 0; arrayCal1[42] = 0; arrayCal1[43] = 0;
arrayCall[44] = 0; arrayCall[45] = 0; arrayCall[46] = 0; arrayCall[47] = 0; arrayCall[48]= 0; }
   if ( NO \le 5 ) { arrayCall[5] = 0; arrayCall[12] = 0; arrayCall[19] = 0; arrayCall[26]= 0; \arrayCall[33] = 0; \arrayCall[35] = 0; \arrayCall[36] = 0; \arrayCall[37] = 0;arrayCall[38] = 0; arrayCall[39] = 0; arrayCall[40] = 0;if ( NO \leq 4 ) { arrayCall[4] = 0; arrayCall[11] = 0; arrayCall[28] = 0; arrayCall[25]= 0; \arctan(28) = 0; \arctan(29) = 0; \arctan(30) = 0; \arctan(31) = 0; \arctan(31) = 0;arrayCall[32] = 0;if ( NO \leq 3 ) { arrayCall[3] = 0; arrayCall[10] = 0; arrayCall[7] = 0; arrayCall[21]= 0; \arctan(2) = 0; \arctan(2) = 0; \arctan(2) = 0; \arctan(2) = 0;if ( NO \leq 2 ) { arrayCal1[2] = 0; arrayCal1[9] = 0; arrayCal1[14] = 0; arrayCal1[15]
= 0; arrayCal1[16] = 0; }
   if ( NO \leq 1 ) { arrayCall[1] = 0; arrayCall[7] = 0; arrayCall[8] = 0; console.log("A"+NO)
    console.log(arrayCal1)
```

```
 r1 = sum(arrayCal1[0], arrayCal1[7], arrayCal1[14], arrayCal1[21], arrayCal1[28], 
arrayCal1[35], arrayCal1[42]);
     r2 = sum(arrayCal1[1], arrayCal1[8], arrayCal1[15], arrayCal1[22], arrayCal1[29], 
arrayCal1[36], arrayCal1[43]);
     r3 = sum(arrayCal1[2], arrayCal1[9], arrayCal1[16], arrayCal1[23], arrayCal1[30], 
arrayCal1[37], arrayCal1[44]);
     r4 = sum(arrayCal1[3], arrayCal1[10], arrayCal1[17], arrayCal1[24], arrayCal1[31], 
arrayCal1[38], arrayCal1[45]);
     r5 = sum(arrayCal1[4], arrayCal1[11], arrayCal1[18], arrayCal1[25], arrayCal1[32], 
arrayCal1[39], arrayCal1[46]);
     r6 = sum(arrayCal1[5], arrayCal1[12], arrayCal1[19], arrayCal1[26], arrayCal1[33], 
arrayCal1[40], arrayCal1[47]);
     r7 = sum(arrayCal1[6], arrayCal1[13], arrayCal1[20], arrayCal1[27], arrayCal1[34], 
arrayCal1[41], arrayCal1[48]);
     console.log("B"+NO)
     console.log(r1+r2+r3+r4+r5+r6+r7)
    z = \text{arrayCall}[0] / r1; \text{arrayCall}[0] = z; \qquad z = \text{arrayCall}[1] / r2; \text{arrayCall}[1] = zz; z = \text{arrayCall}[2] / r3; \arctan{2}[2] = z; z = \arctan{2}[3] / r4;
arrayCal2[3] = z; z = arrayCall[4] / r5; arrayCal2[4] = z; z = arrayCall[5]/ r6; arrayCal2[5] = z; <br> z = \arctan(6) / r7; \arctan(6) = z;
   z = arrayCall[7] / r1; arrayCall[7] = z; z = arrayCall[8] / r2; arrayCall[8] = zz; z = \text{arrayCall}[9] / r3; \text{arrayCall}[9] = z; \qquad z = \text{arrayCall}[10] / r4;arrayCal2[10] = z; z = arrayCal1[11] / r5; arrayCal2[11] = z; z = arrayCal1[12]/ r6; arrayCal2[12] = z; z = arrayCal1[13] / r7; arrayCal2[13] = z;
   z = \text{arrayCall}[14] / r1; \text{arrayCall}[14] = z; \quad z = \text{arrayCall}[15] / r2; \text{arrayCall}[15]= z; z = \text{arrayCall}[16] / r3; \arctan{Q} = z; z = \arctan{Q} = \arctan{q}; r4;
arrayCal2[17] = z; z = arrayCall[18] / r5; arrayCal2[18] = z; z = arrayCall[19]/ r6; arrayCal2[19] = z; <br> z = \arctan{2a} / r7; \arctan{2a} /20] = z;
   z = \text{arrayCall}[21] / r1; \text{arrayCall}[21] = z; \qquad z = \text{arrayCall}[22] / r2; \text{arrayCall}[22]= z; z = arrayCall[23] / r3; arrayCall[23] = z; z = arrayCall[24] / r4;arrayCal2[24] = z; z = arrayCall[25] / r5; arrayCal2[25] = z; z = arrayCall[26]/ r6; arrayCal2[26] = z; z = \ar{rayCall}[27] / r7; \ar{rayCall}[27] = z;
   z = arrayCall[28] / r1; arrayCall[28] = z; z = arrayCall[29] / r2; arrayCall[29]= z; z = \text{arrayCall}[30] / r3; \arctan Z = \arctan Z = \arctan Z = \arctan Z z = \arctan Z = \arctan ZarrayCal2[31] = z; z = arrayCall[32] / r5; arrayCal2[32] = z; z = arrayCall[33]/ r6; arrayCal2[33] = z; z = arrayCal1[34] / r7; arrayCal2[34] = z;
   z = arrayCall[35] / r1; arrayCall[35] = z; z = arrayCall[36] / r2; arrayCall[36]= z; z = \arrayCall[37] / r3; arrayCall[37] = z; z = \arrayCall[38] / r4;
arrayCal2[38] = z; z = arrayCall[39] / r5; arrayCal2[39] = z; z = arrayCal1[40]/ r6; arrayCal2[40] = z; z = \ar{r}2 = arrayCal1[41] / r7; arrayCal2[41] = z;
   z = arrayCall[42] / r1; arrayCall[42] = z; z = arrayCall[43] / r2; arrayCall[43]= z; z = arrayCall[44] / r3; arrayCall[44] = z; z = arrayCall[45] / r4;arrayCal2[45] = z; \t z = arrayCal1[46] / r5; arrayCal2[46] = z; \t z = arrayCal1[47]/ r6; arrayCal2[47] = z; z = arrayCal1[48] / r7; arrayCal2[48] = z;
    if ( r1 == 0 ) { arrayCal2[0] = 0; arrayCal2[7] = 0; arrayCal2[14] = 0;
arrayCal2[21] = 0; arrayCal2[28] = 0; arrayCal2[35] = 0; arrayCal2[42] = 0;if ( r2 = 0 ) { arrayCal2[1] = 0; arrayCal2[8] = 0; arrayCal2[15] = 0;
arrayCal2[22] = 0; arrayCal2[23] = 0; arrayCal2[43] = 0;if ( r3 == 0 ) { arrayCal2[2] = 0; arrayCal2[9] = 0; arrayCal2[16] = 0;
arrayCal2[23] = 0; arrayCal2[30] = 0; arrayCal2[37] = 0; arrayCal2[44] = 0;if ( r4 == 0 ) { arrayCal2[3] = 0; arrayCal2[10] = 0; arrayCal2[17] = 0;arrayCal2[24] = 0; arrayCal2[31] = 0; arrayCal2[38] = 0; arrayCal2[45] = 0;if ( r5 == 0 ) { arrayCal2[4] = 0; arrayCal2[11] = 0; arrayCal2[18] = 0;
arrayCal2[25] = 0; arrayCal2[32] = 0; arrayCal2[32] = 0; arrayCal2[39] = 0; arrayCal2[46] = 0;if ( r6 == 0 ) { arrayCal2[5] = 0; arrayCal2[12] = 0; arrayCal2[19] = 0;
arrayCal2[26] = 0; arrayCal2[33] = 0; arrayCal2[40] = 0; arrayCal2[47] = 0;
```

```
if ( r7 == 0 ) { arrayCal2[6] = 0; arrayCal2[13] = 0; arrayCal2[20] = 0;
arrayCal2[27] = 0; arrayCal2[34] = 0; arrayCal2[41] = 0; arrayCal2[48] = 0;if ( NO == 7 ) {
        v1 = mean(arrayCal2[0], arrayCal2[1], arrayCal2[2], arrayCal2[3], 
arrayCal2[4], arrayCal2[5], arrayCal2[6]);
        v2 = mean(arrayCal2[7], arrayCal2[8], arrayCal2[9], arrayCal2[10], 
arrayCal2[11], arrayCal2[12], arrayCal2[13]);
         v3 = mean(arrayCal2[14], arrayCal2[15], arrayCal2[16], arrayCal2[17], 
arrayCal2[18], arrayCal2[19], arrayCal2[20]);
        v4 = mean(arrayCal2[21], arrayCal2[22], arrayCal2[23], arrayCal2[24], 
arrayCal2[25], arrayCal2[26], arrayCal2[27]);
        v5 = mean(arrayCal2[28], arrayCal2[29], arrayCal2[30], arrayCal2[31], 
arrayCal2[32], arrayCal2[33], arrayCal2[34]);
         v6 = mean(arrayCal2[35], arrayCal2[36], arrayCal2[37], arrayCal2[38], 
arrayCal2[39], arrayCal2[40], arrayCal2[41]);
        v7 = mean(arrayCal2[42], arrayCal2[43], arrayCal2[44], arrayCal2[45], 
arrayCal2[46], arrayCal2[47], arrayCal2[48]);
    }
   if ( NO == 6 ) {
         v1 = mean(arrayCal2[0], arrayCal2[1], arrayCal2[2], arrayCal2[3], 
arrayCal2[4], arrayCal2[5]);
        v2 = mean(arrayCal2[7], arrayCal2[8], arrayCal2[9], arrayCal2[10], 
arrayCal2[11], arrayCal2[12]);
         v3 = mean(arrayCal2[14], arrayCal2[15], arrayCal2[16], arrayCal2[17], 
arrayCal2[18], arrayCal2[19]);
         v4 = mean(arrayCal2[21], arrayCal2[22], arrayCal2[23], arrayCal2[24], 
arrayCal2[25], arrayCal2[26]);
        v5 = mean(arrayCal2[28], arrayCal2[29], arrayCal2[30], arrayCal2[31], 
arrayCal2[32], arrayCal2[33]);
        v6 = mean(arrayCal2[35], arrayCal2[36], arrayCal2[37], arrayCal2[38], 
arrayCal2[39], arrayCal2[40]);
    }
   if ( NO == 5 ) {
        v1 = mean(arrayCal2[0], arrayCal2[1], arrayCal2[2], arrayCal2[3], 
arrayCal2[4]);
        v2 = mean(arrayCal2[7], arrayCal2[8], arrayCal2[9], arrayCal2[10], 
arrayCal2[11]);
         v3 = mean(arrayCal2[14], arrayCal2[15], arrayCal2[16], arrayCal2[17], 
arrayCal2[18]);
         v4 = mean(arrayCal2[21], arrayCal2[22], arrayCal2[23], arrayCal2[24], 
arrayCal2[25]);
        v5 = mean(arrayCal2[28], arrayCal2[29], arrayCal2[30], arrayCal2[31], 
arrayCal2[32]);
    }
   if ( NO == 4 ) {
        v1 = mean(arrayCal2[0], arrayCal2[1], arrayCal2[2], arrayCal2[3]);
        v2 = mean(arrayCal2[7], arrayCal2[8], arrayCal2[9], arrayCal2[10]);
        v3 = mean(arrayCal2[14], arrayCal2[15], arrayCal2[16], arrayCal2[17]);
        v4 = mean(arrayCal2[21], arrayCal2[22], arrayCal2[23], arrayCal2[24]);
    }
   if ( NO == 3 ) {
        v1 = mean(arrayCal2[0], arrayCal2[1], arrayCal2[2]);
        v2 = mean(arrayCal2[7], arrayCal2[8], arrayCal2[9]);
        v3 = mean(arrayCal2[14], arrayCal2[15], arrayCal2[16]);
```

```
 }
if ( NO == 2 ) {
    v1 = mean(arrayCal2[0], arrayCal2[1]); v2 = mean(arrayCal2[7], arrayCal2[8]);
 }
if ( NO == 1 ) {
    v1 = mean(arrayCal2[0]);v2 = mean(arrayCal2[7]); v3 = mean(arrayCal2[14]);
    v4 = mean(arrayCal2[21]);
    v5 = mean(arrayCal2[28]);
    v6 = mean(arrayCal2[35]);
    v7 = mean(arrayCal2[42]); }
PIV = v1 * r1 + v2 * r2 + v3 * r3 + v4 * r4 + v5 * r5 + v6 * r6 + v7 * r7;
CI = (PIV - NO) / (NO - 1); CR = CI / INDEKS;
if ( CR <= ERRORS ) {
     status = 1
 } else {
    status = 0 }
if ( NO \le 2 ) {
    status = 1CR = 0 }
if ( CR \le 0 ) {
    CR = 0 }
 console.log(v1+space+v2+space+v3+space+v4+space+v5+space+v6+space+v7)
 if ( TYPE == 1 ) {
     Update(dbname, tablename3, table3col1, v1, table3row1)
     Update(dbname, tablename3, table3col1, v2, table3row2)
     Update(dbname, tablename3, table3col1, v3, table3row3)
     Update(dbname, tablename3, table3col1, v4, table3row4)
 }
if ( TYPE == 2 ) {
     Update(dbname, tablename5, table5col1, v1, table5row1)
     Update(dbname, tablename5, table5col1, v2, table5row2)
     Update(dbname, tablename5, table5col1, v3, table5row3)
 }
if ( TYPE == 3 ) {
     Update(dbname, tablename7, table7col1, v1, table7row1)
     Update(dbname, tablename7, table7col1, v2, table7row2)
     Update(dbname, tablename7, table7col1, v3, table7row3)
     Update(dbname, tablename7, table7col1, v4, table7row4)
     Update(dbname, tablename7, table7col1, v5, table7row5)
     Update(dbname, tablename7, table7col1, v6, table7row6)
     Update(dbname, tablename7, table7col1, v7, table7row7)
 }
```

```
 console.log("PIV: "+PIV+" N: "+NO+" CI: "+CI+" CR: "+CR+" Status: 
"+status)
     console.log("------")
     if ( TYPE == 1 ) {
         Update(dbname, tablename2, table2col1, CR, table2row1)
         Update(dbname, tablename2, table2col2, status, table2row1)
     }
    if ( TYPE == 2 ) {
         Update(dbname, tablename2, table2col1, CR, table2row2)
         Update(dbname, tablename2, table2col2, status, table2row2)
     }
    if ( TYPE == 3 ) {
         Update(dbname, tablename2, table2col1, CR, table2row3)
         Update(dbname, tablename2, table2col2, status, table2row3)
     }
    if ( TYPE == 1 ) {
         Update(dbname, tablename3, table3col2, s1, table3row1)
         Update(dbname, tablename3, table3col2, s2, table3row2)
         Update(dbname, tablename3, table3col2, s3, table3row3)
         Update(dbname, tablename3, table3col2, s4, table3row4)
     }
    if ( TYPE == 2 ) {
         Update(dbname, tablename5, table5col3, s1, table5row1)
         Update(dbname, tablename5, table5col3, s2, table5row2)
         Update(dbname, tablename5, table5col3, s3, table5row3)
 }
    if ( TYPE == 3 ) {
         Update(dbname, tablename7, table7col3, v1, table7row1)
         Update(dbname, tablename7, table7col3, v2, table7row2)
         Update(dbname, tablename7, table7col3, v3, table7row3)
         Update(dbname, tablename7, table7col3, v4, table7row4)
         Update(dbname, tablename7, table7col3, v5, table7row5)
         Update(dbname, tablename7, table7col3, v6, table7row6)
         Update(dbname, tablename7, table7col3, v7, table7row7)
     }
     //------------------------------------------------------------------------------------
   ------------------------------------------------------------------------------------------
----
     let kriteria = KRITERIA
    let subkriteria = SUBKRITERIA
    let alternatifprd = PRD
    let alternatifprc = PRC
    let alternatifplc = PLC
    let alternatifprm = PRM
   if ( TYPE == 1 ) {
         kriteria = [ v1, v2, v3, v4 ]
     }
    if ( TYPE == 2 ) {
        if ( SUB == 1 ) {
             subkriteria = [ v1, v2, v3, SUBKRITERIA[3], SUBKRITERIA[4], SUBKRITERIA[5], 
SUBKRITERIA[6], SUBKRITERIA[7], SUBKRITERIA[8], SUBKRITERIA[9], SUBKRITERIA[10], 
SUBKRITERIA[11] ]
         }
        if ( SUB == 2 ) {
```

```
 subkriteria = [ SUBKRITERIA[0], SUBKRITERIA[1], SUBKRITERIA[2], v1, v2, v3, 
SUBKRITERIA[6], SUBKRITERIA[7], SUBKRITERIA[8], SUBKRITERIA[9], SUBKRITERIA[10], 
SUBKRITERIA[11] ]
         }
        if ( SUB == 3 ) {
             subkriteria = [ SUBKRITERIA[0], SUBKRITERIA[1], SUBKRITERIA[2], 
SUBKRITERIA[3], SUBKRITERIA[4], SUBKRITERIA[5], v1, v2, v3, SUBKRITERIA[9], 
SUBKRITERIA[10], SUBKRITERIA[11] ]
         }
        if ( SUB == 4 ) { subkriteria = [ SUBKRITERIA[0], SUBKRITERIA[1], SUBKRITERIA[2], 
SUBKRITERIA[3], SUBKRITERIA[4], SUBKRITERIA[5], SUBKRITERIA[6], SUBKRITERIA[7], 
SUBKRITERIA[8], v1, v2, v3 ]
         }
     }
    if ( TYPE == 3 ) {
        if ( SUB == 1 ) {
             alternatifprd = [ v1, v2, v3, v4, v5, v6, v7, PRD[7], PRD[8], PRD[9], PRD[10], 
PRD[11], PRD[12], PRD[13], PRD[14], PRD[15], PRD[16], PRD[17], PRD[18], PRD[19], PRD[20] ]
         }
        if ( SUB == 2 ) {
             alternatifprd = [ PRD[0], PRD[1], PRD[2], PRD[3], PRD[4], PRD[5], PRD[6], v1, 
v2, v3, v4, v5, v6, v7, PRD[14], PRD[15], PRD[16], PRD[17], PRD[18], PRD[19], PRD[20] ]
 }
        if ( SUB == 3 ) {
             alternatifprd = [ PRD[0], PRD[1], PRD[2], PRD[3], PRD[4], PRD[5], PRD[6], 
PRD[7], PRD[8], PRD[9], PRD[10], PRD[11], PRD[12], PRD[13], v1, v2, v3, v4, v5, v6, v7 ]
 }
        if ( SUB == 4 ) {
             alternatifprc = [ v1, v2, v3, v4, v5, v6, v7, PRC[7], PRC[8], PRC[9], PRC[10], 
PRC[11], PRC[12], PRC[13], PRC[14], PRC[15], PRC[16], PRC[17], PRC[18], PRC[19], PRC[20] ]
         }
        if ( SUB == 5 ) {
             alternatifprc = [ PRC[0], PRC[1], PRC[2], PRC[3], PRC[4], PRC[5], PRC[6], v1, 
v2, v3, v4, v5, v6, v7, PRC[14], PRC[15], PRC[16], PRC[17], PRC[18], PRC[19], PRC[20] ]
 }
        if ( SUB == 6 ) {
            alternatifprc = [PRC[0], PRC[1], PRC[2], PRC[3], PRC[4], PRC[5], PRC[6],PRC[7], PRC[8], PRC[9], PRC[10], PRC[11], PRC[12], PRC[13], v1, v2, v3, v4, v5, v6, v7 ]
 }
        if ( SUB == 7 ) {
             alternatifplc = [ v1, v2, v3, v4, v5, v6, v7, PLC[7], PLC[8], PLC[9], PLC[10], 
PLC[11], PLC[12], PLC[13], PLC[14], PLC[15], PLC[16], PLC[17], PLC[18], PLC[19], PLC[20] ]
         }
        if ( SUB == 8 ) {
            alternatifplc = [PLC[0], PLC[1], PLC[2], PLC[3], PLC[4], PLC[5], PLC[6], v1,v2, v3, v4, v5, v6, v7, PLC[14], PLC[15], PLC[16], PLC[17], PLC[18], PLC[19], PLC[20] ]
 }
        if ( SUB == 9 ) {
             alternatifplc = [ PLC[0], PLC[1], PLC[2], PLC[3], PLC[4], PLC[5], PLC[6], 
PLC[7], PLC[8], PLC[9], PLC[10], PLC[11], PLC[12], PLC[13], v1, v2, v3, v4, v5, v6, v7 ]
 }
        if ( SUB == 10 ) {
             alternatifprm = [ v1, v2, v3, v4, v5, v6, v7, PRM[7], PRM[8], PRM[9], PRM[10], 
PRM[11], PRM[12], PRM[13], PRM[14], PRM[15], PRM[16], PRM[17], PRM[18], PRM[19], PRM[20] ]
         }
        if ( SUB == 11 ) {
             alternatifprm = [ PRM[0], PRM[1], PRM[2], PRM[3], PRM[4], PRM[5], PRM[6], v1, 
v2, v3, v4, v5, v6, v7, PRM[14], PRM[15], PRM[16], PRM[17], PRM[18], PRM[19], PRM[20] ]
```

```
 }
        if ( SUB == 12 ) alternatifprm = [ PRM[0], PRM[1], PRM[2], PRM[3], PRM[4], PRM[5], PRM[6], 
PRM[7], PRM[8], PRM[9], PRM[10], PRM[11], PRM[12], PRM[13], v1, v2, v3, v4, v5, v6, v7 ]
         }
     }
     let subkriteria01 = 0
     let subkriteria02 = 0
    let subkriteria03 = 0
     let subkriteria04 = 0
     let subkriteria05 = 0
     let subkriteria06 = 0
     let subkriteria07 = 0
     let subkriteria08 = 0
     let subkriteria09 = 0
    let subkriteria10 = 0 let subkriteria11 = 0
     let subkriteria12 = 0
     let alternatif0101 = 0
     let alternatif0102 = 0
     let alternatif0103 = 0
     let alternatif0104 = 0
    let alternatif0105 = 0let alternatif0106 = 0 let alternatif0107 = 0
     let alternatif0201 = 0
    let alternatif0202 = 0 let alternatif0203 = 0
     let alternatif0204 = 0
     let alternatif0205 = 0
     let alternatif0206 = 0
     let alternatif0207 = 0
    let alternatif0301 = 0
    let alternatif0302 = 0
     let alternatif0303 = 0
     let alternatif0304 = 0
     let alternatif0305 = 0
     let alternatif0306 = 0
     let alternatif0307 = 0
    let alternatif0401 = 0 let alternatif0402 = 0
     let alternatif0403 = 0
     let alternatif0404 = 0
     let alternatif0405 = 0
     let alternatif0406 = 0
     let alternatif0407 = 0
    let alternatif0501 = 0
     let alternatif0502 = 0
     let alternatif0503 = 0
     let alternatif0504 = 0
     let alternatif0505 = 0
     let alternatif0506 = 0
    let alternatif0507 = 0let alternatif0601 = 0 let alternatif0602 = 0
     let alternatif0603 = 0
     let alternatif0604 = 0
```

```
let alternatif0605 = 0let alternatif0606 = 0 let alternatif0607 = 0
 let alternatif0701 = 0
 let alternatif0702 = 0
let alternatif0703 = 0 let alternatif0704 = 0
 let alternatif0705 = 0
 let alternatif0706 = 0
 let alternatif0707 = 0
 let alternatif0801 = 0
 let alternatif0802 = 0
 let alternatif0803 = 0
 let alternatif0804 = 0
 let alternatif0805 = 0
 let alternatif0806 = 0
 let alternatif0807 = 0
let alternatif0901 = 0 let alternatif0902 = 0
 let alternatif0903 = 0
 let alternatif0904 = 0
 let alternatif0905 = 0
let alternatif0906 = 0 let alternatif0907 = 0
let alternatif1001 = 0let alternatif1002 = 0 let alternatif1003 = 0
 let alternatif1004 = 0
 let alternatif1005 = 0
 let alternatif1006 = 0
 let alternatif1007 = 0
let alternatif1101 = 0 let alternatif1102 = 0
 let alternatif1103 = 0
 let alternatif1104 = 0
let alternatif1105 = 0 let alternatif1106 = 0
 let alternatif1107 = 0
 let alternatif1201 = 0
 let alternatif1202 = 0
 let alternatif1203 = 0
let alternatif1204 = 0 let alternatif1205 = 0
 let alternatif1206 = 0
 let alternatif1207 = 0
let ahp01 = 0let ahp02 = 0let ahp03 = 0let ahp04 = 0let ahp\theta5 = 0
let ahp06 = 0let ahp\theta7 = 0
 subkriteria01 = kriteria[0]*subkriteria[0]
 subkriteria02 = kriteria[0]*subkriteria[1]
 subkriteria03 = kriteria[0]*subkriteria[2]
 subkriteria04 = kriteria[1]*subkriteria[3]
 subkriteria05 = kriteria[1]*subkriteria[4]
```
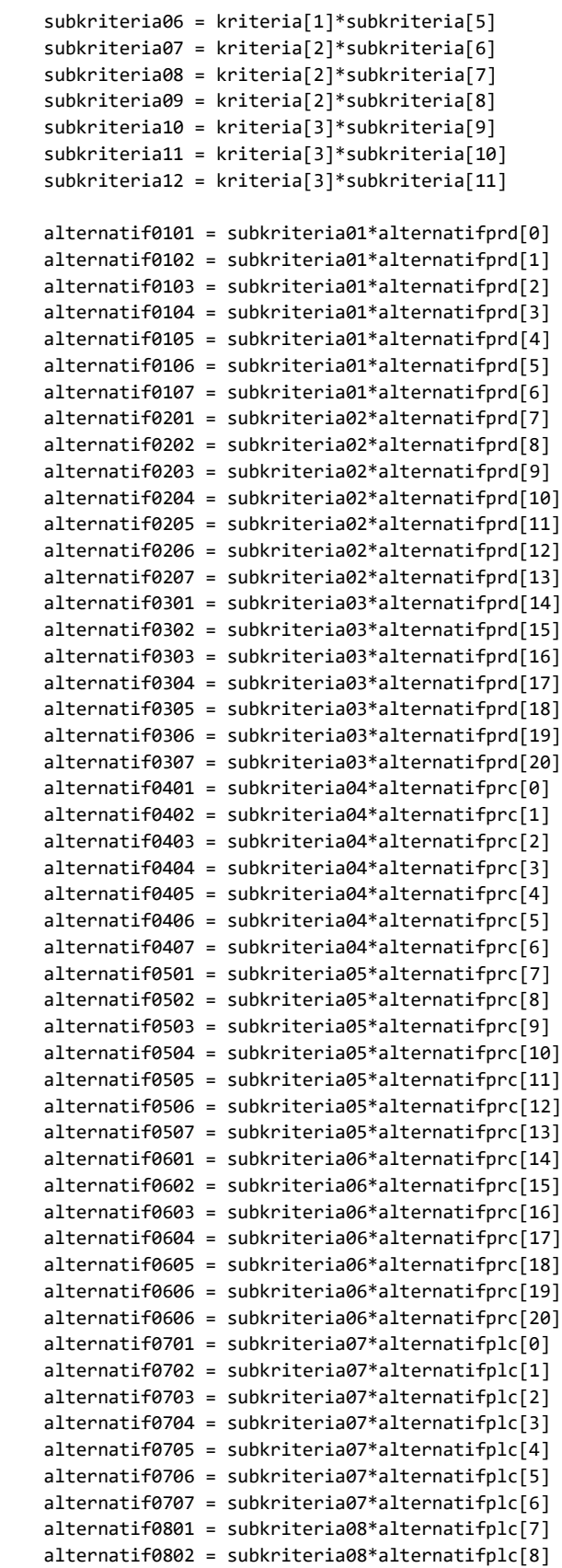

```
 alternatif0803 = subkriteria08*alternatifplc[9]
     alternatif0804 = subkriteria08*alternatifplc[10]
     alternatif0805 = subkriteria08*alternatifplc[11]
     alternatif0806 = subkriteria08*alternatifplc[12]
     alternatif0807 = subkriteria08*alternatifplc[13]
     alternatif0901 = subkriteria09*alternatifplc[14]
     alternatif0902 = subkriteria09*alternatifplc[15]
     alternatif0903 = subkriteria09*alternatifplc[16]
     alternatif0904 = subkriteria09*alternatifplc[17]
     alternatif0905 = subkriteria09*alternatifplc[18]
     alternatif0906 = subkriteria09*alternatifplc[19]
     alternatif0906 = subkriteria09*alternatifplc[20]
     alternatif1001 = subkriteria10*alternatifprm[0]
     alternatif1002 = subkriteria10*alternatifprm[1]
     alternatif1003 = subkriteria10*alternatifprm[2]
     alternatif1004 = subkriteria10*alternatifprm[3]
     alternatif1005 = subkriteria10*alternatifprm[4]
     alternatif1006 = subkriteria10*alternatifprm[5]
     alternatif1007 = subkriteria10*alternatifprm[6]
     alternatif1101 = subkriteria11*alternatifprm[7]
     alternatif1102 = subkriteria11*alternatifprm[8]
     alternatif1103 = subkriteria11*alternatifprm[9]
     alternatif1104 = subkriteria11*alternatifprm[10]
     alternatif1105 = subkriteria11*alternatifprm[11]
     alternatif1106 = subkriteria11*alternatifprm[12]
     alternatif1107 = subkriteria11*alternatifprm[13]
     alternatif1201 = subkriteria12*alternatifprm[14]
     alternatif1202 = subkriteria12*alternatifprm[15]
     alternatif1203 = subkriteria12*alternatifprm[16]
     alternatif1204 = subkriteria12*alternatifprm[17]
     alternatif1205 = subkriteria12*alternatifprm[18]
     alternatif1206 = subkriteria12*alternatifprm[19]
     alternatif1207 = subkriteria12*alternatifprm[20]
     ahp01 = sum(alternatif0101, alternatif0201, alternatif0301, alternatif0401, 
alternatif0501, alternatif0601, alternatif0701, alternatif0801, alternatif0901, 
alternatif1001, alternatif1101, alternatif1201)
     ahp02 = sum(alternatif0102, alternatif0202, alternatif0302, alternatif0402, 
alternatif0502, alternatif0602, alternatif0702, alternatif0802, alternatif0902, 
alternatif1002, alternatif1102, alternatif1202)
     ahp03 = sum(alternatif0103, alternatif0203, alternatif0303, alternatif0403, 
alternatif0503, alternatif0603, alternatif0703, alternatif0803, alternatif0903, 
alternatif1003, alternatif1103, alternatif1203)
     ahp04 = sum(alternatif0104, alternatif0204, alternatif0304, alternatif0404, 
alternatif0504, alternatif0604, alternatif0704, alternatif0804, alternatif0904, 
alternatif1004, alternatif1104, alternatif1204)
     ahp05 = sum(alternatif0105, alternatif0205, alternatif0305, alternatif0405, 
alternatif0505, alternatif0605, alternatif0705, alternatif0805, alternatif0905, 
alternatif1005, alternatif1105, alternatif1205)
     ahp06 = sum(alternatif0106, alternatif0206, alternatif0306, alternatif0406, 
alternatif0506, alternatif0606, alternatif0706, alternatif0806, alternatif0906, 
alternatif1006, alternatif1106, alternatif1206)
     ahp07 = sum(alternatif0107, alternatif0207, alternatif0307, alternatif0407, 
alternatif0507, alternatif0607, alternatif0707, alternatif0807, alternatif0907, 
alternatif1007, alternatif1107, alternatif1207)
     const tablename01 = 'nilaisubkriteria'
     const tablename02 = 'nilaialternatif'
```

```
 const coloumnname1 = 'nilaikriteria'
```

```
 const coloumnname = 'ahp'
 const coloumnname11 = 'subprd1'
 const coloumnname12 = 'subprd2'
 const coloumnname13 = 'subprd3'
 const coloumnname21 = 'subprc1'
 const coloumnname22 = 'subprc2'
 const coloumnname23 = 'subprc3'
 const coloumnname31 = 'subplc1'
 const coloumnname32 = 'subplc2'
 const coloumnname33 = 'subplc3'
 const coloumnname41 = 'subprm1'
 const coloumnname42 = 'subprm2'
 const coloumnname43 = 'subprm3'
const idname01 = '5001'<br>const idname02 = '5002'
const idname02 = '5002'<br>const idname03 = '5003'
const idname03 = '5003'<br>const idname04 = '5007'
const idname04 = '5007'<br>const idname05 = '5008'
const idname05
const idname06 = '5009'
const idname07 = '5013'
 const idname08 = '5014'
 const idname09 = '5015'
 const idname10 = '5019'
const idname11 = '5020'
const idname12 = '5021'
const idname1 = '7001'
 const idname2 = '7002'
const idname3
const idname4 = '7004'
const idname5 = '7005'<br>const idname6 = '7006'
const idname6
 const idname7 = '7007'
 Update(dbname, tablename01, coloumnname1, subkriteria01, idname01)
 Update(dbname, tablename01, coloumnname1, subkriteria02, idname02)
 Update(dbname, tablename01, coloumnname1, subkriteria03, idname03)
 Update(dbname, tablename01, coloumnname1, subkriteria04, idname04)
 Update(dbname, tablename01, coloumnname1, subkriteria05, idname05)
Update(dbname, tablename01, coloumnname1, subkriteria06, idname06)
 Update(dbname, tablename01, coloumnname1, subkriteria07, idname07)
Update(dbname, tablename01, coloumnname1, subkriteria08, idname08)
 Update(dbname, tablename01, coloumnname1, subkriteria09, idname09)
 Update(dbname, tablename01, coloumnname1, subkriteria10, idname10)
 Update(dbname, tablename01, coloumnname1, subkriteria11, idname11)
 Update(dbname, tablename01, coloumnname1, subkriteria12, idname12)
 Update(dbname, tablename02, coloumnname11, alternatif0101, idname1)
 Update(dbname, tablename02, coloumnname11, alternatif0102, idname2)
 Update(dbname, tablename02, coloumnname11, alternatif0103, idname3)
 Update(dbname, tablename02, coloumnname11, alternatif0104, idname4)
 Update(dbname, tablename02, coloumnname11, alternatif0105, idname5)
 Update(dbname, tablename02, coloumnname11, alternatif0106, idname6)
 Update(dbname, tablename02, coloumnname11, alternatif0107, idname7)
 Update(dbname, tablename02, coloumnname12, alternatif0201, idname1)
 Update(dbname, tablename02, coloumnname12, alternatif0202, idname2)
 Update(dbname, tablename02, coloumnname12, alternatif0203, idname3)
 Update(dbname, tablename02, coloumnname12, alternatif0204, idname4)
 Update(dbname, tablename02, coloumnname12, alternatif0205, idname5)
 Update(dbname, tablename02, coloumnname12, alternatif0206, idname6)
```
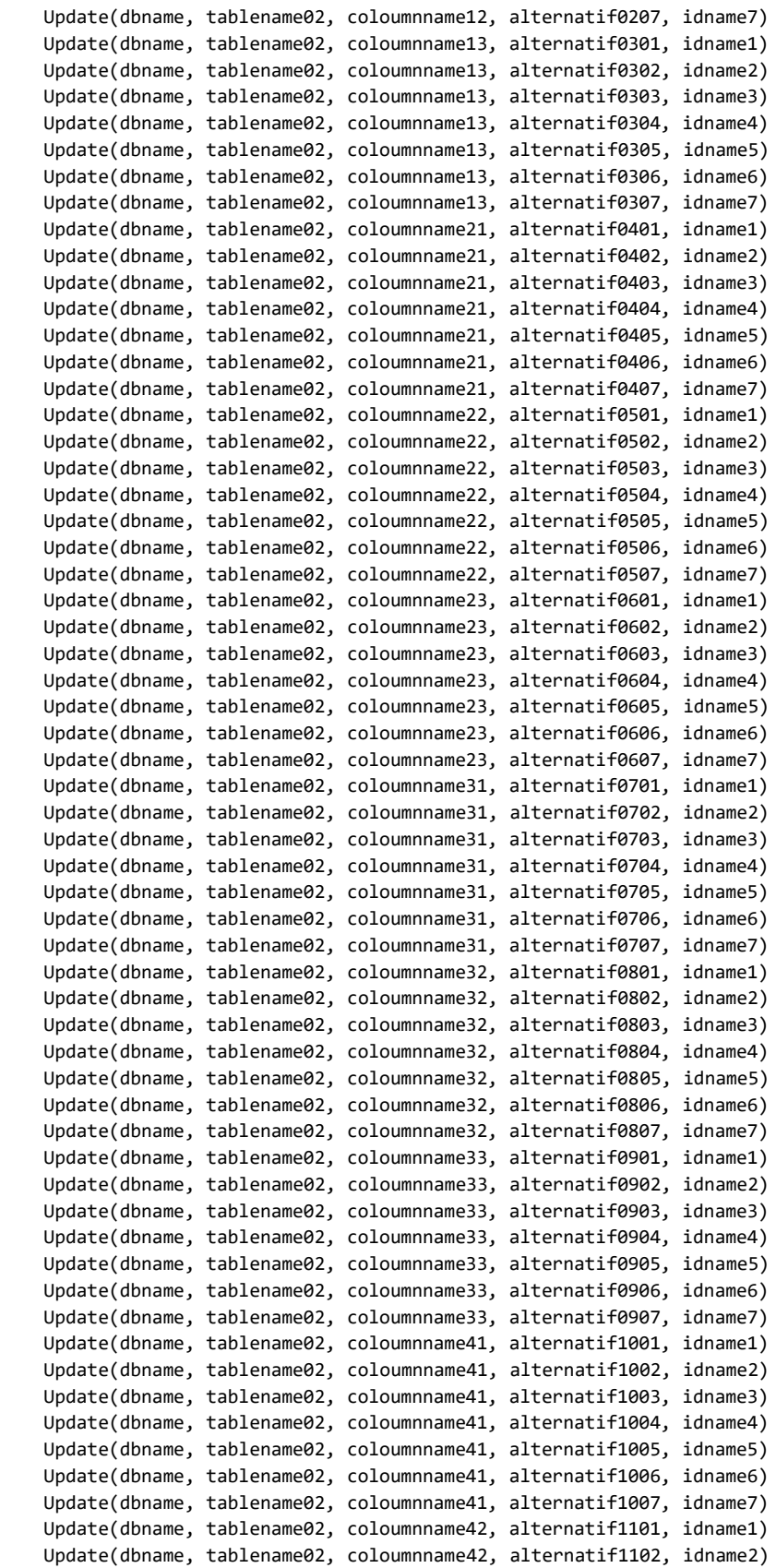

```
 Update(dbname, tablename02, coloumnname42, alternatif1103, idname3)
     Update(dbname, tablename02, coloumnname42, alternatif1104, idname4)
     Update(dbname, tablename02, coloumnname42, alternatif1105, idname5)
     Update(dbname, tablename02, coloumnname42, alternatif1106, idname6)
     Update(dbname, tablename02, coloumnname42, alternatif1107, idname7)
     Update(dbname, tablename02, coloumnname43, alternatif1201, idname1)
     Update(dbname, tablename02, coloumnname43, alternatif1202, idname2)
     Update(dbname, tablename02, coloumnname43, alternatif1203, idname3)
     Update(dbname, tablename02, coloumnname43, alternatif1204, idname4)
     Update(dbname, tablename02, coloumnname43, alternatif1205, idname5)
     Update(dbname, tablename02, coloumnname43, alternatif1206, idname6)
     Update(dbname, tablename02, coloumnname43, alternatif1207, idname7)
console.log(ahp01+space+ahp02+space+ahp03+space+ahp04+space+ahp05+space+ahp06+space+ahp07)
     Update(dbname, tablename02, coloumnname, ahp01, table7row1)
     Update(dbname, tablename02, coloumnname, ahp02, table7row2)
     Update(dbname, tablename02, coloumnname, ahp03, table7row3)
     Update(dbname, tablename02, coloumnname, ahp04, table7row4)
     Update(dbname, tablename02, coloumnname, ahp05, table7row5)
     Update(dbname, tablename02, coloumnname, ahp06, table7row6)
     Update(dbname, tablename02, coloumnname, ahp07, table7row7)
     console.log('Integrated')
}
export default Engine;
```
## **LAMPIRAN 3**

*Source code routes.ts* (*server*)

```
import * as express from 'express';
import * as bodyParser from 'body-parser';
import DB from './db';
const router = express();
router.use(bodyParser.json());
router.get('/api/indeks', async (req, res) => {
     try {
         let indeks = await DB.indeks.indeks();
         res.json(indeks);
     } catch (e) {
         console.log(e);
         res.sendStatus(500);
     }
});
router.get('/api/konsistensi', async (req, res) => {
     try {
         let konsistensi = await DB.konsistensi.konsistensi();
         res.json(konsistensi);
     } catch (e) {
         console.log(e);
         res.sendStatus(500);
     }
});
router.get('/api/nilaikriteria', async (req, res) => {
     try {
         let nilaikriteria = await DB.nilaikriteria.nilaikriteria();
         res.json(nilaikriteria);
     } catch (e) {
         console.log(e);
         res.sendStatus(500);
     }
});
router.get('/api/kriteria', async (req, res) => {
     try {
         let kriteria = await DB.nilaikriteria.kriteria();
         res.json(kriteria);
     } catch (e) {
         console.log(e);
         res.sendStatus(500);
     }
});
router.get('/api/nilaisubkriteria', async (req, res) => {
     try {
         let nilaisubkriteria = await DB.nilaisubkriteria.nilaisubkriteria();
         res.json(nilaisubkriteria);
     } catch (e) {
         console.log(e);
```

```
 res.sendStatus(500);
     }
});
router.get('/api/subkriteria', async (req, res) => {
     try {
         let subkriteria = await DB.nilaisubkriteria.subkriteria();
         res.json(subkriteria);
     } catch (e) {
         console.log(e);
         res.sendStatus(500);
     }
});
router.get('/api/nilaialternatif', async (req, res) => {
     try {
        let nilaialternatif = await DB.nilaialternatif.nilaialternatif();
         res.json(nilaialternatif);
     } catch (e) {
         console.log(e);
         res.sendStatus(500);
     }
});
router.get('/api/alternatif', async (req, res) => {
     try {
         let alternatif = await DB.nilaialternatif.alternatif();
         res.json(alternatif);
     } catch (e) {
         console.log(e);
         res.sendStatus(500);
     }
});
router.post('/posts', async(req, res) => {
    try {
         console.log(req.body)
         let posts = await DB.post.post(req.body.dbname, req.body.tablename, 
req.body.coloumnname, req.body.valuename ,req.body.idname);
         res.send(posts);
     } catch (e) {
         console.log(e);
         res.sendStatus(500);
     }
});
export default router;
```
## **LAMPIRAN 4**

Hasil pengujian *black box* mengubah nilai kriteria yang ditampilkan oleh konsol:

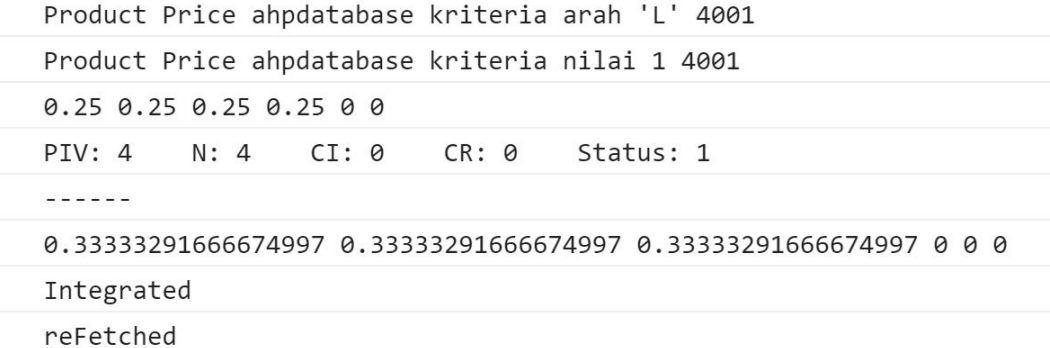

Hasil pengujian *black box* mengubah nilai subkriteria yang ditampilkan oleh konsol:

```
Product 1 Product 2 ahpdatabase subkriteria arah 'L' 6001
Product 1 Product 2 ahpdatabase subkriteria nilai 1 6001
PIV: 3
      N: 3CI: 0CR: 0
                            Status: 1
- - - - - - -0.333333 0.333333 0.333333 0 0 0
Integrated
reFetched
```
Hasil pengujian *black box* mengubah nilai alternatif yang ditampilkan oleh konsol:

```
Alternatif 1 Alternatif 2 ahpdatabase alternatif arah 'L' 8001
Alternatif 1 Alternatif 2 ahpdatabase alternatif nilai 1 8001
PIV: 3
        N: 3CI: 0
                      CR: 0
                             Status: 1
\frac{1}{2}0.3333329444445  0.3333329444445  0.3333329444445  0  0  0
Integrated
reFetched
```
Hasil pengujian *black box* menambahkan subkriteria yang ditampilkan oleh konsol:

 $5009 \Rightarrow$  Price 3 PIV: 3 N: 3 CI: 0  $CR:  $\Theta$$ Status: 1  $\frac{1}{2}$ 0.33333291666674997 0.3333291666674997 0.33333291666674997 0 0 0 Integrated reFetched

Hasil pengujian *black box* menambahkan alternatif yang ditampilkan oleh konsol:

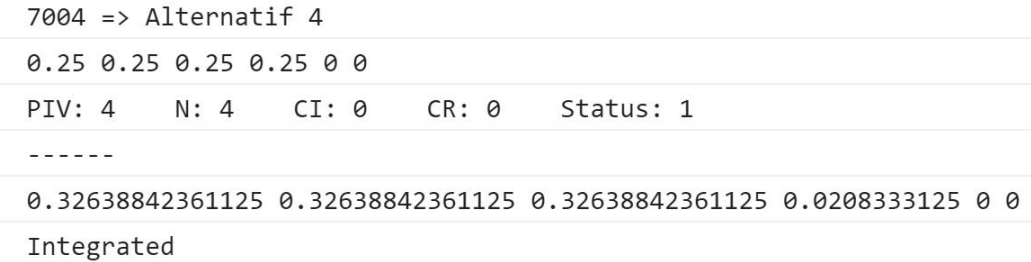

Hasil pengujian *black box* mengedit subkriteria yang ditampilkan oleh konsol:

```
Price 3 \Rightarrow Place 03
reFetched
```
Hasil pengujian *black box* mengedit alternatif yang ditampilkan oleh konsol:

```
Alternatif 4 => Alternatif 04
reFetched
```
Hasil pengujian *black box* menghapus subkriteria yang ditampilkan oleh konsol:

```
0.5 0.5 0 0 0 0
PIV: 2
          N:2CI: 0CR: <math>\Theta</math>Status: 1
- - - - - -0.2499999375 0.2499999375 0.2499999375 0.2499999375 0 0
Integrated
reFetched
```
Hasil pengujian *black box* menghapus alternatif yang ditampilkan oleh konsol:

PIV: 3 N: 3 CI: 0 CR: 0 Status: 1  $- - - - -$ 0.256944375 0.256944375 0.256944375 0.229166625 0 0 Integrated

## **LAMPIRAN 5**

Metode pengujian *control flow analysis*:

Pada dokumentasi *TypeScript* yang berada pada alamat: [https://github.com/microsoft/TypeScript/blob/9c71eaf59040ae75343da8cdff0134](https://github.com/microsoft/TypeScript/blob/9c71eaf59040ae75343da8cdff01344020f5bba2/tests/baselines/reference/largeControlFlowGraph.errors.txt) [4020f5bba2/tests/baselines/reference/largeControlFlowGraph.errors.txt](https://github.com/microsoft/TypeScript/blob/9c71eaf59040ae75343da8cdff01344020f5bba2/tests/baselines/reference/largeControlFlowGraph.errors.txt) dijelaskan bahwa *control flow analysis* akan memberikan pesan *error* saat *node* yang digunakan melebihi 10.000 pada suatu halaman kode. *Node* adalah model *nonblocking* I/O sehingga di dalam hal ini sebuah inisialisasi data maupun sebuah fungsi dapat menggunakan beberapa buah *node*.

Dengan melakukan percobaan menggunakan kode:

```
const data = []
data[0] =data [0]&&data[0].c
.
.
.
data[0] = data[0]&data[0].c
```
akan mengembalikan pesan *error* saat inisialisasi data[0] melebihi 10.000. Sehingga setiap inisialisasi data[0] menggunakan 10.000/1.000≈10 *node*. Dengan mengetahui jumlah *node* dalam inisialisasi data[0] jumlah *node* maksimal yang telah digunakan di dalam suatu fungsi dapat dihitung dengan rumus:

10.000 – ( Jumlah inisialisasi data[0] maksimal tanpa *error* \* 10 )

Contoh pengujian *control flow analysis*:

Dengan menggunakan kode dengan jumlah alternatif sebanyak 7 kemudian ditambahkan inisialisasi data[0] sedemikian sehingga didapatkan hasil sebagai berikut:

*Error* belum muncul pada saat jumlah data[0] sebanyak 134:

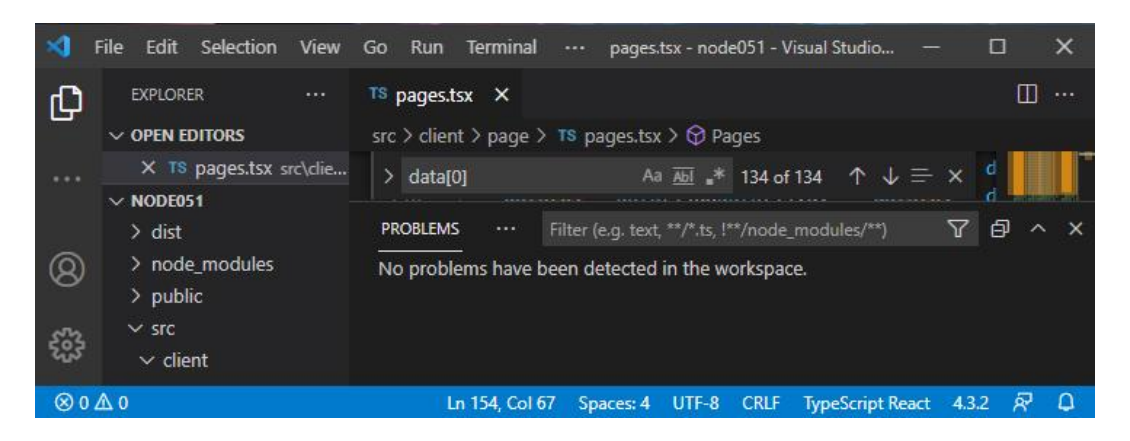

*Error* muncul pada saat jumlah data[0] sebanyak 135:

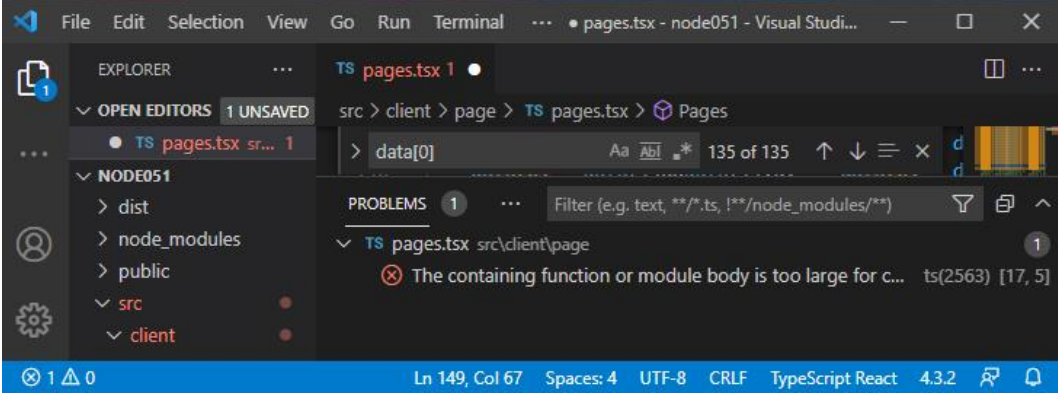

Dengan demikian jumlah *node* maksimal yang digunakan dalam kode dengan jumlah alternatif sebanyak 7 berjumlah:

$$
Node = 10.000 - (134 * 10)
$$
  

$$
Node = 10.000 - 1.340
$$
  

$$
Node = 8.660
$$

Sehingga didapatkan jumlah *node* maksimal sebanyak 8.660.

### **LEMBAR PERBAIKAN SKRIPSI**

## "PENGAMBILAN KEPUTUSAN DALAM SUPPLY CHAIN MANAGEMENT TOKO MENGGUNAKAN ANALYTICAL HIERARCHY PROCESS **DENGAN PENDEKATAN MARKETING MIX"**

#### OLEH:

# **IRFAN ALAMSYAH** D421 14 007

Skripsi ini telah dipertahankan pada Ujian Akhir Sarjana tanggal 15 JULI 2021. Telah dilakukan perbaikan penulisan dan isi skripsi berdasarkan usulan dari penguji dan pembimbing skripsi.

Persetujuan perbaikan oleh tim penguji:

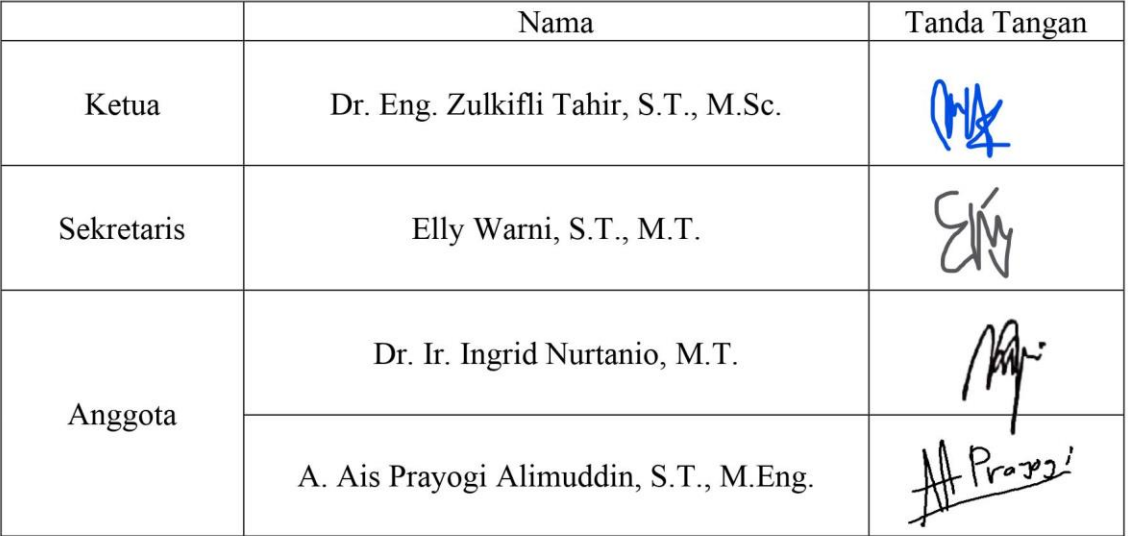

Persetujuan perbaikan oleh pembimbing:

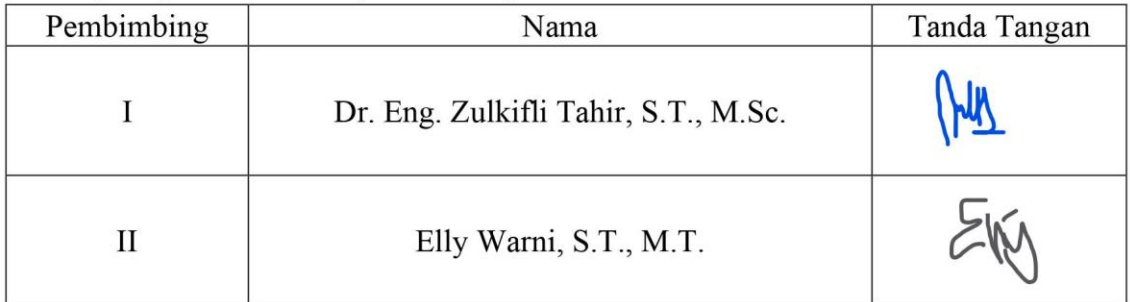